IBM Security Intelligence on Cloud:

# *Guia de Administração*

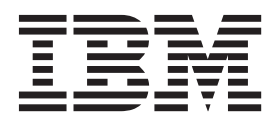

**Nota**

Antes de utilizar estas informações e o produto que elas suportam, leia as informações em ["Avisos" na página 67.](#page-72-0)

#### **Informações do produto**

Este documento aplica-se ao IBM QRadar Security Intelligence Platform V7.2.5 e às liberações subsequentes, a não ser que seja substituído por uma versão atualizada.

# **Índice**

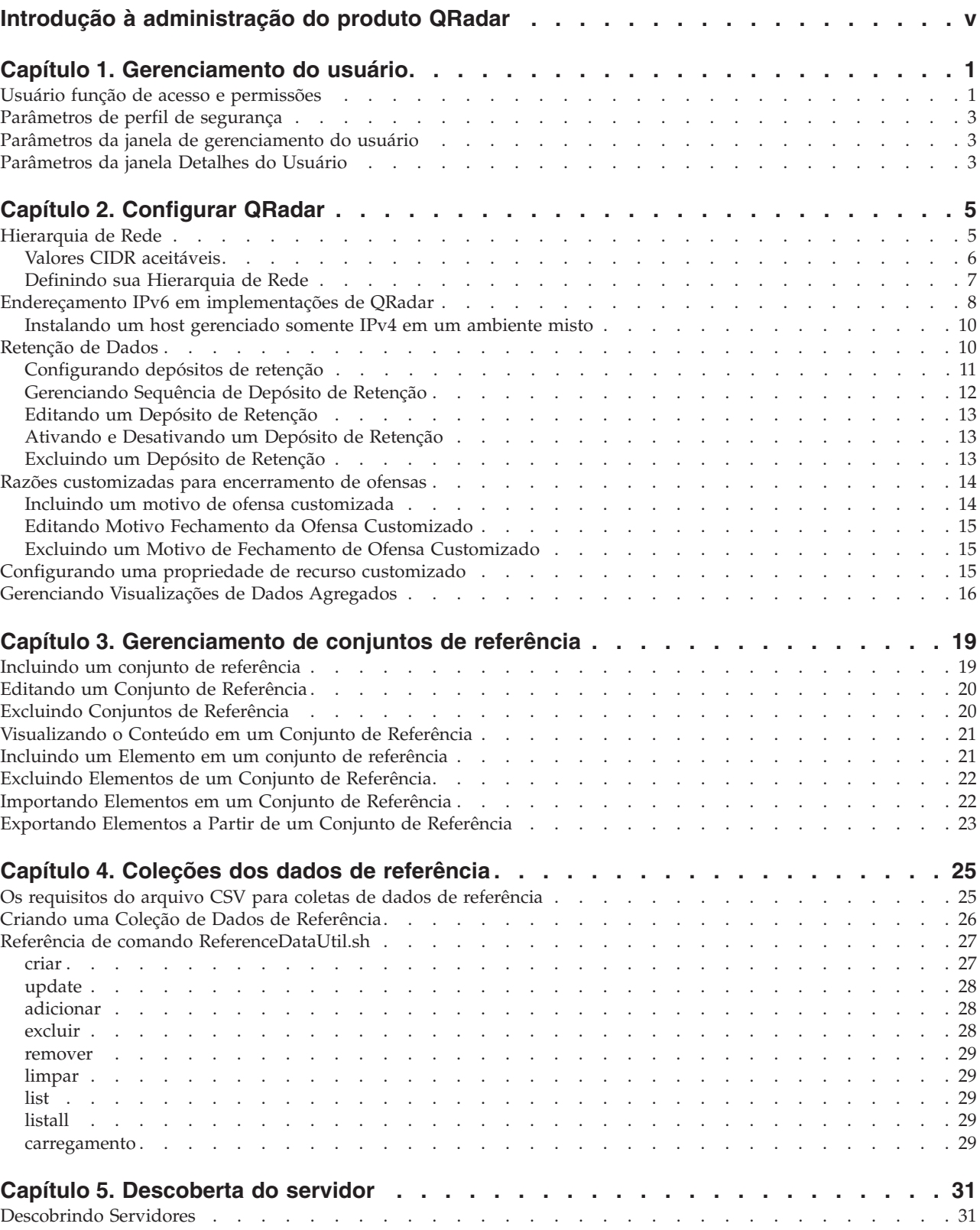

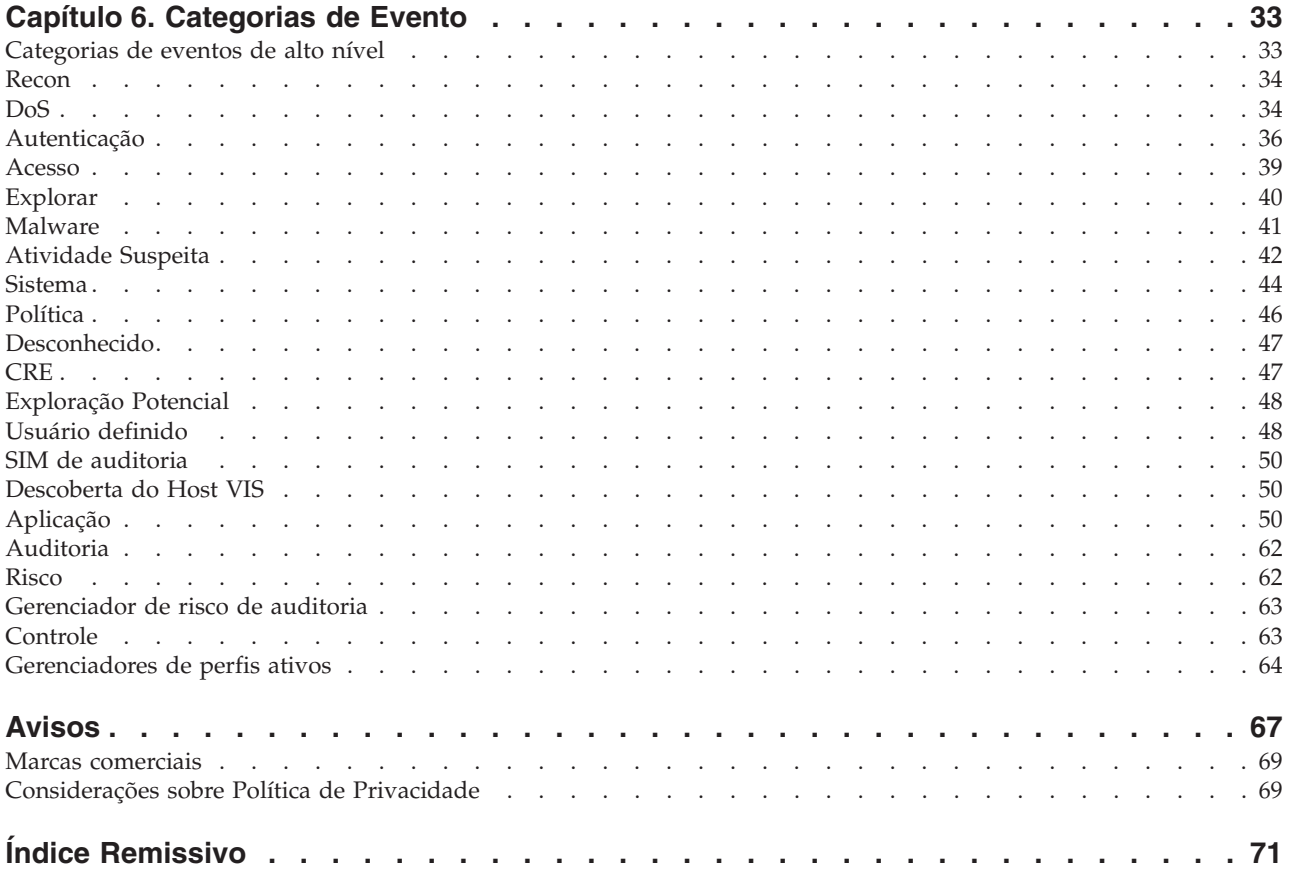

# <span id="page-4-0"></span>**Introdução à administração do produto QRadar**

Administradores usam IBM® Security QRadar SIEM para gerenciar paineis, ofensas, atividade de log, atividade de rede, ativos e relatórios.

### **Público-Alvo**

Este guia destina-se a todos os usuários do QRadar SIEM responsáveis pela investigação e pelo gerenciamento da segurança de rede. Este guia assume que você tenha acesso ao QRadar SIEM e conhecimento de sua rede corporativa e tecnologias de rede.

### **Documentação técnica**

Para localizar a documentação do produto IBM Security QRadar na web, inclusive toda a documentação traduzida, acesse o [IBM Knowledge Center](http://www.ibm.com/support/knowledgecenter/SS42VS/welcome) (http://www.ibm.com/support/knowledgecenter/SS42VS/welcome).

Para obter informações sobre como acessar mais documentação técnica na biblioteca de produtos QRadar, consulte [Acessando o IBM Security Documentation](http://www.ibm.com/support/docview.wss?rs=0&uid=swg21614644) [Technical Note](http://www.ibm.com/support/docview.wss?rs=0&uid=swg21614644) (www.ibm.com/support/docview.wss?rs=0&uid=swg21614644).

### **Entrando em contato com o suporte ao cliente**

Para obter informações sobre como entrar em contato com o suporte ao cliente, consulte a [Nota Técnica de Suporte e Download](http://www.ibm.com/support/docview.wss?rs=0&uid=swg21612861) (http://www.ibm.com/support/ docview.wss?rs=0&uid=swg21612861).

### **Declaração de boas práticas de segurança**

A segurança do sistema de TI envolve a proteção de sistemas e as informações através da prevenção, detecção e resposta para acesso incorreto de dentro e fora de sua empresa. O acesso incorreto pode resultar em alteração, destruição, desapropriação ou mal uso de informações ou pode resultar em danos ou mau uso dos sistemas, incluindo seu uso em ataques a outros sistemas. Nenhum produto ou sistema de TI deve ser considerado completamente seguro e nenhum produto, serviço ou medida de segurança individual pode ser completamente eficaz na prevenção do acesso ou uso impróprio. AIBM sistemas, produtos e serviços são projetados para fazerem parte de uma abordagem de segurança abrangente legal, que envolverá necessariamente procedimentos operacionais adicionais, podendo requerer outros sistemas, produtos ou serviços para que sejam mais eficientes. A IBM NÃO GARANTE QUE OS SISTEMAS, PRODUTOS OU SERVIÇOS ESTEJAM IMUNES OU TORNAM A SUA EMPRESA IMUNE CONTRA CONDUTA MALICIOSA OU ILEGAL DE QUALQUER PESSOA.

#### **Observação:**

O uso deste Programa pode envolver diversas leis ou regulamentos, incluindo aqueles relacionados à privacidade, proteção de dados, empregabilidade, e comunicações e armazenamento eletrônicos. O IBM Security QRadar pode ser usado apenas para propósitos legais e de maneira legal. O cliente concorda em usar este Programa de acordo com leis, regulamentos e políticas e assume toda a responsabilidade pelo seu cumprimento. O licenciado declara que obterá ou obteve quaisquer consentimentos, permissões ou licenças necessárias para permitir o uso legal do IBM Security QRadar.

# <span id="page-6-0"></span>**Capítulo 1. Gerenciamento do usuário**

Administradores usam o recurso **Gerenciamento de Usuário** na guia **Admin** no IBM Security QRadar para gerenciar contas de usuário.

### **Usuário função de acesso e permissões**

Utilize a janela Gerenciamento de Função de Usuário parâmetros para restringir o acesso a recursos do IBM Security QRadar .

A tabela a seguir descreve os parâmetros da janela Gerenciamento de Função de Usuário .

| Parâmetro                 | Descrição                                                                                                    |  |
|---------------------------|----------------------------------------------------------------------------------------------------|--|
| Nome da função do usuário | Um nome exclusivo para a função.                                                                                                    |  |
| Admin                     | Concede acesso administrativo para a interface com o usuário.<br>Você pode conceder permissões: Admin específico                                                                                                    |  |
|                           | Gerenciador do Administrador<br>Concede acesso administrativo para a interface com o<br>usuário. Você concede permissões específicas de<br>Administrador.                                                                                                    |  |
|                           | Configuração de Redes e Serviços Remotos<br>Concede permissão para configurar redes remotas e<br>serviços na guia Admin.                                                                                                    |  |
|                           | Administrador do Sistema<br>Concede permissão para acessar todos os domínios da<br>interface com o usuário. Os usuários que têm esse<br>acesso não pode editar outras contas do<br>administrador.                                                                        |  |
| Ofensas                   | Concede o acesso a todas as funções na guia Ofensas . Você pode<br>conceder permissões específicas :                                                                                                    |  |
|                           | Designar Crimes a Usuários<br>Concede permissão para designar ofensas a outros<br>usuários.                                                                                                    |  |
|                           | Manter Regras Customizadas<br>Concede permissão para criar e editar regras<br>customizadas.                                                                                                    |  |
|                           | Gerenciar Motivos de Encerramento de Crime<br>Concede permissão para gerenciar ofensas de razões<br>de fechamento.                                                                                                    |  |
|                           | Visualizar Regras Customizadas<br>Concede permissão para visualizar regras<br>customizadas. Se concedidas a uma função de usuário<br>que não terá também a permissão Manter regras<br>customizadas, a função do usuário não pode criar ou<br>editar regras customizadas. |  |

*Tabela 1. Descrição da janela Gerenciamento de Função de Usuário parâmetros*

| Parâmetro                      | Descrição                                                                                                    |  |
|--------------------------------|----------------------------------------------------------------------------------------------------|--|
| Atividade do Log               | Concede acesso a funções na guia Atividade de Log. Você<br>também pode conceder permissões específicas :                                                                                                    |  |
|                                | Manter Regras Customizadas<br>Concede permissão para criar ou editar regras que<br>são exibidos na guia Atividade de Log.                                                                                                    |  |
|                                | Gerenciar Série Temporal<br>Concede permissão para configurar e visualizar<br>gráficos de dados série temporal.                                                                                                    |  |
|                                | Propriedades de Eventos Definidas pelo Usuário<br>Concede permissão para criar propriedades de evento<br>customizado. Para obter informações adicionais sobre<br>propriedades de eventos customizados, consulte a<br>Guia do Usuário para seu produto.                   |  |
|                                | Visualizar Regras Customizadas<br>Concede permissão para visualizar regras<br>customizadas. Se concedidas a uma função de usuário<br>que não terá também a permissão Manter regras<br>customizadas, a função do usuário não pode criar ou<br>editar regras customizadas. |  |
| Recursos                       | <b>Nota:</b> Esta permissão é exibida somente se IBM Security QRadar<br>Vulnerability Manager for instalado em seu sistema.                                                                                                    |  |
|                                | Concede acesso à função na guia Ativos . Você pode conceder<br>permissões específicas :                                                                                                    |  |
|                                | Desempenhe VA Varreduras<br>Concede permissão para concluir varreduras de<br>avaliação de vulnerabilidades. Para obter informações<br>adicionais sobre de avaliação de vulnerabilidades,<br>consulte a guia Gerenciando Avaliação de<br>Vulnerabilidades.                |  |
|                                | Remover Vulnerabilidades<br>Concede permissão para remover as vulnerabilidades<br>de ativos.                                                                                                    |  |
|                                | <b>Servidor Discovery</b><br>Concede permissão para descobrir servidores.                                                                                                    |  |
|                                | Visualização VA Data<br>Concede permissão aos dados de avaliação de<br>vulnerabilidades. Para obter informações adicionais<br>sobre de avaliação de vulnerabilidades, consulte o<br>Gerenciando guia Avaliação de Vulnerabilidades.                                      |  |
| Atividade da Rede              | Concede acesso a todas as funções na guia Atividade de Rede.<br>Você pode conceder acesso específico para as seguintes permissões:                                                                                                    |  |
|                                | Manter Regras Customizadas<br>Concede permissão para criar ou editar regras que<br>são exibidos na guia Atividade de Rede.                                                                                                    |  |
|                                | Gerenciar Série Temporal<br>Concede permissão para configurar e visualizar<br>gráficos de dados série temporal.                                                                                                    |  |
|                                | Visualizar Regras Customizadas<br>Concede permissão para visualizar regras<br>customizadas. Se a função do usuário não terá<br>também a permissão Manter regras customizadas, a<br>função do usuário não pode criar ou editar regras<br>customizadas.                    |  |
| Relatórios                     | Concede permissão para acesso a todas as funções no guia<br>Relatórios . Você pode conceder aos usuários permissões<br>específicas :                                                                                                    |  |
|                                | Distribuir Relatórios por E-mail<br>Concede permissão para distribuírem relatórios por<br>meio de email.                                                                                                    |  |
|                                | <b>Manter Gabaritos</b><br>Concede permissão para editar os modelos de<br>relatório.                                                                                                    |  |
| Gerenciador de Vulnerabilidade | Concede permissão para QRadar Vulnerability Manager função.<br>IBM Security QRadar Vulnerability Manager deve ser ativada.                                                                                                    |  |
|                                | Para obter informações adicionais, consulte IBM Security QRadar<br>Vulnerability Manager User Guide.                                                                                                    |  |

*Tabela 1. Descrição da janela Gerenciamento de Função de Usuário parâmetros (continuação)*

<span id="page-8-0"></span>*Tabela 1. Descrição da janela Gerenciamento de Função de Usuário parâmetros (continuação)*

| Parâmetro                                  | Descrição                                                            |  |
|--------------------------------------------|----------------------------------------------------------------------|--|
| Forense                                    | Concede permissões para os recursos do QRadar Incident<br>Forensics. |  |
|                                            | Crie casos no Resposta a Insidentes                                  |  |
|                                            | Concede permissões para criar casos para coleções de                 |  |
|                                            | documentos importados e arquivos pcap.                               |  |
| Clique com o botão direiro em extensões IP | Concede permissão para opções incluídas no menu de atalho.           |  |
| Configuração de plataforma                 | Concede permissão para serviços Configuração de Plataforma.          |  |

# **Parâmetros de perfil de segurança**

A tabela a seguir fornece descrições dos parâmetros da janela Gerenciamento de perfil de segurança

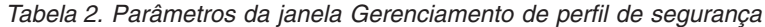

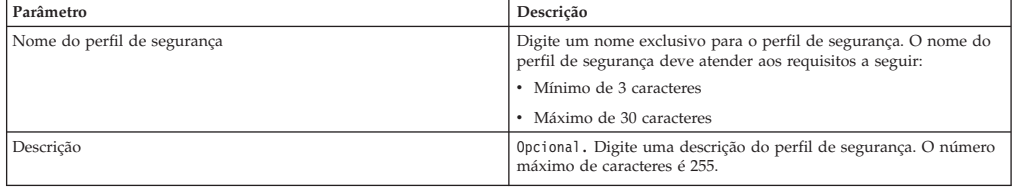

## **Parâmetros da janela de gerenciamento do usuário**

A tabela a seguir fornece descrições dos parâmetros da janela de gerenciamento do usuário:

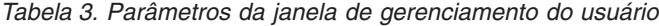

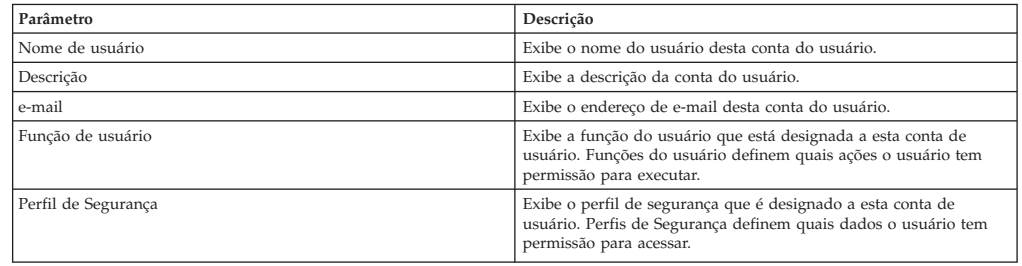

# **Parâmetros da janela Detalhes do Usuário**

parâmetros da janela Detalhes do Usuário

A tabela a seguir fornece descrições dos parâmetros: janela Detalhes do Usuário

*Tabela 4. Parâmetros da janela Detalhes do Usuário*

| Parâmetro       | Descrição                                                                                                    |  |
|-----------------|----------------------------------------------------------------------------------------------------|--|
| Nome de usuário | Digite um nome de usuário exclusivo para o novo usuário. O<br>nome de usuário deve conter no máximo 30 caracteres. |  |
| e-mail          | Digite o endereço de e-mail do usuário. O endereço de e-mail deve<br>atender aos seguintes requisitos:             |  |
|                 | · Deve ser um endereco de e-mail válido                                                                            |  |
|                 | • Mínimo de 10 caracteres                                                                                          |  |
|                 | • Máximo de 255 caracteres                                                                                         |  |
| Senha           | Digite uma senha para o usuário para obter acesso. A senha deve<br>atender aos seguintes critérios:                |  |
|                 | • Mínimo de 5 caracteres                                                                                           |  |
|                 | • Máximo de 255 caracteres                                                                                         |  |

| Parâmetro           | Descrição                                                                                          |
|---------------------|----------------------------------------------------------------------------------------------------|
| l Confirme a senha  | Digite a senha novamente para confirmação.                                                         |
| Descrição           | Opcional. Digite uma descrição para a conta do usuário. O número<br>máximo de caracteres é 2.048.  |
| Função de usuário   | Na caixa de listagem, selecione a função do usuário que você<br>deseja designar para este usuário. |
| Perfil de Segurança | Na caixa de listagem, selecione o perfil de segurança que você quer<br>designar para este usuário. |

*Tabela 4. Parâmetros da janela Detalhes do Usuário (continuação)*

# <span id="page-10-0"></span>**Capítulo 2. Configurar QRadar**

Use os recursos na guia **Admin** para configurar IBM Security QRadar SIEM

É possível configurar sua hierarquia de rede, as atualizações automáticas, as configurações do sistema, os depósitos de retenção de eventos, as , as configurações do console, os motivos do fechamento de ofensas e o gerenciamento de índice.

### **Hierarquia de Rede**

QRadar utiliza a hierarquia de rede para entender o tráfego da rede e fornecer a você a capacidade de visualizar a atividade para toda a sua implementação.

Quando você desenvolve sua rede hierarquia, considere o método mais eficaz para visualizar atividade de rede. A hierarquia de rede não precisa ser parecida com a implementação física de sua rede. QRadar suporta qualquer hierarquia de rede que pode ser definidas por um intervalo de endereços IP. Você pode basear sua rede em muitas diferentes variáveis, inclusive geográficas ou unidades de negócios.

Ao definir sua rede hierarquia, você deve considerar os sistemas, usuários e servidores que podem ser agrupados.

Você pode agrupar sistemas e grupos de usuários que têm comportamento semelhante. No entanto, não do grupo de um servidor que possui comportamento exclusivo com outros servidores na sua rede. Colocando um servidor exclusivo único fornece a maior visibilidade no servidor QRadar, e você pode gerenciar políticas específicas.

Com um grupo, você pode locar servidores com alto volume de trafego, tais como emails, no topo do grupo. Esta hierarquia fornece a você uma representação visual quando uma discrepância ocorre.

É possível organizar seus sistemas e redes por função ou os padrões de tráfego semelhantes. Por exemplo, servidores de correio, os usuários departamental, laboratórios, ou grupos de desenvolvimento. Utilizando esta organização, é possível diferenciar o comportamento da rede e reforçar as políticas de segurança de gerenciamento de rede.

Grandes grupos de rede podem causar dificuldades para você quando você visualizar informações detalhadas para cada objeto. Não configurar um grupo de rede com mais de 15 objetos.

Combinar vários Classless Inter-Domain Directas (CIDRs) ou sub-redes em um único grupo de rede para conservar o espaço em disco. Por exemplo:

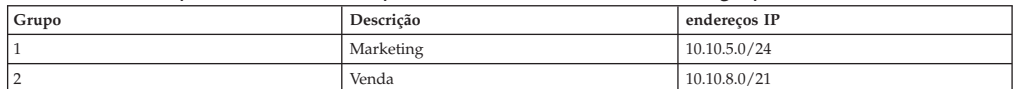

*Tabela 5. Exemplo de CIDRs múltiplos e sub-redes em um único grupo de rede*

<span id="page-11-0"></span>*Tabela 5. Exemplo de CIDRs múltiplos e sub-redes em um único grupo de rede (continuação)*

| Grupo | Descrição                 | enderecos IP |
|-------|---------------------------|--------------|
|       | Cluster do banco de dados | 10.10.1.3/32 |
|       |                           | 10.10.1.4/32 |
|       |                           | 10.10.1.5/32 |

Incluir servidores de chaves como objetos individuais e outros grandes, mas os servidores em objetos relacionados ao grupo multi-CIDR.

Defina um grupo global para que, quando novas redes forem definidas, as políticas apropriadas e monitores comportamentais sejam aplicados. Por exemplo:

*Tabela 6. Exemplo de um grupo global*

| Grupo     | Subgrupo               | Endereco de IP |
|-----------|------------------------|----------------|
| Cleveland | Diversos de Cleveland  | 10.10.0.0 / 16 |
| Cleveland | Vendas de Cleveland    | 10.10.8.0/21   |
| Cleveland | Marketing de Cleveland | 10.10.1.0/24   |

Se você incluir uma rede para o exemplo, como 10.10.50.0/24 que é um departamento de RH, o tráfego é exibido como Cleveland-based e quaisquer regras que se aplicam ao grupo de Cleveland são aplicadas por padrão.

## **Valores CIDR aceitáveis**

QRadaraceita valores CIDR específicos.

A tabela a seguir fornece uma lista dos valores CIDR que aceita: QRadar

| <b>Comprimento CIDR</b> | máscara         | Número de Redes | Hosts         |
|-------------------------|-----------------|-----------------|---------------|
| /1                      | 128.0.0.0       | 128 A           | 2.147.483.392 |
| /2                      | 192.0.0.0       | 64 A            | 1.073.741.696 |
| /3                      | 224.0.0.0       | 32 A            | 536.870.848   |
| /4                      | 240.0.0.0       | 16 A            | 268.435.424   |
| /5                      | 248.0.0.0       | 8 A             | 134.217.712   |
| /6                      | 252.0.0.0       | $4\ \mathrm{A}$ | 67.108.856    |
| /7                      | 254.0.0.0       | 2 A             | 33.554.428    |
| /8                      | 255.0.0.0       | 1 A             | 16.777.214    |
| /9                      | 255.128.0.0     | 128 B           | 8.388.352     |
| /10                     | 255.192.0.0     | 64 B            | 4.194.176     |
| /11                     | 255.224.0.0     | 32 B            | 2.097.088     |
| /12                     | 255.240.0.0     | 16 B            | 1.048.544     |
| /13                     | 255.248.0.0     | 8 B             | 524.272       |
| /14                     | 255.252.0.0     | 4 B             | 262.136       |
| /15                     | 255.254.0.0     | 2 B             | 131.068       |
| /16                     | 255.255.0.0     | 1B              | 65.534        |
| /17                     | 255.255.128.0   | 128 C           | 32.512        |
| /18                     | 255.255.192.0   | 64 C            | 16.256        |
| /19                     | 255.255.224.0   | 32 C            | 8.128         |
| /20                     | 255.255.240.0   | 16 C            | 4.064         |
| /21                     | 255.255.248.0   | 8 C             | 2.032         |
| /22                     | 255.255.252.0   | 4 C             | 1.016         |
| /23                     | 255.255.254.0   | 2 C             | 508           |
| /24                     | 255.255.255.0   | 1 <sup>C</sup>  | 254           |
| /25                     | 255.255.255.128 | 2 sub-redes     | 124           |
| /26                     | 255.255.255.192 | 4 sub-redes     | 62            |
| /27                     | 255.255.255.224 | sub-8           | 30            |

*Tabela 7. Valores CIDR aceitáveis*

<span id="page-12-0"></span>*Tabela 7. Valores CIDR aceitáveis (continuação)*

| Comprimento CIDR | máscara         | Número de Redes | Hosts  |
|------------------|-----------------|-----------------|--------|
| /28              | 255.255.255.240 | $sub-16$        | 14     |
| /29              | 255.255.255.248 | $sub-32$        |        |
| /30              | 255.255.255.252 | $sub-64$        |        |
| /31              | 255.255.255.254 | nenhum          | nenhum |
| /32              | 255.255.255.255 | $1/256$ C       |        |

Por exemplo, uma rede é chamada de supernet quando o limite prefixo contém menos bits do que a máscara de rede natural (ou classful). Uma rede é chamada de uma sub-rede quando o prefixo limite contém mais bits que a máscara de rede natural:

- v 209.60.128.0 é um endereço de rede classe C com uma máscara de /24.
- $\cdot$  209.60.128.0 /22 é uma supernet que lucra:
	- $-209.60.128.0 / 24$
	- 209.60.129.0 /24
	- $-209.60.130.0 / 24$
	- $-209.60.131.0 / 24$
- $\cdot$  192.0.0.0 /25 Intervalo do Host de sub-rede
	- 0 192.0.0.1-192.0.0.126
	- 1 192.0.0.129-192.0.0.254
- $\cdot$  /26 192.0.0.0

Intervalo do Host de sub-rede

- 0 192.0.0.1 192.0.0.62
- 1 192.0.0.65 192.0.0.126
- 2 192.0.0.129 192.0.0.190
- 3 192.0.0.193 192.0.0.254
- $\cdot$  192.0.0.0 /27
	- Intervalo do Host de sub-rede
	- 0 192.0.0.1 192.0.0.30
	- 1 192.0.0.33 192.0.0.62
	- 2 192.0.0.65 192.0.0.94
	- 3 192.0.0.97 192.0.0.126
	- 4 192.0.0.129 192.0.0.158
	- 5 192.0.0.161 192.0.0.190
	- 6 192.0.0.193 192.0.0.222
	- 7 192.0.0.225 192.0.0.254

#### **Tarefas relacionadas**:

"Definindo sua Hierarquia de Rede"

O QRadar considera todas as redes na hierarquia de rede como locais. Mantenha a hierarquia de rede atualizada para evitar falsas ofensas.

### **Definindo sua Hierarquia de Rede**

O QRadar considera todas as redes na hierarquia de rede como locais. Mantenha a hierarquia de rede atualizada para evitar falsas ofensas.

### <span id="page-13-0"></span>**Sobre Esta Tarefa**

A relevância de uma ofensa, que é uma violação de segurança ou de conformidade, indica a importância de um destino. Áreas menos importantes da rede possuem menor relevância. O QRadar determina a relevância de uma ofensa conforme o peso das redes e ativos.

O peso de um objeto de rede é indicado por um valor numérico de 0 a 99, sendo 99 o maior e 0 o menor. Esse peso define a importância do objeto de rede em relação aos outros objetos de rede.

Os objetos de rede são contêineres de endereços CIDR. Qualquer endereço IP coberto por um intervalo CIDR na hierarquia de rede é considerado um endereço local. Qualquer endereço IP que não esteja definido em um intervalo de CIDR de objetos de rede é considerado um endereço IP remoto. Um CIDR pode pertencer a apenas um objeto de rede, no entanto, subconjuntos de um intervalo de CIDR podem pertencer a outro objeto de rede. O tráfego de rede corresponde ao CIDR mais exato. Um objeto de rede pode possuir intervalos de CIDR designados a ele.

### **Procedimento**

- 1. Clique na guia **Admin**.
- 2. No menu de navegação, clique em **Configuração do sistema**.
- 3. Clique em **Hierarquia de Rede**.
- 4. Na árvore de menus na janela Visualizações de rede, selecione a área da rede na qual você deseja trabalhar.
- 5. Para incluir objetos de rede, siga estas etapas:
	- a. Clique em **Incluir** e digite um nome exclusivo e uma descrição do objeto.
	- b. Na lista **Grupo**, selecione o grupo no qual você deseja incluir o novo objeto de rede.
	- c. Para incluir um grupo, clique no ícone ao lado da lista **Grupo** e digite um nome para o grupo.
	- d. Digite ou selecione o peso do objeto.
	- e. Digite um intervalo de CIDR para o objeto e clique em **Incluir**.
	- f. Clique em **Criar**.
	- g. Repita as etapas para todos os objetos de rede.

6. Clique em **Editar** ou **Excluir** para trabalhar com objetos de rede existentes.

#### **Conceitos relacionados**:

["Valores CIDR aceitáveis" na página 6](#page-11-0) QRadaraceita valores CIDR específicos.

### **Endereçamento IPv6 em implementações de QRadar**

O endereçamento IPv4 e IPv6 é suportado para conectividade de rede e gerenciamento de software e dispositivos IBM Security QRadar. Durante a instalação do QRadar, é solicitado que você especifique se seu protocolo da Internet é IPv4 ou IPv6.

Revise os detalhes a seguir sobre endereçamento IPv6.

["Componentes do QRadar que suportam endereçamento IPv6" na página 9](#page-14-0)

["Implementando QRadar em ambientes IPv6 ou mistos" na página 9](#page-14-0)

<span id="page-14-0"></span>["Limitações de endereçamento IPv6 " na página 10](#page-15-0)

### **Componentes do QRadar que suportam endereçamento IPv6**

Os componentes do QRadar a seguir suportam endereçamento IPv6:

#### **Guia Atividade de Rede**

Como **Endereço de Origem IPv6** e **Endereço de Destino IPv6** não são colunas padrão, eles não são exibidos automaticamente. Para exibir essas colunas, deve-se selecioná-las durante a configuração de seus parâmetros de procura (definição de coluna).

Para economizar espaço e indexar em um ambiente de origem IPv4 ou IPv6, campos de endereço IP extra não são armazenadas ou exibidos.

#### **Guia Atividade de Log**

Como **Endereço de Origem IPv6** e **Endereço de Destino IPv6** não são colunas padrão, eles não são exibidos automaticamente. Para exibir essas colunas, deve-se selecioná-las durante a configuração de seus parâmetros de procura (definição de coluna).

Quando um endereço não existe, os registros baseadas em modelo são usados para evitar desperdício de espaço. DSMs pode analisar endereços IPv6 a partir da carga útil do evento. Se algum DSM não puder analisar endereços IPv6, uma extensão de fonte de log poderá analisar os endereços. Para obter informações adicionais sobre extensões de origem de log, consulte *Guia de Usuários de Origens de Log*.

#### **Procurando, agrupamento e relatando campos IPv6**

É possível criar relatórios que sejam baseados em dados de procuras baseadas em IPv6.

#### **Regras Customizadas**

A regra customizada a seguir para suportar endereçamento IPv6 foi incluída: **IP SRC/DST = Endereço IPv6**

Blocos de construção baseados em IPv6 estão disponíveis em outras regras.

#### **Editor de implementação**

O editor de implementação suporta endereços IPv6.

#### **Módulos de suporte de dispositivos (DSMs)**

DSMs podem analisar a origem IPv6 e o endereço de destino de cargas úteis de eventos.

### **Implementando QRadar em ambientes IPv6 ou mistos**

Para efetuar login no QRadar em um ambiente misto ou IPv6, coloque o endereço IP entre colchetes:

https://[<Endereço IP>]

Ambientes IPv4 e IPv6 podem usar um arquivo de hosts para conversão de endereço. Em um ambiente IPv6 ou misto, o cliente resolve o endereço do Console pelo seu nome do host. Deve-se incluir o endereço IP do console IPv6 no arquivo /etc/hosts no cliente.

#### <span id="page-15-0"></span>**Restrição:**

Por padrão, não é possível incluir um host gerenciado somente por IPv4 em um console de modo misto IPv6 e IPv4. Deve-se executar um script para ativar um host gerenciado somente por IPv4.

#### **Limitações de endereçamento IPv6**

Quando o QRadar é implementado em um ambiente IPv6, as seguintes limitações são conhecidas:

v A hierarquia de rede não é atualizada para suportar IPv6.

Algumas partes da implementação do QRadar, incluindo inspeção, procura e análise, não se beneficiam da hierarquia de rede. Por exemplo, na guia Atividade de Log, não é possível procurar ou agregar eventos Por Rede

- v Nenhum perfil de ativo baseado em IPv6.
- v Perfis de ativos são criados apenas se QRadar receber eventos e dados de vulnerabilidade para hosts IPv4.
- v Nenhum teste de perfil do host em regras customizadas para endereços IPv6.
- v Nenhuma indexação ou otimização especializadas de endereços IPv6.
- v Nenhuma origem e destino baseados em IPv6 para ofensas

### **Instalando um host gerenciado somente IPv4 em um ambiente misto**

Por padrão, em produtos IBM Security QRadar, não é possível incluir um host gerenciado somente IPv4 em um console de modo misto IPv6 e IPv4. Deve-se executar um script para ativar um host gerenciado somente por IPv4.

#### **Procedimento**

- 1. Instale o QRadar Console selecionando endereçamento IPv6.
- 2. Após a instalação, no QRadar Console, digite o seguinte comando: /opt/qradar/bin/setup\_v6v4\_console.sh
- 3. Para incluir um host gerenciado IPv4, digite o seguinte comando: /opt/qradar/bin/add\_v6v4\_host.sh
- 4. Inclua o host gerenciado utilizando o editor de implementação.

# **Retenção de Dados**

Configure o período de retenção customizada para datas específicas.

depósitos de retenção define as políticas de retenção para eventos que correspondem aos requisitos do filtro customizado. Como QRadar recebe eventos, cada evento é comparado com os critérios de filtragem depósito de retenção. Quando um evento corresponder a um filtro de depósito de retenção, o mesmo será armazenado no depósito de retenção até que o período da política de retenção seja alcançado. Esse recurso permite a configuração de múltiplos depósitos de retenção.

depósitos de retenção serão colocados em ordem de prioridade a partir da fileira de cima a linha inferior na janela de Retenção de Evento. Um registro é armazenado no depósito que corresponde aos critérios de filtro com prioridade mais alta. Se a gravação não corresponder a nenhum dos depósitos de retenção configurados, a gravação será armazenada no depósito de retenção padrão, que está localizado abaixo da lista de depósito de retenção configurável.

# <span id="page-16-0"></span>**Configurando depósitos de retenção**

Por padrão, a janela Retenção de Evento fornece um depósito de retenção padrão e 10 depósitos de retenção não configurados. Até que se configure um depósito de retenção, todos os eventos são armazenados no depósito de retenção padrão.

### **Sobre Esta Tarefa**

A janela Retenção de Evento fornece as informações a seguir para cada depósito de retenção :

| Parâmetro            | Descrição                                                                                                    |
|----------------------|----------------------------------------------------------------------------------------------------|
| Ordem                | A ordem de prioridade das partições de retenção.                                                                                                    |
| Nome                 | O nome do depósito de retenção.                                                                                                    |
| Retenção             | O período de retenção do depósito de retenção.                                                                                                    |
| Compactação          | A política de compactação do depósito de retenção.                                                                                                    |
| Exclusão de Política | A política de exclusão do depósito de retenção.                                                                                                    |
| Filtrar              | Os filtros aplicados ao depósito de retenção. Mova o ponteiro do<br>mouse sobre o parâmetro Filtros para obter informações adicionais<br>sobre os filtros aplicados. |
| Distribuições        | O depósito de retenção usa como uma porcentagem de retenção de<br>dados total em todos os seus depósitos de retenção.                                                |
| Ativado              | Especifica se o depósito de retenção está ativado (verdadeiro) ou<br>desativado (false).                                                                             |
| Data de criação      | A data e hora em que o depósito de retenção foi criado.                                                                                                    |
| Data da Modificação  | A data e hora em que o depósito de retenção foi modificado pela<br>última vez.                                                                                       |

*Tabela 8. janela parâmetros de retenção*

A barra de ferramentas fornece as seguintes funções:

#### *Tabela 9. Barra de ferramentas da janela Retenção*

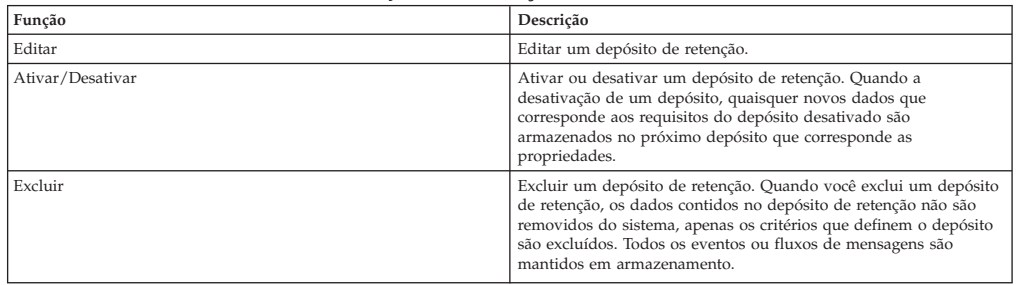

### **Procedimento**

- 1. Clique na guia **Admin**.
- 2. No menu de navegação, clique em **Origens de Dados**.
- 3. Clique no ícone **Retenção de Evento**.
- 4. Clique duas vezes no depósito de retenção primeiro disponível.
- 5. Configure os seguintes parâmetros:

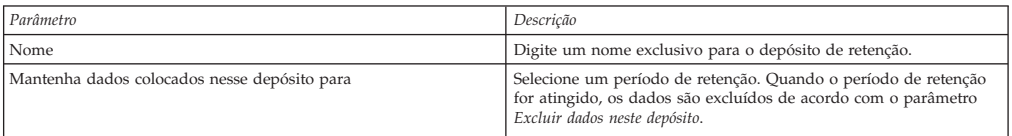

<span id="page-17-0"></span>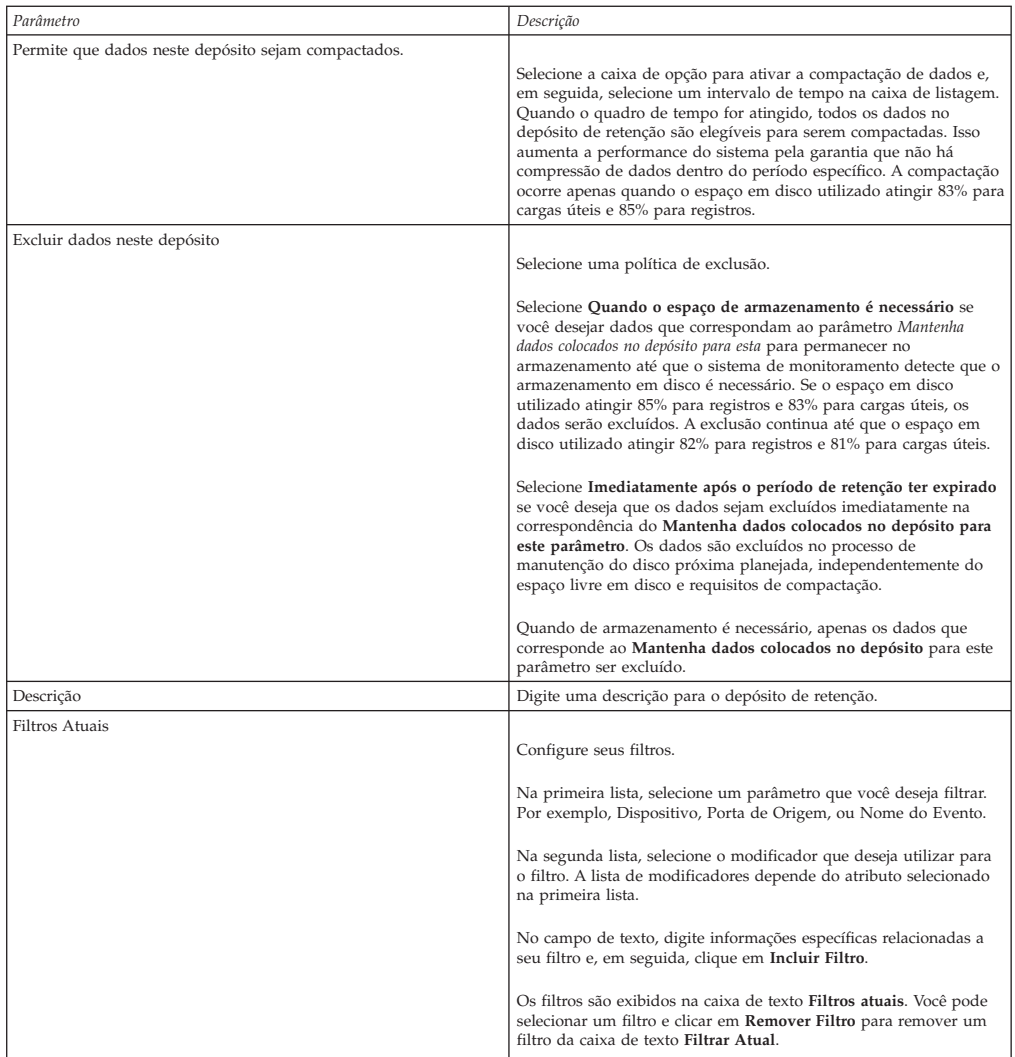

- 6. Clique em **Salvar**.
- 7. Clique em **Salvar**, novamente.

O depósito de retenção iniciado armazenamento de dados que correspondem aos parâmetros de retenção imediatamente.

### **Gerenciando Sequência de Depósito de Retenção**

É possível alterar a ordem dos depósitos de retenção para assegurar que os dados estejam sendo correspondidos com relação aos depósitos de retenção na ordem que corresponda aos seus requisitos.

### **Sobre Esta Tarefa**

depósitos de retenção serão colocados em ordem de prioridade a partir da fileira de cima a linha inferior na janela de Retenção de Evento. Um registro é armazenado no primeiro depósito de retenção que corresponde aos parâmetros de registro.

Não é possível mover o depósito de retenção padrão. Ele reside sempre no fim da lista.

### <span id="page-18-0"></span>**Procedimento**

- 1. Clique na guia **Admin**.
- 2. No menu de navegação, clique em **Origens de Dados**.
- 3. Clique no ícone **Retenção de Evento**.
- 4. Clique no ícone.
- 5. Selecione e mova o depósito de retenção necessário para o local correto.

# **Editando um Depósito de Retenção**

Se necessário, você pode editar os parâmetros de um depósito de retenção.

### **Sobre Esta Tarefa**

Na janela Parâmetros de Retenção, o painel Filtros Atuais não é exibido ao editar um depósito de retenção padrão.

### **Procedimento**

- 1. Clique na guia **Admin**.
- 2. No menu de navegação, clique em **Origens de Dados**.
- 3. Escolha uma das seguintes opções:
- 4. Clique no ícone **Retenção de Evento**.
- 5. Selecione o depósito de retenção que você deseja editar e, em seguida, clique em **Editar**.
- 6. Edite os parâmetros. Para obter informações adicionais, consulte ["Configurando](#page-16-0) [depósitos de retenção" na página 11.](#page-16-0)
- 7. Clique em **Salvar**.

# **Ativando e Desativando um Depósito de Retenção**

Ao configurar e salvar um depósito de retenção, ele é ativado por padrão. É possível desativar um depósito para ajustar sua retenção de evento.

### **Sobre Esta Tarefa**

Ao desativar um depósito, quaisquer novos eventos que correspondam aos requisitos do depósito desativado são armazenados no próximo depósito que corresponde às propriedades de evento.

### **Procedimento**

- 1. Clique na guia **Admin**.
- 2. No menu de navegação, clique em **Origens de Dados**.
- 3. Escolha uma das seguintes opções:
- 4. Clique no ícone **Retenção de Evento**.
- 5. Selecione o depósito de retenção que você deseja desativar e, em seguida, clique em **Ativar/Desativar**.

### **Excluindo um Depósito de Retenção**

Quando você exclui um depósito de retenção, os eventos contidos no depósito de retenção não são removidos do sistema, apenas os critérios que definem o depósito são excluídos. Todos os eventos são mantidos no armazenamento.

### <span id="page-19-0"></span>**Procedimento**

- 1. Clique na guia **Admin**.
- 2. No menu de navegação, clique em **Origens de Dados**.
- 3. Escolha uma das seguintes opções:
- 4. Clique no ícone **Retenção de Evento**.
- 5. Selecione o depósito de retenção que você deseja excluir e, em seguida, clique em **Excluir**.

### **Razões customizadas para encerramento de ofensas**

É possível gerenciar oas opções listadas na caixa de listagem **Motivo para fechamento** na guia **Ofensas**.

Quando um usuário fecha uma ofensa na guia **Ofensas**, a janela Fechar ofensa é exibida. O usuário é solicitado a selecionar um motivo na caixa de listagem **Motivo para Fechamento**. Três opções são listadas:

- Ajuste falso-positivo
- Sem problema
- v Violação de Política

Administradores podem adicionar, editar e deletar as razões customizadas para encerramento de ofensas na guia **Administração**.

### **Incluindo um motivo de ofensa customizada**

Ao incluir uma razão de customizada para encerramento de ofensa, a nova razão é listada na janela Razões Customizadas para Encerramento e na caixa de lista **Razão para Fechamento** na janela Encerrar Ofensa da guia **Ofensas**.

### **Sobre Esta Tarefa**

A janela Razões customizadas para encerramento de ofensas fornece os seguintes parâmetros.

| Parâmetro       | Descrição                                                                                                |
|-----------------|----------------------------------------------------------------------------------------------------|
| Motivo          | O motivo que é exibida na caixa de listagem Razão para<br>fechamento na janela ofensa, na tabela Ofensa. |
| Criada por      | O usuário que criou essa ofensa customizada.                                                             |
| Data de criação | A data e a hora de quando o usuário criou esta razão fechar ofensa<br>customizado.                       |

*Tabela 10. Parâmetros customizados de janelas motivos para encerramento.*

### **Procedimento**

- 1. Clique na guia **Admin**.
- 2. No menu de navegação, clique em **Configuração do sistema**.
- 3. Clique no ícone **Razões customizadas para encerramento de ofensas**.
- 4. Clique em **Incluir**.
- 5. Digite a razão exclusivo para ofensas de fechamento. Os motivos devem ter entre 5 e 60 caracteres de comprimento.
- 6. Clique em **OK**. Sua nova ofensa customizada está agora listada na janela motivo para fechamento customizada. A caixa de lista **Motivo para Fechamento** na janela Fechar Ofensa do **Ofensas** guia também exibe o motivo customizado que você incluiu.

# <span id="page-20-0"></span>**Editando Motivo Fechamento da Ofensa Customizado**

A edição de um motivo de fechamento da ofensa customizado atualiza o motivo na janela Motivos do Fechamento Customizado e na caixa de listagem **Motivo para Fechamento** na janela Fechar Ofensa da guia **Ofensas**.

### **Procedimento**

- 1. Clique na guia **Admin**.
- 2. No menu de navegação, clique em **Configuração do sistema**.
- 3. Clique no ícone **Razões customizadas para encerramento de ofensas**.
- 4. Selecione o motivo que você deseja editar.
- 5. Clique em **Editar**.
- 6. Digite um novo motivo exclusivo para fechamento de ofensas. Os motivos devem ter entre 5 e 60 caracteres de comprimento.
- 7. Clique em **OK**.

# **Excluindo um Motivo de Fechamento de Ofensa Customizado**

A exclusão de um motivo de fechamento de ofensa customizado remove o motivo da janela Motivos de Fechamento Customizados e da caixa de listagem *Motivo para Fechamento* na janela Fechar Ofensa da guia **Ofensas**.

### **Procedimento**

- 1. Clique na guia **Admin**.
- 2. No menu de navegação, clique em **Configuração do sistema**.
- 3. Clique no ícone **Razões customizadas para encerramento de ofensas**.
- 4. Selecione o motivo que você deseja excluir.
- 5. Clique em **Excluir**.
- 6. Clique em **OK**.

### **Configurando uma propriedade de recurso customizado**

Defina propriedades do ativo para faciliar as consultas de ativos. As propriedades customizadas fornecem mais opções de consulta.

### **Procedimento**

- 1. Clique na guia **Admin**.
- 2. Clique em **Propriedades Customizadas Ativo**.
- 3. No campo **Nome** , digite um descritor para a propriedade de recurso customizado.
- 4. No menu drop-down **Tipo** , selecione **Numeric** ou **Text** para definir o tipo de informações para a propriedade de recurso customizado.
- 5. Clique em **OK**.
- 6. Clique na guia **Ativos**.
- 7. Clique em **Editar ativo** > **Propriedades Customizadas Ativo**.
- 8. Insira as informações necessárias no campo de valor.
- 9. Clique em **OK**.

### <span id="page-21-0"></span>**Gerenciando Visualizações de Dados Agregados**

Um grande volume de agregação de dados pode diminuir o desempenho do sistema. Para melhorar o desempenho do sistema, é possível desativar, ativar ou excluir visualizações de dados agregados. Os gráficos de série temporal, gráficos de relatórios e regras de anomalias usam visualizações de dados agregados.

### **Sobre Esta Tarefa**

Os itens na lista **Exibir** drop-down classificar os dados exibidos.

A Visualização de Dados Agregados é necessária para gerar dados para regras de ADE, os gráficos de série temporal, e relatórios.

Desative ou exclua visualizações se o número máximo de pontos é atingido.

As visualizações duplicadas podem aparecer na coluna **ID de Dados Agregados** porque uma visualização de dados agregados podem incluir várias pesquisas.

### **Procedimento**

- 1. Clique na guia **Admin**.
- 2. No menu de navegação, clique em **Configuração do sistema**.
- 3. Clique no ícone **Gerenciamento de Dados Agregados** .
- 4. Para filtrar a lista de visualizações de dados agregados, escolha uma opção a partir de uma das seguintes opções:
	- v Selecione uma opção a partir de uma das seguintes listas: **Visualização**, **Banco de Dados**, **Mostrar** ou **Exibir**.
	- v Digite um ID de dados agregados, nome do relatório, nome do gráfico ou nome da procura salva no campo de procura.
- 5. Para gerenciar uma visualização de dados agregados, selecione a visualização e, em seguida, a ação apropriada a partir da barra de ferramentas:
	- v Se você selecionar **Desativar Visualização** ou **Excluir Visualização**, uma janela exibirá as dependências de conteúdo para a visualização de dados agregados. Após desativar ou excluir a visualização de dados agregados, os componentes dependentes não usarão mais os dados agregados.
	- Se você ativar uma visualização de dados agregados desativada, os dados agregados a partir da visualização excluída serão restaurados.

*Tabela 11. Visualização Gerenciamento de Dados Agregados descrições de colunas*

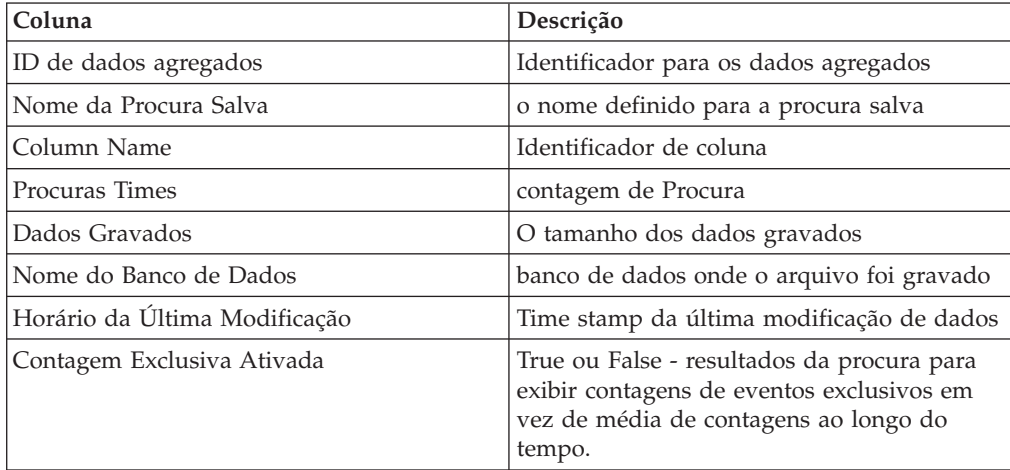

# <span id="page-24-0"></span>**Capítulo 3. Gerenciamento de conjuntos de referência**

Utilizando a janela de Gerenciamento do Conjunto de Referência , é possível criar e gerenciar conjuntos de referência. Você também pode importar elementos em um conjunto de referência a partir de um arquivo externo.

Um conjunto de referência é um conjunto de elementos que são derivados de eventos que ocorrem em sua rede. Exemplos de elementos que são derivadas de eventos são endereços IP ou nomes de usuário.

Depois de criar um conjunto de referência, você pode criar regras para detectar atividade de log ou atividade de rede que está associado ao conjunto de referência. Por exemplo, você pode criar uma regra para detectar quando um usuário não autorizado tentar acessar os recursos de rede. Você também pode configurar uma regra para incluir um elemento em um conjunto de referência quando atividade de log ou atividade de rede correspondem às condições da regra. Por exemplo, você pode criar uma regra para detectar quando um funcionário acessa um Web site proibido e inclua esse funcionário do endereço IP para um conjunto de referência. Para obter informações adicionais sobre como configurar regras, consulte o *Guia do Usuário* para seu produto.

### **Incluindo um conjunto de referência**

Na guia **Admin** , você pode incluir um conjunto de referência que você pode incluir em testes de regras.

### **Sobre Esta Tarefa**

Depois de criar um conjunto de referência, o conjunto de referência será listada na janela Gerenciamento do Conjunto de Referência. No assistente de regra, esse conjunto de referência será listada como uma opção na página **Regra de Resposta**. Depois de configurar uma ou mais regras para enviar os elementos para este conjunto de referência, os parâmetros **Número de Elementos**, **Regras Associadas** e **Capacidade** são atualizados automaticamente.

### **Procedimento**

- 1. No Gerenciamento do Conjunto de Referência janela, clique em **Novo**.
- 2. Configure os parâmetros:

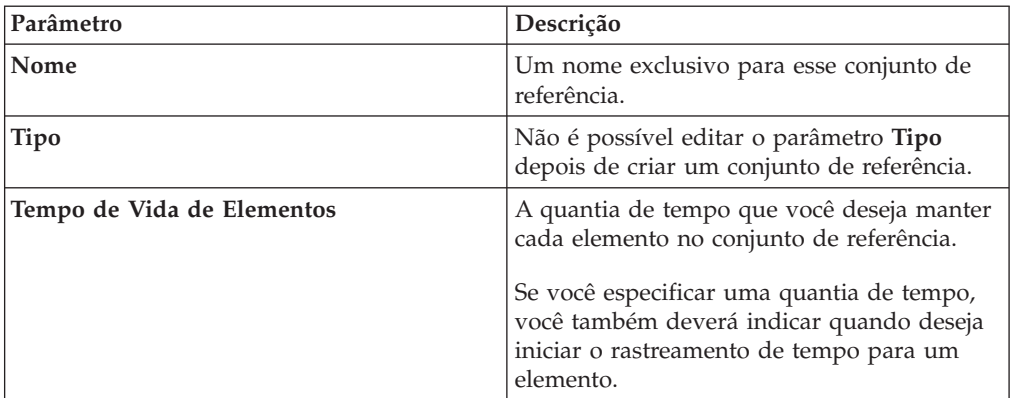

*Tabela 12. Parâmetros do Conjunto de Referência*

3. Clique em **Criar**.

### <span id="page-25-0"></span>**Editando um Conjunto de Referência**

Utilize a janela Gerenciamento do Conjunto de Referência para editar um conjunto de referência.

#### **Procedimento**

- 1. Na janela **Gerenciamento do Conjunto de Referência**, selecione um conjunto de referência
- 2. Clique em **Editar**.
- 3. Edite os parâmetros.

| rabela To. I arametros do Obritánto de Helefencia |                                                                                                    |
|---------------------------------------------------|----------------------------------------------------------------------------------------------------|
| Parâmetro                                         | Descrição                                                                                                    |
| Nome                                              | Um nome exclusivo para esse conjunto de referência.                                                                                        |
|                                                   | O comprimento máximo é de 255 caracteres                                                                                                   |
| Tipo                                              | Não é possível editar o parâmetro Tipo depois de criar um<br>conjunto de referência.                                                       |
| Tempo de Vida de Elementos                        | A quantia de tempo que você deseja manter cada elemento no<br>conjunto de referência.                                                      |
|                                                   | Se você especificar uma quantia de tempo, você também deverá<br>indicar quando deseja iniciar o rastreamento de tempo para um<br>elemento. |
|                                                   | Permanente é a configuração padrão.                                                                                                    |

*Tabela 13. Parâmetros do Conjunto de Referência*

4. Clique em **Enviar**.

### **Excluindo Conjuntos de Referência**

É possível excluir um conjunto de referência a partir da janela Gerenciamento do Conjunto de Referência.

#### **Sobre Esta Tarefa**

Ao excluir conjuntos de referência, uma janela de confirmação indica se os conjuntos de referência que você deseja excluir possuem regras que estão associadas a eles. Após excluir um conjunto de referência, a configuração **Incluir no Conjunto de Referência** é limpa a partir das regras associadas.

**Dica:** Antes de excluir um conjunto de referência, você pode visualizar as regras associadas na guia **Referência**.

#### **Procedimento**

Escolha uma das seguintes opções:

- v Na janela Gerenciamento do Conjunto de Referência, selecione um conjunto de referência e, em seguida, clique em **Excluir**.
- v Na janela Gerenciamento do Conjunto de Referência, utilize a caixa de texto **Procura Rápida** para exibir apenas os conjuntos de referência que você deseja excluir e, em seguida, clique em **Excluir Listados**.

### <span id="page-26-0"></span>**Visualizando o Conteúdo em um Conjunto de Referência**

A guia **Conteúdo** fornece uma lista dos elementos que estão incluídos neste conjunto de referência.

#### **Procedimento**

- 1. Na janela Gerenciamento do Conjunto de Referência, selecione um conjunto de referência.
- 2. Clique em **Visualizar Conteúdo**.
- 3. Para visualizar o conteúdo, clique na guia **Conteúdo**.

**Dica:** Use o campo **Procura Rápida** para filtrar por elementos específicos. Todos os elementos que correspondem à palavra-chave são listados na lista **Conteúdo**. Em seguida, é possível selecionar a ação na barra de ferramentas.

*Tabela 14. Parâmetros da Guia Conteúdo*

| Parâmetro         | Descrição                                                                                        |
|-------------------|--------------------------------------------------------------------------------------------------|
| Valor             | O valor do elemento.                                                                             |
|                   | Por exemplo, se a referência contiver uma lista de enderecos IP, o<br>valor será o endereco IP.  |
| Origem            | O rulename é colocado no conjunto de referência como uma<br>resposta a uma regra.                |
|                   | OUsuário é importado de um arquivo externo ou incluído<br>manualmente no conjunto de referência. |
| Tempo de Vida     | O momento que resta até que este elemento seja removido do<br>conjunto de referência.            |
| Última Data Vista | A data e a hora em que esse elemento foi detectado pela última<br>vez em sua rede.               |

4. Clique na guia **Referências** e visualize as referências.

**Dica:** Use o campo **Procura Rápida** para filtrar por elementos específicos. Todos os elementos que correspondem à palavra-chave são listados na lista **Conteúdo**. Em seguida, é possível selecionar a ação na barra de ferramentas.

*Tabela 15. Parâmetros da Guia Conteúdo*

| Parâmetro     | Descrição                                                                                      |
|---------------|------------------------------------------------------------------------------------------------|
| Nome da Regra | O nome desta regra.                                                                            |
| Grupo         | O nome do grupo ao qual esta regra pertence.                                                   |
| Categoria     | A categoria da regra. As opções incluem Regra Customizada ou<br>Regra de Detecção de Anomalia. |
| Tipo          | O tipo desta regra.                                                                            |
| Ativado       | Indica se a regra está ativada ou desativada.                                                  |
| Resposta      | As respostas que estão configuradas para esta regra.                                           |
| Origem        | Sistema indica uma regra padrão.                                                               |
|               | Modificado indica que uma regra padrão foi customizada.                                        |
|               | Usuário indica uma regra criada pelo usuário.                                                  |

5. Para visualizar ou editar uma regra associada, dê um clique duplo na regra na lista **Referências**.

No assistente de regra, é possível editar as definições de configuração da regra.

### **Incluindo um Elemento em um conjunto de referência**

Você inclui um elemento para uma referência do conjunto utilizando a janela Gerenciamento do Conjunto de Referência.

### <span id="page-27-0"></span>**Procedimento**

- 1. Na janela Gerenciamento do Conjunto de Referência, selecione um conjunto de referência.
- 2. Clique em **Visualizar Conteúdo**.
- 3. Clique na guia **Conteúdo**.
- 4. Na barra de ferramentas, clique em **Novo**.
- 5. Configure os seguintes parâmetros:

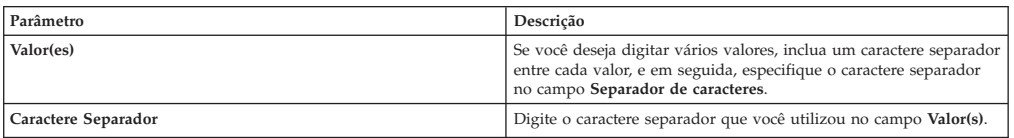

6. Clique em **Incluir**.

### **Excluindo Elementos de um Conjunto de Referência**

É possível excluir elementos de um conjunto de referência.

### **Procedimento**

- 1. Na janela Gerenciamento do Conjunto de Referência, selecione um conjunto de referência.
- 2. Clique em **Visualizar Conteúdo**.
- 3. Clique na guia **Conteúdo**.
- 4. Escolha uma das seguintes opções:
	- v Selecione um elemento e, em seguida, clique em **Excluir**.
	- v Utilize a caixa de texto **Procura Rápida** para exibir apenas os elementos que você deseja excluir e, em seguida, clique em **Excluir Listados**.
- 5. Clique em **Excluir**.

### **Importando Elementos em um Conjunto de Referência**

É possível importar elementos a partir de um arquivo CSV ou de texto externo.

### **Antes de Iniciar**

Assegure que o arquivo CSV ou de texto que você deseja importar esteja armazenado em seu desktop local.

### **Procedimento**

- 1. Na janela Gerenciamento do Conjunto de Referência, selecione um conjunto de referência.
- 2. Clique em **Visualizar Conteúdo**.
- 3. Clique na guia **Conteúdo**.
- 4. Na barra de ferramentas, clique em **Importar**.
- 5. Clique em **Procurar**.
- 6. Selecione o arquivo CSV ou de texto que você deseja importar.
- 7. Clique em **Importar**.

# <span id="page-28-0"></span>**Exportando Elementos a Partir de um Conjunto de Referência**

É possível exportar elementos do conjunto de referência para um arquivo CSV ou de texto externo.

#### **Procedimento**

- 1. Na janela Gerenciamento do Conjunto de Referência, selecione um conjunto de referência.
- 2. Clique em **Visualizar Conteúdo**.
- 3. Clique na guia **Conteúdo**.
- 4. Na barra de ferramentas, clique em **Exportar**.
- 5. Escolha uma das seguintes opções:
- 6. Se desejar abrir a lista para visualização imediata, selecione a opção **Abrir com** e selecione um aplicativo na caixa de listagem.
- 7. Se desejar salvar a lista, selecione a opção **Salvar Arquivo**.
- 8. Clique em **OK**.

# <span id="page-30-0"></span>**Capítulo 4. Coleções dos dados de referência**

Utilize os utilitários ReferenceDataUtil.sh para fazer as coletas de dados de referência complexa. Utilize as coletas de dados de referência para armazenar, recuperar e estruturas de dados complexos de teste.

É possivel criar os segiuntes tipos de dados de referências:

#### **mapa de Referência**

Os dados são armazenados em registros de que mapeiam uma tecla para vários valores. Por exemplo, para correlacionar a atividade do usuário em sua rede, você pode criar um mapa de referência que utiliza o parâmetro **Username** como uma chave e o usuário **ID Global** como um valor.

#### **mapa de conjuntos de Referência**

Os dados são armazenados em registros de que mapear uma tecla para vários valores. Por exemplo, para testar para acesso autorizado para uma patente, utilize uma propriedade de evento customizado para **ID Patentes** como a chave e o **Username** parâmetro como o valor. Utilize um mapa de conjuntos para preencher uma lista de usuários autorizados.

#### **mapa de conjuntos de Referência**

Os dados são armazenados em registros de que mapear uma tecla para outra chave, que é, então, mapeado para valor único. Por exemplo, para testar para violações de largura da banda da rede, você pode criar um mapa de mapas. Utilize o parâmetro **IP de Origem** como a primeira chave, o parâmetro **Aplicativo** como a segunda chave, e o parâmetro **Total de Bytes** como o valor.

#### **Tabela de referência**

Uma tabela de Referência é uma representação de valores utilizando uma combinação de duas teclas (key1 e key2). key1 pode mapear para key2s múltiplos. Cada key2 tem um mapeamento direto para um valor. Esse mapeamento permite que uma única key1 seja mapeada para vários pares de valor key2 na estrutura de dados da tabela de Referência.

Por exemplo, para testar violações de largura da banda da rede, é possível configurar a tabela de Referência para armazenar as informações relevantes, tais como 'Aplicativo', 'Usuário' e 'Horário da Violação' para cada IP de origem. Nesse caso, use a propriedade IP de Origem para key1, que pode ser mapeada para vários parâmetros key2.

- v O 'Aplicativo' gerando esse tráfego é a primeira key2 e o valor armazena o parâmetro *Aplicativo*.
- v O 'Usuário' é o segundo key2 e o valor armazena o parâmetro *Nome de Usuário*.
- v O 'Horário da Violação' é a terceira key2 e o valor armazena o parâmetro *Horário de Início*.

### **Os requisitos do arquivo CSV para coletas de dados de referência**

Se planejar importar um arquivo externo contendo elementos de dados em uma coleção de dados referenciais Assegure-se que aquele arquivo está separado por vírgula, no formato (CSV). Além disso, certifique-se de que você copiou o arquivo CSV para seu sistema.

<span id="page-31-0"></span>O arquivo CSV deve seguir o formato nos exemplos de coletas de dados. O símbolo # na primeira coluna indica uma linha de comentário. A primeira sem comentários de linha é o cabeçalho da coluna e identifica o nome da coluna (por exemplo, key1, key2, dados). Em seguida, cada linha não comentada que se seguem, são do registro de dados que é incluída no mapa. Chaves são cadeias alfanuméricas.

### **Exemplo 1: mapa de Referência**

# # # ReferenceMap # key1,data key1,value1 key2,value2

### **Exemplo 2: mapa de conjuntos de Referência**

# # # ReferenceMapOfSets # key1,data key1,value1 key1,value2

### **Exemplo 3: Mapa de referencia de mapas**

# # # ReferenceMapOfMaps # key1,key2,data map1,key1,value1 map1,key2,value2

### **Example 3: Reference table**

```
#
#
# ReferenceTable
#
key1,key2,type,data
map1,key1,type1,value1
map1,key2,type 1,value2
```
### **Criando uma Coleção de Dados de Referência**

Utilize o utilitário ReferenceDataUtil.sh para criar uma coleção de dados de referência.

### **Procedimento**

- 1. Utilizando o SSH, efetue login no QRadar como o usuário raiz.
- 2. Acesse o diretório /opt/qradar/bin.
- 3. Para criar a coleção de dados de referência, digite o seguinte comando:

./ReferenceDataUtil.sh create *name* [MAP | MAPOFSETS | MAPOFMAPS | REFTABLE] [ALN | NUM | IP | PORT | ALNIC | DATE] [-timeoutType=[FIRST\_SEEN | LAST\_SEEN]] [-TIMETOLIVE=]

4. Para preencher o mapa com dados de um arquivo externo, digite o seguinte comando:

./ReferenceDataUtil.sh load *name filename* [-encoding=...] [-sdf=" ... "]

### **Exemplo**

```
Create an Alphanumeric Map
 ./ReferenceDataUtil.sh create testALN MAP ALN
Create a Map of Sets of PORT values that will age out 3 hours after they
were last seen
 ./ReferenceDataUtil.sh create testPORT MAPOFSETS PORT -timeoutType=LAST_SEEN
-timeToLive='3 hours'
```
<span id="page-32-0"></span>Create a Map of Maps of Numeric values that will age out 3 hours 15 minutes after they were first seen ./ReferenceDataUtil.sh create testNUM MAPOFMAPS NUM -timeoutType=FIRST\_SEEN -timeToLive='3 hours 15 minutes'

Create a ReferenceTable with a default of Alphanumeric values ./ReferenceDataUtil.sh create testTable REFTABLE ALN -keyType=ipKey:IP,portKey:PORT,numKey:NUM,dateKey:DATE

### **O que Fazer Depois**

Efetue login na interface com o usuário para criar regras que incluam dados para suas coleções de dados de referência. Também é possível criar testes de regras que detectam a atividade de elementos que estão em sua coleção de dados de referência. Para obter informações adicionais sobre como criar regras e testes de regras, consulte o *Guia de Usuários* para seu produto.

### **Referência de comando ReferenceDataUtil.sh**

Você pode gerenciar coletas de seus dados de referência utilizando o utilitário ReferenceDataUtil.sh.

### **criar**

Cria uma coleta de dados de referência.

*name*

O nome da coleta de dados de referência.

**[MAP | MAPOFSETS | MAPOFMAPS | REFTABLE]** O tipo de coleta de dados de referência.

#### **[ALN | ALNIC | NUM | IP | PORTA | DATE]**

O tipo de dados no conjunto de referência :

- v **ALN** especifica uma coleta de dados de referência de valores alfanuméricos. Esse tipo de dados suporta endereços IPv4 e IPv6.
- ALNIC specifies a reference data collection of alphanumeric values but tests ignore the case. Esse tipo de dados suporta endereços IPv4 e IPv6.
- v **NUM** especifica uma coleta de dados de referência de valores numéricos.
- v **Endereço IP** especifica uma coleta de dados de referência de endereços IP. Esse tipo de dados suporta apenas endereços IPv4.
- v **PORT** especifica uma coleta de dados de referência de endereços PORT.
- v **DATE** especifica uma coleta de dados de referência de valores de DATE.

#### **[-timeoutType=[FIRST\_SEEN | LAST\_SEEN]]**

Especifica se o período de tempo que os elementos de dados permanecerão na coleta de dados de referência é a partir da hora em que o elemento foi visto pela primeira vez ou visto por último.

#### **[-TimeToLive='']**

A quantidade de tempo os elementos de dados permanecerão na coleta de dados de referência.

#### **[-keyType=name:elementType,name:elementType,...]**

Um obrigatório **REFTABLE** de parâmetro consistindo em pares nome de chave para **ELEMENTTYPE**.

#### <span id="page-33-0"></span>**[-key1Label='']**

Um rótulo opcional para key1 ou a chave primária. Uma chave é um tipo de informação, como um Endereço IP.

#### **[-valueLabel='']**

Uma etiqueta opcional para os valores da coleta.

### **update**

Cria uma coleta de dados de referência.

*name*

O nome da coleta de dados de referência.

#### **[-timeoutType=[FIRST\_SEEN | LAST\_SEEN]]**

Especifica se o período de tempo que os elementos de dados permanecerão na coleta de dados de referência é a partir da hora em que o elemento foi visto pela primeira vez ou visto por último.

#### **[-timeToLive='']**

A quantidade de tempo os elementos de dados permanecerão na coleta de dados de referência.

#### **[-keyType=name:elementType,name:elementType,...]**

Um obrigatório **REFTABLE** de parâmetro consistindo em pares nome de chave para **elementType**.

#### **[-key1Label='']**

Uma etiqueta opcional para key1.

#### **[-valueLabel='']**

Uma etiqueta opcional para os valores da coleta.

### **adicionar**

Inclui um elemento de dados para uma coleta de dados de referência

#### *name*

O nome da coleta de dados de referência.

#### **<value> <key1> [key2]**

O par de valores de chaves que você deseja incluir. MAP e MAPOFSETS requerem Chave 1. MAPOFMAPS e REFTABLE requerem Chave 1 e Chave 2. Chaves são sequências alfanuméricas. Chave 2 é a chave de segundo nível e é necessária quando você inclui ou exclui de uma coleção MAPOFMAPS ou REFTABLE.

#### **[-sdf=" ... "]**

A sequência Formato de Data Simples que é utilizada para analisar os dados de data.

### **excluir**

Exclui um elemento a partir de uma coleta de dados de referência.

*name*

O nome da coleta de dados de referência.

#### **<value> <key1> [key2]**

O par de valor de chave que você deseja excluir. MAP e MAPOFSETS requerem Chave 1. MAPOFMAPS e REFTABLE requerem Chave 1 e Chave 2. Chaves são cadeias alfanuméricas.

**[-sdf=" ... "]**

A sequência Formato de Data Simples que é utilizada para analisar os dados de data.

#### <span id="page-34-0"></span>**remover**

Remove uma coleta de dados de referência.

*name*

O nome da coleta de dados de referência.

### **limpar**

Apaga todos os elementos de uma coleta de dados de referência.

*name*

O nome da coleta de dados de referência.

### **list**

Lista elementos em uma coleta de dados de referência.

*name*

O nome da coleta de dados de referência.

#### **[displayContents]**

Lista todos os elementos na coleta de dados de referência especificado.

### **listall**

Lista todos os elementos em todas as coletas de dados de referência.

#### **[displayContents]**

Lista todos os elementos em todas as coletas de dados de referência.

### **carregamento**

Preenche uma coleta de dados de referência com dados a partir de um arquivo CSV externo.

#### *name*

O nome da coleta de dados de referência.

#### *filename*

O nome do arquivo completo para ser carregado. Cada linha no arquivo representa um registro a ser incluído na coleta de dados de referência.

#### **[-encoding=...]**

Codificando o que é usado para ler os arquivos.

#### **[-sdf=" ... "]**

A sequência Formato de Data Simples que é utilizada para analisar os dados de data.
# **Capítulo 5. Descoberta do servidor**

A função **Descoberta do Servidor** usa o ativo banco de dados do perfil para descobrir deferentes tipos de servidores que são baseados em definições de portas. Assim, é possível selecionar os servidores para adicionar um servidor-tipo building blocks para regras.

A função **Descobrindo Servidores**é baseada em servidores-tipo building block. Portas são usadas para definir o tipo de servidor. Desta forma, o servidor tipo building block trabalha como filtro port-based quando você busca pelo banco de dados perfil de recurso.

Para mais informações sobre building blocks, consulte o *IBM Security QRadar SIEM Users Guide*.

#### **Descobrindo Servidores**

Utilize a guia **Ativos** para descobrir servidores em sua rede.

#### **Procedimento**

- 1. Clique na guia **Ativos**
- 2. No menu de navegação, clique em **Descoberta do Servidor**.
- 3. Na lista **Tipo de Servidor**, selecione o tipo de servidor que você deseja descobrir.
- 4. Selecione uma das seguintes opções para determinar os servidores que você deseja descobrir:
	- v Para utilizar o **Tipo de Servidor** atualmente selecionado para procurar todos os servidores em sua implementação, selecione **Todos**.
	- v Para procurar servidores em sua implementação que foram designados para o **Tipo de Servidor** atualmente selecionado, selecione **Designados**.
	- v Para procurar servidores em sua implementação que não estão designados, selecione **Não Designados**.
- 5. A partir da lista **Rede**, selecione a rede que você deseja procurar.
- 6. Clique em **Descobrir Servidores**.
- 7. Na tabela **Servidores Correspondentes**, selecione as caixas de seleção de todos os servidores que você deseja designar à função de servidor.
- 8. Clique em **Aprovar Servidores Selecionados**.

# **Capítulo 6. Categorias de Evento**

Categorias de eventos são usadas para agrupar eventos de recebimento para processamento pelo IBM Security QRadar. As categorias de eventos são pesquisáveis e ajudam a monitorar sua rede.

Eventos que ocorrem em sua rede são agregados em categorias de alto nível e de baixo nível. Cada categoria de alto nível contém categorias de baixo nível e um nível de severidade associado. É possível rever os níveis de severidade que são designados para eventos e ajustá-los às suas necessidades de política corporativa.

# **Categorias de eventos de alto nível**

Eventos em QRadar origens de log são agrupados em categorias de alto nível. Cada evento é atribuído a uma categoria de alto nível específico.

Categorizando os eventos de entrada assegura que você pode procurar facilmente os dados.

A tabela a seguir descreve as opções de comando.

| Categoria                             | Descrição                                                                                                    |
|---------------------------------------|----------------------------------------------------------------------------------------------------|
| "Recon" na página 34                  | Eventos que são relacionados à varredura e outras técnicas que são<br>utilizados para identificar os recursos de rede, por exemplo, rede<br>ou host varreduras de porta.                                                                                                    |
| "DoS" na página 34                    | Eventos que são relacionados ao serviço (DoS) ou ataques de<br>negação distribuído (DDoS) em relação a serviços ou hosts, por<br>exemplo, força bruta rede contra ataques DoS.                                                                                                    |
| "Autenticação" na página 36           | Eventos que são relacionadas a controles de autenticação, grupo ou<br>alterar privilégio, por exemplo, efetuar login ou logout.                                                                                                    |
| "Acesso" na página 39                 | Eventos resultante de uma tentativa para acessar os recursos de<br>rede, por exemplo, aceitar ou negar firewall.                                                                                                    |
| "Explorar" na página 40               | Events that are related to application exploits and buffer overflow<br>attempts, for example, buffer overflow or web application exploits.                                                                                                    |
| "Malware" na página 41                | Eventos que são relacionados ao vírus, Tróia, atentados a porta<br>traseira, ou outras formas de software hostil. Eventos malware<br>pode incluir um vírus, Tróia, software mal-intencionado, ou<br>spyware.                                                                       |
| "Atividade Suspeita" na página 42     | A natureza da ameaça é desconhecida, mas o comportamento é<br>suspeito. A ameaça potencialmente anomalias protocolo pode<br>indicar evasivo técnicas que incluem, por exemplo, pacote ou<br>técnicas de fragmentação sonegação sistema de detecção de<br>intrusão conhecido (IDS). |
| "Sistema" na página 44                | Os eventos que são relacionados a alterações do sistema, instalação<br>de software, ou mensagens de status.                                                                                                    |
| "Política" na página 46               | Eventos corporativo ou uso indevido sobre violações de política.                                                                                                    |
| "Desconhecido" na página 47           | Os eventos que estão relacionados com a actividade desconhecido<br>em seu sistema.                                                                                                    |
| "CRE" na página 47                    | Os eventos que são gerados a partir de um ou ofensa evento de<br>regra.                                                                                                    |
| "Exploração Potencial" na página 48   | Eventos relacionados ao aplicativo explora potencial e as tentativas<br>de estouro de buffer.                                                                                                    |
| "Usuário definido" na página 48       | Eventos que são relacionados aos objetos definido pelo usuário.                                                                                                    |
| "SIM de auditoria" na página 50       | Eventos que são relacionadas à interação do usuário com o Console<br>e as funções administrativas.                                                                                                    |
| "Descoberta do Host VIS" na página 50 | Eventos que são relacionados ao host, portas, ou as<br>vulnerabilidades que o componente VIS descobre.                                                                                                    |
| "Aplicação" na página 50              | Os eventos que estão relacionados com a actividade de auditoria.                                                                                                    |
| "Auditoria" na página 62              | Os eventos que estão relacionados com a actividade de auditoria.                                                                                                    |
| "Risco" na página 62                  | Eventos que são relacionados com a actividade risco em IBM<br>Security QRadar Risk Manager.                                                                                                    |

*Tabela 16. Categorias de eventos de alto nível*

*Tabela 16. Categorias de eventos de alto nível (continuação)*

| Categoria                                          | Descrição                                                                                          |
|----------------------------------------------------|----------------------------------------------------------------------------------------------------|
| l "Gerenciador de risco de auditoria" na página 63 | Eventos que são relacionados com a actividade de auditoria em<br>IBM Security QRadar Risk Manager. |
| "Controle" na página 63                            | Eventos que são relacionados ao seu hardware do sistema.                                           |
| "Gerenciadores de perfis ativos" na página 64      | Eventos que são relacionados aos perfis de ativos.                                                 |

#### <span id="page-39-0"></span>**Recon**

A categoria Recon contém eventos que estão relacionados à varredura e outras técnicas que são utilizados para identificar os recursos de rede.

A tabela a seguir descreve as categorias de eventos de baixo nível e níveis de severidade associados a categoria recon.

*Tabela 17. categorias de baixo nível e níveis de gravidade para a categoria de eventos Recon*

| Categoria de evento de baixo nível | Descrição                                                            | Nível de severidade (0 - 10) |
|------------------------------------|----------------------------------------------------------------------|------------------------------|
| Forma Desconhecida de Recon        | Uma forma de reconhecimento<br>desconhecido.                         | $\overline{2}$               |
| Consulta do Aplicativo             | Reconhecimento de aplicativos em seu<br>sistema.                     | 3                            |
| Consulta de Host                   | Reconhecimento para um host em sua rede.                             | 3                            |
| Tempo de Acesso da Rede            | Reconhecimento em sua rede.                                          | $\overline{4}$               |
| Reconhecimento de Correio          | Reconhecimento em seu sistema de correio.                            | 3                            |
| Windows Reconhecimento             | Reconhecimento para o sistema operacional<br>Windows.                | 3                            |
| Portmap / RPC r\Request            | Reconhecimento em sua solicitação de RPC<br>ou portmap.              | 3                            |
| Varredura de Porta do Host         | Indica que uma varredura ocorreu nas<br>portas do host.              | $\overline{4}$               |
| Dump do RPC                        | Indica que as informações RPC (Remote<br>Procedure Call) é removido. | 3                            |
| Reconhecimento do DNS              | Reconhecimento nos servidores DNS.                                   | 3                            |
| Reconhecimento de Eventos Diversoa | Diversos eventos de reconhecimento.                                  | $\overline{2}$               |
| Reconhecimento da Web              | reconhecimento da Web em sua rede.                                   | 3                            |
| Reconhecimento do Banco de Dados   | reconhecimento do Banco de Dados em sua<br>rede.                     | 3                            |
| Reconhecimento do ICMP             | Reconhecimento no tráfego ICMP.                                      | 3                            |
| Reconhecimento do UDP              | Reconhecimento no tráfego UDP.                                       | 3                            |
| Reconhecimento do SNMP             | Reconhecimento sobre o tráfego SNMP.                                 | 3                            |
| Consulta do Host ICMP              | Indica uma consulta do host ICMP.                                    | 3                            |
| Consulta do Host UDP               | Indica uma consulta do host UDP.                                     | 3                            |
| Reconhecimento do NMAP             | Indica de reconhecimento do NMAP.                                    | 3                            |
| Reconhecimento do TCP              | Indica de reconhecimento TCP em sua rede.                            | 3                            |
| Reconhecimento do UNIX             | Reconhecimento em sua rede UNIX.                                     | 3                            |
| Reconhecimento do FTP              | Indica de reconhecimento de FTP.                                     | 3                            |

### **DoS**

A categoria contém eventos que estão relacionados aos ataques DoS de serviço (DoS) em relação a serviços ou hosts.

A tabela a seguir descreve as categorias de eventos de baixo nível e níveis de gravidade associado para a categoria DoS.

*Tabela 18. categorias de baixo nível e níveis de severidade para a categoria DoS eventos*

| Categoria de evento de baixo nível | Descrição                            | Nível de severidade (0 - 10) |
|------------------------------------|--------------------------------------|------------------------------|
| Ataque DoS Desconhecido            | Indica um ataque DoS desconhecido.   |                              |
| DoS do ICMP                        | Indica um ataque de ICMP DoS.        |                              |
| DoS do TCP                         | Indica um ataque DoS banco de dados. |                              |

| $\cdots$<br>Categoria de evento de baixo nível | Descrição                                                            | Nível de severidade (0 - 10) |
|------------------------------------------------|----------------------------------------------------------------------|------------------------------|
|                                                |                                                                      | 9                            |
| DoS do UDP                                     | Indica um ataque DoS do UDP.                                         |                              |
| DoS do Servico DNS                             | Indica um ataque DoS do serviço DNS.                                 | 8                            |
| DoS do Serviço da Web                          | Indica um ataque DoS do serviço da Web.                              | 8                            |
| DoS do Serviço de Correio                      | Indica um ataque DoS do servidor de<br>correio.                      | 8                            |
| DoS Distribuído                                | Indica um ataque DoS distribuído.                                    | 9                            |
| DoS Diverso                                    | Indica um ataque diversos DoS.                                       | 8                            |
| <b>UNIX DoS</b>                                | Indica um ataque UNIX DoS.                                           | 8                            |
| Windows DoS                                    | Indica um ataque Windows DoS.                                        | 8                            |
| DoS do Banco de Dados                          | Indica um ataque DoS banco de dados.                                 | 8                            |
| DoS do FTP                                     | Indica um ataque DoS do FTP.                                         | 8                            |
| DoS de Infraestrutura                          | Indica um ataque DoS na infra-estrutura.                             | 8                            |
| DoS do Telnet                                  | Indica um ataque DoS do Telnet.                                      | 8                            |
| Força bruta Login                              | Indica acesso ao seu sistema por meio de<br>métodos não autorizados. | 8                            |
| Taxa Alta TCP DoS                              | Indica uma alta taxa de TCP DoS do<br>ataque.                        | 8                            |
| Taxa Alta de DoS do UDP                        | Indica uma alta taxa de DoS do UDP<br>ataque.                        | 8                            |
| Taxa Alta DoS do ICMP                          | Indica uma alta taxa de ataque distribuído<br>DoS do ICMP.           | 8                            |
| Taxa Alta DoS                                  | Indica um ataque DoS taxa alta.                                      | 8                            |
| DoS do TCP Taxa média                          | Indica um ataque TCP taxa média.                                     | 8                            |
| DoS do UDP Taxa média                          | Indica um ataque UDP taxa média.                                     | 8                            |
| Taxa de DoS do ICMP Médio                      | Indica um ataque de ICMP taxa média.                                 | 8                            |
| DoS Taxa Média                                 | Indica um ataque DoS taxa média<br>distribuído.                      | 8                            |
| DoS Taxa Média                                 | Indica um ataque DoS taxa média<br>distribuído.                      | 8                            |
| Baixa Taxa de DoS do TCP                       | Indica uma baixa taxa TCP DoS ataque.                                | 8                            |
| Baixa Taxa de DoS do UDP                       | Indica uma baixa taxa UDP DoS ataque.                                | 8                            |
| Baixa Taxa de DoS do ICMP                      | Indica uma baixa taxa de ataque DoS do<br>ICMP.                      | 8                            |
| Baixa Taxa de DoS                              | Indica um ataque DoS taxa baixa.                                     | 8                            |
| Taxa Alta Distribuída DoS TCP                  | Indica uma taxa alta DoS do TCP ataque<br>distribuído.               | 8                            |
| Distributed High Rate UDP DoS                  | Indica uma alta taxa de DoS do UDP<br>ataque distribuído.            | 8                            |
| Distributed High Rate ICMP DoS                 | Indica uma alta taxa de ataque distribuído<br>DoS do ICMP.           | 8                            |
| Taxa Alta DoS Distribuído                      | Indica um ataque distribuído de alta taxa<br>de DoS.                 | 8                            |
| Taxa DoS Distribuído Medium TCP                | Indica uma taxa média TCP DoS do ataque<br>distribuído.              | 8                            |
| Taxa DoS Distribuído Medium UDP                | Indica uma taxa média UDP DoS ataque<br>distribuído.                 | 8                            |
| Taxa Média ICMP DoS Distribuído                | Indica uma taxa baixa DoS do ICMP ataque<br>distribuído.             | 8                            |
| Taxa Média DoS Distribuído                     | Indica um ataque DoS taxa média<br>distribuído.                      | 8                            |
| Baixa Taxa TCP DoS Distribuído                 | Indica uma baixa taxa de DoS do TCP<br>ataque distribuído.           | 8                            |
| Baixa Taxa UDP DoS Distribuído                 | Indica uma baixa taxa de DoS do UDP<br>ataque distribuído.           | 8                            |
| Baixa Taxa ICMP DoS Distribuído                | Indica uma baixa taxa de ataque ICMP DoS<br>distribuída.             | 8                            |
| Baixa Taxa de DoS Distribuído                  | Indica uma baixa taxa de DoS distribuída.                            | 8                            |
| Taxa Alta de varredura TCP                     | Indica uma taxa alta de varredura TCP.                               | 8                            |
| Taxa Média Varredura UDP                       | Indica uma varredura de UDP taxa alta.                               | 8                            |
| Taxa Alta de varredura ICMP                    | Indica uma taxa alta de varredura ICMP.                              | 8                            |
| Taxa Alta Varredura                            | Indica uma taxa alta de varredura.                                   | 8                            |
| Taxa média de varredura TCP                    | Indica que uma varredura de TCP taxa<br>média.                       | 8                            |
| Taxa Média Varredura UDP                       | Indica uma varredura de UDP taxa média.                              | 8                            |

*Tabela 18. categorias de baixo nível e níveis de severidade para a categoria DoS eventos (continuação)*

| Categoria de evento de baixo nível | Descrição                                                  | Nível de severidade (0 - 10) |
|------------------------------------|------------------------------------------------------------|------------------------------|
| Taxa média de varredura ICMP       | Indica que uma varredura de ICMP taxa<br>média.            | 8                            |
| Taxa média de Varredura            | Indica que uma varredura de taxa média.                    | 8                            |
| Low Rate TCP Scan                  | Indica que uma varredura de TCP taxa<br>baixa.             | 8                            |
| Baixa Taxa de UDP de Varredura     | Indica uma varredura de UDP taxa baixa.                    | 8                            |
| Baixa Taxa de ICMP de Varredura    | Indica que uma varredura de ICMP taxa<br>baixa.            | 8                            |
| Baixa Taxa de Varredura            | Indica uma baixa taxa de varredura.                        | 8                            |
| DoS VoIP                           | Indica um ataque VoIP DoS.                                 | 8                            |
| Estouro                            | Indica um ataque inundação.                                | 8                            |
| TCP Inundação                      | Indica um ataque TCP Inundação.                            | 8                            |
| <b>UDP Flood</b>                   | Indica um ataque flood UDP.                                | 8                            |
| <b>ICMP</b> Flood                  | Indica um ataque ICMP flood.                               | 8                            |
| SYN Flood                          | Indica um ataque SYN flood.                                | 8                            |
| URG Flood                          | Indica um ataque flood com a urgência<br>(URG) sinalizada. | 8                            |
| SYN Flood URG                      | Indica um ataque flood com urgência<br>(URG) sinalizada.   | 8                            |
| SYN Flood FIN                      | Indica um ataque flood SYN FIN.                            | 8                            |
| <b>SYN Flood ACK</b>               | Indica um ataque flood SYN ACK.                            | 8                            |

<span id="page-41-0"></span>*Tabela 18. categorias de baixo nível e níveis de severidade para a categoria DoS eventos (continuação)*

# **Autenticação**

A acrtegoria autenticação contêm eventos que estão relacionados a autenticação, sessões e controles de acesso que monitora usuários na rede.

A tabela a seguir descreve as categorias de eventos de baixo nível e níveis de severidade associados à categoria de autenticação.

*Tabela 19. categorias de baixo nível e níveis de gravidade para a categoria de eventos de autenticação*

| Categoria de evento de baixo nível                | Descrição                                                                               | Nível de severidade (0 - 10) |
|---------------------------------------------------|-----------------------------------------------------------------------------------------|------------------------------|
| Autenticação Desconhecida                         | Indica de autenticação desconhecida.                                                    | 1                            |
| Login do Host Bem-sucedido                        | Indica um login do host bem-sucedido.                                                   | $\mathbf{1}$                 |
| Login do Host com Falha                           | Indica que o login do host falhou.                                                      | 3                            |
| Login Diverso Bem-sucedido                        | Indica que a sequência de login foi<br>bem-sucedida.                                    | $\mathbf{1}$                 |
| Login Diverso com Falha                           | Indica que a sequência de login falhou.                                                 | 3                            |
| Escalação de Privilégio com Falha                 | Indica que a escalação privilegiada falhou.                                             | 3                            |
| Escalação de Privilégio Bem-sucedida              | Indica que a escalação de privilégio ocorreu<br>com êxito.                              | $\mathbf{1}$                 |
| Login de Serviço de Correio Bem-sucedido          | Indica que o serviço de correio de login foi<br>bem-sucedida.                           | $\mathbf{1}$                 |
| Login de Serviço de Correio com Falha             | Indica que o login de serviço de correio<br>falhou.                                     | 3                            |
| Login de Servidor de Autenticação com<br>Falha    | Indica que o login do servidor de<br>autenticação falhou.                               | 3                            |
| Login de Servidor de Autenticação<br>Bem-sucedido | Indica que o servidor de autenticação de<br>login obteve êxito.                         | $\mathbf{1}$                 |
| Login de Serviço da Web Bem-sucedido              | Indica que o serviço da Web de login<br>obteve êxito.                                   | $\mathbf{1}$                 |
| Login de Serviço da Web com Falha                 | Indica que o login de serviço da web<br>falhou.                                         | 3                            |
| Login de Administrador Bem-sucedido               | Indica que um login administrativo foi<br>bem-sucedido.                                 | $\mathbf{1}$                 |
| Login de Administrador com Falha                  | Indica que o login do SSH falhou.                                                       | 3                            |
| Nome de Usuário Suspeito                          | Indica que um usuário tentou acessar a rede<br>utilizando um nome de usuário incorreto. | $\overline{4}$               |
| Login com padrões de nome/ senha<br>bem-sucedidos | Indica que um usuário acessou a rede<br>utilizando o nome de usuário e senha<br>padrão. | $\overline{4}$               |

| aatomoayao (oommaayao)                                |                                                                                                    |                              |
|-------------------------------------------------------|----------------------------------------------------------------------------------------------------|------------------------------|
| Categoria de evento de baixo nível                    | Descrição                                                                                                   | Nível de severidade (0 - 10) |
| Login com padrões de nome de usuário/<br>senha falhou | Indica que um usuário foi mal-sucedido ao<br>acessar a rede utilizando o nome de usuário<br>e senha padrão. | $\overline{4}$               |
| Login de FTP Bem-sucedido                             | Indica que o login de FTP foi<br>bem-sucedido.                                                              | $\mathbf{1}$                 |
| Login de FTP com Falha                                | Indica que o login de FTP falhou.                                                                           | 3                            |
| Login de SSH Bem-sucedido                             | Indica que o login do SSH foi<br>bem-sucedido.                                                              | $\mathbf{1}$                 |
| Falha de Login de SSH                                 | Indica que o login do SSH falhou.                                                                           | $\overline{2}$               |
| Direito de Usuário Designado                          | Indica que o acesso do usuário a recursos<br>de rede foi concedido com êxito.                               | $\mathbf{1}$                 |
| Direito de Usuário Removido                           | Indica que o acesso do usuário a recursos<br>de rede foi removido com êxito.                                | $\,1$                        |
| Domínio Confiável Incluído                            | Indica que um domínio confiável foi<br>adicionado com êxito à sua implementação.                            | $\mathbf{1}$                 |
| Domínio Confiável Removido                            | Indica que um domínio confiável foi<br>removida de sua implementação.                                       | $\mathbf{1}$                 |
| Acesso de Segurança do Sistema Concedido              | Indica que o acesso de segurança do<br>sistema foi concedido com êxito.                                     | $\mathbf{1}$                 |
| Acesso de Segurança do Sistema Removido               | Indica que o acesso de segurança do<br>sistema foi removido com êxito.                                      | $\mathbf{1}$                 |
| Política Incluída                                     | Indica que uma política foi incluída com<br>êxito.                                                          | $\,1$                        |
| Mudança de Política                                   | Indica que uma política foi alterada com<br>êxito.                                                          | $\,1$                        |
| Conta do Usuário Incluída                             | Indica que uma conta de usuário foi<br>incluída com êxito.                                                  | $\mathbf{1}$                 |
| Conta do Usuário Alterada                             | Indica uma alteração em uma conta de<br>usuário existente.                                                  | $\,1$                        |
| Mudança de Senha com Falha                            | Indica que uma tentativa de alterar uma<br>senha existente falhou.                                          | 3                            |
| Mudança de Senha Bem-sucedida                         | Indica que uma mudança de senha foi<br>bem-sucedida.                                                        | $\,1$                        |
| Conta do Usuário Removida                             | Indica que uma conta do usuário foi<br>removida com êxito.                                                  | $\,1$                        |
| Membro do Grupo Incluído                              | Indica que um membro do grupo foi<br>incluído com êxito.                                                    | $\mathbf{1}$                 |
| Membro do Grupo Removido                              | Indica que um membro do grupo foi<br>removido.                                                              | $\mathbf{1}$                 |
| Grupo Incluído                                        | Indica que um grupo foi incluído com êxito.                                                                 | $\,1\,$                      |
| Grupo Alterado                                        | Indica uma alteração em um grupo<br>existente.                                                              | $\,1$                        |
| Grupo Removido                                        | Indica que um grupo foi removido.                                                                           | $\,1\,$                      |
| Conta do Computador Incluída                          | Indica que uma conta do computador foi<br>incluída com êxito.                                               | $\mathbf{1}$                 |
| Conta do Computador Alterada                          | Indica uma alteração em uma conta do<br>computador existente.                                               | $\mathbf{1}$                 |
| Conta do Computador Removida                          | Indica que uma conta do computador foi<br>removida com êxito.                                               | $\mathbf{1}$                 |
| Login de Acesso Remoto Bem-sucedido                   | Indica que o acesso a rede usando um login<br>remoto foi concluído com sucesso.                             | $\mathbf{1}$                 |
| Login de Acesso Remoto com Falha                      | Indica que uma tentativa de acessar a rede<br>usando um login remoto falhou.                                | 3                            |
| Autenticação Geral Bem-sucedida                       | Indica que o processo de autenticação foi<br>bem-sucedida.                                                  | $\mathbf{1}$                 |
| Autenticação Geral com Falha                          | Indica que o processo de autenticação<br>falhou.                                                            | 3                            |
| Login do Telnet Bem-sucedido                          | Indica que o login de telnet foi<br>bem-sucedida.                                                           | $\mathbf{1}$                 |
| Login do Telnet com Falha                             | Indica que o login de Telnet falhou.                                                                        | 3                            |
| Senha Suspeita                                        | Indica que um usuário tentou efetuar login<br>utilizando uma senha suspeita.                                | $\overline{4}$               |
| Login de Administrador Bem-sucedido                   | Indica que um usuário efetuou login com<br>êxito no utilizando o Samba.                                     | $\mathbf{1}$                 |
| Login do Samba com falha                              | Indica um usuário falhou ao efetuar login<br>utilizando Samba.                                              | 3                            |
| Sessão do Servidor de Autenticação Aberta             | Indica que uma sessão de comunicação com<br>o servidor de autenticação foi iniciado.                        | $\mathbf{1}$                 |

*Tabela 19. categorias de baixo nível e níveis de gravidade para a categoria de eventos de autenticação (continuação)*

| Categoria de evento de baixo nível              | Descrição                                                                                                    | Nível de severidade (0 - 10) |
|-------------------------------------------------|----------------------------------------------------------------------------------------------------|------------------------------|
| Sessão do Servidor de Autenticação<br>Encerrada | Indica que uma sessão de comunicação com<br>o servidor de autenticação foi fechada.                                                  | 1                            |
| Sessão de Firewall Encerrada                    | Indica que uma sessão de firewall foi<br>fechada.                                                                                    | $\mathbf{1}$                 |
| Logout do Host                                  | Indica que um host efetuou logout com<br>êxito.                                                                                      | $\mathbf{1}$                 |
| Logout Diverso                                  | Indica que um usuário efetuou logout com<br>êxito.                                                                                   | $\mathbf{1}$                 |
| Logout do Servidor de Autenticação              | Indica que o processo para efetuar logout<br>do servidor de autenticação foi<br>bem-sucedido.                                        | $\mathbf{1}$                 |
| Logout do Serviço da Web                        | oIndica que o processo para efetuar logout<br>do serviço da Web foi bem-sucedido.                                                    | $\mathbf{1}$                 |
| Logout Admin                                    | Indica que o usuário administrativo efetuou<br>logout com êxito.                                                                     | $\mathbf{1}$                 |
| Logout do FTP                                   | Indica que o processo para efetuar logout<br>do serviço de FTP foi bem-sucedido.                                                     | $\mathbf{1}$                 |
| Logout do SSH                                   | Indica que o processo para efetuar logout<br>da sessão SSH foi bem-sucedido.                                                         | $\mathbf{1}$                 |
| Logout de Acesso Remoto                         | Indica que o processo para efetuar logout<br>do servidor de autenticação foi<br>bem-sucedido.                                        | $\mathbf{1}$                 |
| Logout do Telnet                                | Indica que o processo para efetuar logout<br>da sessão Telnet foi bem-sucedido.                                                      | $\mathbf{1}$                 |
| Logout do Samba                                 | Indica que o processo para efetuar logout<br>do Samba foi bem-sucedido.                                                              | $\mathbf{1}$                 |
| Início da Sessão SSH                            | Indica que a sessão de login do SSH foi<br>iniciado em um host.                                                                      | $\mathbf{1}$                 |
| Conclusão de Sessão de Administrador            | Indica o término de uma sessão de login do<br>SSH em um host.                                                                        | $\mathbf{1}$                 |
| Sessão Admin Iniciada                           | Indica que uma sessão de login foi iniciada<br>em um host, por um usuário<br>administrativo, ou com privilégios de<br>administrador. | $\mathbf{1}$                 |
| Conclusão de Sessão de Administrador            | Indica o término de uma sessão de<br>administrador ou de usuários privilegiados<br>em um host.                                       | $\mathbf{1}$                 |
| Login VoIP bem-sucedido                         | Indica um serviço de login de VoIP<br>bem-sucedido                                                                                   | $\mathbf{1}$                 |
| Falha de Login de VoIP                          | Indica uma tentativa mal-sucedida de<br>acessar o serviço VoIP.                                                                      | $\mathbf{1}$                 |
| Logout de VoIP                                  | Indica um logout do usuário,                                                                                                    | $\mathbf{1}$                 |
| Início de sessão de VoIP                        | Indica o início de uma sessão de VoIP.                                                                                               | $\mathbf{1}$                 |
| Sessão VoIP finalizada                          | Indica o fim de uma sessão de VoIP.                                                                                                  | $\mathbf{1}$                 |
| Login Bem-sucedido banco de dados               | Indica um login do banco de dados<br>bem-sucedido.                                                                                   | $\mathbf{1}$                 |
| Falha de Login do Banco                         | Indica que uma tentativa de login do banco<br>de dados falhou.                                                                       | 3                            |
| Falha de Autenticação IKE                       | Indica que uma falha de autenticação<br>Internet Key Exchange (IKE) foi detectada.                                                   | 3                            |
| Aautenticação IKE Bem-sucedida                  | Indica que uma autenticação de IKE bem<br>sucedida foi detectado.                                                                    | $\mathbf{1}$                 |
| Sessão Iniciada IKE                             | Indica que uma sessão do IKE foi iniciada.                                                                                           | $\mathbf{1}$                 |
| Sessão IKE finalizada                           | Indica que uma sessão do IKE foi<br>finalizada.                                                                                      | $\mathbf{1}$                 |
| Erro de IKE                                     | Indica uma mensagem de erro de IKE.                                                                                                  | $\mathbf{1}$                 |
| Status do IKE                                   | Indica mensagem de status IKE.                                                                                                    | $\mathbf{1}$                 |
| Sessão Iniciada RADIUS                          | Indica que uma sessão RADIUS foi iniciada.                                                                                           | $\mathbf{1}$                 |
| Sessão RADIUS finalizada                        | Indica uma sessão RADIUS foi finalizada.                                                                                             | $\mathbf{1}$                 |
| Sessão RADIUS Negado                            | Indica que uma sessão RADIUS foi negada.                                                                                             | $\mathbf{1}$                 |
| Status da Sessão RADIUS                         | Indica uma mensagem de status da sessão<br>RADIUS.                                                                                   | $\mathbf{1}$                 |
| Falha na Autenticação do RADIUS                 | Indica uma falha de autenticação RADIUS.                                                                                             | 3                            |
| Autenticação RADIUS bem-sucedida                | Indica uma autenticação RADIUS foi<br>bem-sucedido.                                                                                  | $\mathbf{1}$                 |
| Sessão TACACS iniciada                          | Indica uma sessão TACACS foi iniciada.                                                                                               | $\mathbf{1}$                 |
| Sessão TACACS finalizada                        | Indica uma sessão TACACS foi finalizada.                                                                                             | $\mathbf{1}$                 |

*Tabela 19. categorias de baixo nível e níveis de gravidade para a categoria de eventos de autenticação (continuação)*

| auiomodyau (commudyau)                |                                                                        |                              |
|---------------------------------------|------------------------------------------------------------------------|------------------------------|
| Categoria de evento de baixo nível    | Descrição                                                              | Nível de severidade (0 - 10) |
| Sessão TACACS negada                  | Indica que uma sessão TACACS foi negada.                               | $\mathbf{1}$                 |
| Status da Sessão do TACACS            | Indica uma mensagem de status da sessão<br>TACACS.                     | $\,1\,$                      |
| Autenticação do TACACS bem-sucedida   | Indica uma autenticação TACACS foi<br>bem-sucedida.                    | $\mathbf{1}$                 |
| Falha de autenticação do TACACS       | Indica uma falha de autenticação TACACS.                               | $\mathbf{1}$                 |
| Re-autenticação de host bem-sucedida  | Indica que a re-autenticação de um host foi<br>bem-sucedida.           | $\,1$                        |
| Re-autenticação do Host com falha     | Indica que a re-autenticação de um host<br>falhou.                     | 3                            |
| Estação de autenticação Bem-sucedido  | Indica que o reassociação estação foi<br>bem-sucedida.                 | $\mathbf{1}$                 |
| Falha de autenticação da Estação      | Indica que a estação de um host falhou.                                | 3                            |
| Estação de associação de Bem-sucedido | Indica que a associação estação foi<br>bem-sucedida.                   | $\mathbf{1}$                 |
| Falha estação de associação           | Indica que a associação estação falhou.                                | 3                            |
| Estação de Autenticação Bem-sucedido  | Indica que o reassociação de estação foi<br>bem-sucedida.              | $\,1\,$                      |
| Estação de Re-associação com falha    | Indica que a associação estação falhou.                                | 3                            |
| Desassociando do Host Bem-sucedido    | Indica que o desassociando um host foi<br>bem-sucedida.                | $\,1\,$                      |
| Falha ao dessasociar o host           | Indica que a desassociação de um host<br>falhou                        | 3                            |
| Erro SA                               | Indica mensagem de erro uma Associação<br>de Segurança (SA).           | 5                            |
| Falha de Criação de SA                | Indica falha na criação de uma Associação<br>de Segurança (SA).        | 3                            |
| Estabelecida SA                       | Indica que a conexão uma Associação de<br>Segurança (SA) estabelecido. | $\,1\,$                      |
| SA Rejeitado                          | Indica mensagem de erro uma Associação<br>de Segurança (SA).           | 3                            |
| Deletando SA                          | Indica a exclusão de uma Associação de<br>Segurança (SA).              | $\,1\,$                      |
| A SA                                  | Indica a criação de uma Associação de<br>Segurança (SA).               | $\,1\,$                      |
| Incompatibilidade de Certificado      | Indica uma incompatibilidade de<br>certificados.                       | 3                            |
| Incompatibilidade de Credenciais      | Indica uma incompatibilidade credenciais.                              | 3                            |
| Tentativa de Login de Administrador   | Indica uma tentativa de login admin.                                   | $\overline{2}$               |
| Tentativa de Login do Usuário         | Indica que uma tentativa de login do<br>usuário.                       | $\overline{2}$               |
| Usuário de Login Bem-sucedido         | Indica um login de usuário bem-sucedido.                               | $\,1$                        |
| Falha de Login do Usuário             | Indica um login de usuário falhou.                                     | 3                            |
| Login SFTP Bem-sucedido               | Indica uma com êxito o SSH File Transfer<br>Protocol (SFTP) de login.  | $\,1$                        |
| Falha de Login SFTP                   | Indica uma falha o SSH File Transfer<br>Protocol (SFTP) de login.      | 3                            |
| Logout SFTP                           | Indica um logout o SSH File Transfer<br>Protocol (SFTP).               | $\,1\,$                      |
|                                       |                                                                        |                              |

<span id="page-44-0"></span>*Tabela 19. categorias de baixo nível e níveis de gravidade para a categoria de eventos de autenticação (continuação)*

### **Acesso**

A categoria de acesso contém autenticação e controles de acesso que são utilizados para monitorar eventos de rede.

A tabela a seguir descreve as categorias de eventos de baixo nível e níveis de severidade associados à categoria de acesso.

*Tabela 20. Categorias de baixo nível e níveis de severidade para a categoria de eventos de acesso*

| Categoria de evento de baixo nível              | Descrição                                                | Nível de severidade (0 - 10) |
|-------------------------------------------------|----------------------------------------------------------|------------------------------|
| Evento de comunicação de rede<br>l desconhecida | Indica um evento de comunicação de rede<br>desconhecida. |                              |

| aooooo (oommaayao)                             |                                                                                 |                              |
|------------------------------------------------|---------------------------------------------------------------------------------|------------------------------|
| Categoria de evento de baixo nível             | Descrição                                                                       | Nível de severidade (0 - 10) |
| Permissão de firewall                          | Indica que o acesso ao firewall foi<br>permitido.                               | $\boldsymbol{0}$             |
| Negação de firewall                            | Indica que o acesso ao firewall foi negado.                                     | $\overline{4}$               |
| Evento de comunicação de rede diversa          | Indica um evento de comunicações<br>diversas.                                   | 3                            |
| Negação de IPS                                 | Indica que o sistema de prevenção de<br>instrusão (IPS) negou o tráfego.        | $\overline{4}$               |
| Sessão de firewall aberta                      | Indica que a sessão firewall foi aberta.                                        | $\mathbf{0}$                 |
| Sessão de Firewall Encerrada                   | Indica que a sessão de firewall foi<br>encerrada.                               | $\mathbf{0}$                 |
| Conversão de endereço dinâmico<br>bem-sucedida | Indica que a conversão de endereço<br>dinâmico foi bem-sucedida.                | $\mathbf{0}$                 |
| Grupo de conversão não localizado              | Indica que nenhum grupo de conversão foi<br>localizado.                         | $\overline{2}$               |
| Autorização diversa                            | Indica que o acesso foi concedido a uma<br>autenticação de diversos servidores. | $\overline{2}$               |
| Permissão de ACL                               | Indica que uma lista de controle de acesso<br>(ACL) permitiu o acesso.          | $\bf{0}$                     |
| Negação de ACL                                 | Indica que uma lista de controle de acesso<br>negou o acesso.                   | $\overline{4}$               |
| Acesso permitido                               | Indica que o acesso foi permitido.                                              | $\mathbf{0}$                 |
| Acesso negado                                  | Indica que o acesso foi negado.                                                 | $\overline{4}$               |
| Sessão aberta                                  | Indica que uma sessão foi aberta.                                               | $\mathbf{1}$                 |
| Sessão fechada.                                | Indica que uma sessão foi fechada.                                              | $\mathbf{1}$                 |
| Sessão reconfigurada                           | Indica que uma sessão foi reconfigurada.                                        | 3                            |
| Seção encerrada                                | Indica que uma sessão foi permitida.                                            | $\overline{4}$               |
| Sessão negada                                  | Indica que uma sessão foi negada.                                               | 5                            |
| Sessão em andamento                            | Indica que uma sessão está em andamento.                                        | $\mathbf{1}$                 |
| Sessão atrasada                                | Indica que uma sessão está em atraso.                                           | 3                            |
| Sessão em fila                                 | Indica que uma sessão estava em fila.                                           | $\mathbf{1}$                 |
| Entrada da sessão                              | Indica que uma sessão é de entrada.                                             | $\mathbf{1}$                 |
| Sessão de saída                                | Indica que uma sessão é de saída.                                               | $\,1$                        |
| Tentativa de acesso não autorizado             | Indica que uma tentativa de acesso não<br>autorizado foi detectada.             | 6                            |
| Ação de aplicação diversa permitida            | Indica que uma ação do aplicativo foi<br>permitida.                             | $\mathbf{1}$                 |
| Ação de aplicação diversa negada.              | Indica que uma ação do aplicativo foi<br>negada.                                | 3                            |
| Ação do banco de dados permitida.              | Indica que uma ação do banco de dados foi<br>permitida.                         | $\mathbf{1}$                 |
| Ação do banco de dados negada.                 | Indica que uma ação do banco de dados foi<br>negada.                            | 3                            |
| Ação de FTP permitida                          | Indica que uma ação de FTP foi permitida.                                       | $1\,$                        |
| Ação de FTP negada                             | Indica que uma ação de FTP foi negeda.                                          | 3                            |
| Objeto em cache                                | Indica que um objeto foi armazenado em<br>cache.                                | $\mathbf{1}$                 |
| Objeto não armazenado em cache                 | Indica que um objeto não foi armazenado<br>em cache.                            | $\mathbf{1}$                 |
| Limite de taxa                                 | Indica que o trafego de rede está em sua<br>taxa limite.                        | $\overline{4}$               |
| Sem limite de taxa                             | Indica que a rede está sem taxa de tráfego<br>limite.                           | $\mathbf{0}$                 |
|                                                |                                                                                 |                              |

<span id="page-45-0"></span>*Tabela 20. Categorias de baixo nível e níveis de severidade para a categoria de eventos de acesso (continuação)*

# **Explorar**

A categoria explorar contém eventos onde uma comunicação ou um acesso explorar ocorreu.

A tabela a seguir descreve as categorias de eventos de baixo nível e níveis de severidade associado para explorar categoria.

| 9<br>Ataque de Exploração Desconhecido<br>Indica um ataque exploit desconhecido.<br>9<br>Estouro de Buffer<br>Indica um estouro de buffer.<br>9<br>Exploração de DNS<br>Indica um DNS explorar.<br>9<br>Exploração de Telnet<br>Indica uma Telnet explorar.<br>9<br>Linux Explorar<br>Indica um explorar Linux.<br>9<br><b>UNIX Explorar</b><br>Indica um explorar UNIX.<br>9<br>Windows Explorar<br>Indica um Microsoft Windows explorar.<br>9<br>Exploração do Correio<br>Indica um servidor de correio explorar.<br>9<br>Exploração da Infraestrutura<br>Indica uma infra-estrutura de explorar.<br>9<br>Exploração Diversa<br>Indica uma exploração mista.<br>9<br>Exploração da Web<br>Indica uma explorador da web.<br>9<br>Interceptação de Sessão<br>Indica que uma sessão em sua rede foi<br>extraordinário.<br>Indica um vírus ativo.<br>10<br>Worm Ativo<br>9<br>Dedução/Recuperação de Senha<br>Indica que um usuário solicitou acesso às<br>suas informações de senha do banco de<br>dados.<br>9<br>Exploração do FTP<br>Indica um servidor FTP explorar.<br>9<br>Exploração do RPC<br>Indica um RPC explorar.<br>9<br>Exploração do SNMP<br>Indica um SNMP explorar.<br>9<br>Exploração do NOOP<br>Indica um NOOP explorar.<br>9<br>Exploração do Samba<br>Indica um explorador Samba.<br>9<br>Exploração do Banco de Dados<br>Indica um explorador banco.<br>9<br>Exploração do SSH<br>Indica um SSH explorar.<br>9<br>Exploração do ICMP<br>Indica um ICMP explorar.<br>9<br>Exploração do UDP<br>Indica uma UDP explorar.<br>9<br>Exploração do Navegador<br>Indica uma exploração em seu navegador.<br>9<br>Exploração do DHCP<br>Indica um DHCP explorar.<br>9<br>Indicates a remote access exploit<br>Exploração de Acesso Remoto<br>9<br>Exploração do ActiveX<br>Indicates an exploit through an ActiveX<br>application.<br>9<br>SQL Injection<br>Indica que uma injeção de SQL.<br>9<br>Cross-Site Scripting<br>Indica uma vulnerabilidade de script entre<br>sites.<br>9<br>Indica uma vulnerabilidade da cadeia de<br>Vulnerabilidade de Sequência de<br>formatação.<br>Formatação<br>9<br>Exploração de Validação de Entrada<br>Indica que uma tentativa de explorar a<br>validação de entrada foi detectado.<br>9<br>Remote Code Execution<br>Indica que uma tentativa de execução de<br>código remota foi detectado.<br>9<br>Memória Distorção<br>Indica que um dano de memória explorar |                                    |           |                              |
|----------------------------------------------------------------------------------------------------|------------------------------------|-----------|------------------------------|
|                                                                                                    | Categoria de evento de baixo nível | Descrição | Nível de severidade (0 - 10) |
|                                                                                                    |                                    |           |                              |
|                                                                                                    |                                    |           |                              |
|                                                                                                    |                                    |           |                              |
|                                                                                                    |                                    |           |                              |
|                                                                                                    |                                    |           |                              |
|                                                                                                    |                                    |           |                              |
|                                                                                                    |                                    |           |                              |
|                                                                                                    |                                    |           |                              |
|                                                                                                    |                                    |           |                              |
|                                                                                                    |                                    |           |                              |
|                                                                                                    |                                    |           |                              |
|                                                                                                    |                                    |           |                              |
|                                                                                                    |                                    |           |                              |
|                                                                                                    |                                    |           |                              |
|                                                                                                    |                                    |           |                              |
|                                                                                                    |                                    |           |                              |
|                                                                                                    |                                    |           |                              |
|                                                                                                    |                                    |           |                              |
|                                                                                                    |                                    |           |                              |
|                                                                                                    |                                    |           |                              |
|                                                                                                    |                                    |           |                              |
|                                                                                                    |                                    |           |                              |
|                                                                                                    |                                    |           |                              |
|                                                                                                    |                                    |           |                              |
|                                                                                                    |                                    |           |                              |
|                                                                                                    |                                    |           |                              |
|                                                                                                    |                                    |           |                              |
|                                                                                                    |                                    |           |                              |
|                                                                                                    |                                    |           |                              |
|                                                                                                    |                                    |           |                              |
|                                                                                                    |                                    |           |                              |
|                                                                                                    |                                    |           |                              |
| foi detectado.                                                                                                    |                                    |           |                              |
| 9<br>Execução do Comando<br>Indicates that a remote command execution<br>attempt was detected.                                                                                                    |                                    |           |                              |

<span id="page-46-0"></span>*Tabela 21. categorias de baixo nível e níveis de severidade para o explorar categoria de eventos*

# **Malware**

O software de categoria mal-intencionado a (malware) contém eventos que estão relacionados ao aplicativo e explora tentativas de estouro de buffer.

A tabela a seguir descreve as categorias de eventos de baixo nível e níveis de severidade associados para a categoria malware.

*Tabela 22. Categorias de baixo nível e níveis de severidade para categorias de eventos de malware.*

| Categoria de evento de baixo nível | Descrição                                                      | Nível de severidade (0 - 10) |
|------------------------------------|----------------------------------------------------------------|------------------------------|
| Malware Desconhecido               | Indica um vírus desconhecido.                                  |                              |
| Porta dos Fundos Detectada         | Indica que uma porta de volta para o<br>sistema foi detectado. |                              |
| Anexo de Correio Hostil            | Indica um anexo de correio hostil.                             |                              |

| Categoria de evento de baixo nível | Descrição                                                               | Nível de severidade (0 - 10) |
|------------------------------------|-------------------------------------------------------------------------|------------------------------|
| Software Malicioso                 | Indica um vírus.                                                        | 6                            |
| Download de Software Hostil        | Indica um download de software hostil à<br>sua rede.                    | 6                            |
| Vírus Detectado                    | Indica que um vírus foi detectado.                                      | 8                            |
| Malware Diverso                    | Indica softwares maldosos diversos.                                     | 4                            |
| Cavalo de Troia Detectado          | Indica que um trojam foi detectado.                                     | 7                            |
| Spyware Detectado                  | Indica que spyware foi detectado em seu<br>sistema.                     | 6                            |
| Varredura de conteúdo              | Indica que uma tentativa de varredura de<br>seu conteúdo foi detectado. | 3                            |
| Falha de Varredura de Conteúdo     | Indica que uma varredura de seu conteúdo<br>falhou.                     | 8                            |
| Varredura de conteúdo              | Indica que uma varredura de seu conteúdo<br>foi bem-sucedida.           | 3                            |
| Varredura de conteúdo em Andamento | Indica que uma varredura de seu conteúdo<br>está em andamento.          | 3                            |
| Keylogger                          | Indica que um keylogger foi detectado.                                  | 7                            |
| Adware Detectado                   | Indica que Adware foi detectado.                                        | $\overline{4}$               |
| Quarentena Bem-sucedida            | Indicates that a quarantine action<br>successfully completed.           | 3                            |
| Falha da Quarentena                | Indica que uma ação de quarentena falhou.                               | 8                            |

<span id="page-47-0"></span>*Tabela 22. Categorias de baixo nível e níveis de severidade para categorias de eventos de malware. (continuação)*

# **Atividade Suspeita**

categoria categoria suspeita contem eventos que estão relacionados a vírus, trojans, ataque as portas dos fundos, e outras formas de softwares hostis.

A tabela a seguir descreve as categorias de eventos de baixo nível e níveis de severidade associadas à categoria da atividade suspeita.

*Tabela 23. categorias de baixo nível e níveis de severidade para a categoria de eventos de atividades suspeitas*

| Categoria de evento de baixo nível  | Descrição                                              | Nível de severidade (0 - 10) |
|-------------------------------------|--------------------------------------------------------|------------------------------|
| Evento Suspeito Desconhecido        | Indica um evento suspeito desconhecido.                | 3                            |
| Padrão Suspeito Detectado           | Indica que um padrão suspeito foi<br>detectado.        | 3                            |
| Conteúdo Modificado por Firewall    | Indica que o conteúdo foi modificado pelo<br>firewall. | 3                            |
| Comando ou Dados Inválidos          | Indica um comando ou dados inválidos.                  | 3                            |
| Pacote Suspeito                     | Indica um pacote suspeito.                             | 3                            |
| Atividade Suspeita                  | Indica atividade suspeita.                             | 3                            |
| Nome do Arquivo Suspeito            | Indica um nome de arquivo suspeito.                    | 3                            |
| Atividade da Porta Suspeita         | Indica atividade suspeita.                             | 3                            |
| Roteamento Suspeito                 | Indica de roteamento suspeito.                         | 3                            |
| Vulnerabilidade da Web Potencial    | Indica da web vulnerabilidade em<br>potencial.         | 3                            |
| Evento de Evasão Desconhecido       | Indica um evento evasão desconhecido.                  | 5                            |
| Spoof de IP                         | Indica um endereço IP. fraudam                         | 5                            |
| Fragmentação de IP                  | Indica fragmentação de IP.                             | 3                            |
| Sobrepondo Fragmentos de IP         | Indica de sobreposição fragmentos IP.                  | 5                            |
| Evasão do IDS                       | Indica uma evasão IDS.                                 | 5                            |
| Anomalia do Protocolo DNS           | Indica um protocolo DNS anomalia.                      | 3                            |
| Anomalia do Protocolo FTP           | Indica um protocolo FTP anomalia.                      | 3                            |
| Anomalia do Protocolo de Correio    | Indica um protocolo de correio anomalia.               | 3                            |
| Anomalia do Protocolo de Roteamento | Indica um protocolo de roteamento<br>anomalia.         | 3                            |
| Web Protocol Anomaly                | Indica um protocolo da web anomalia.                   | 3                            |
| Anomalia do Protocolo SOL           | Indica um protocolo SQL anomalia.                      | 3                            |
| Código Executável Detectado         | Indica que um código executável foi<br>detectado.      | 5                            |

|                                                | $5 - 7$                                                                                            |                              |
|------------------------------------------------|----------------------------------------------------------------------------------------------------|------------------------------|
| Categoria de evento de baixo nível             | Descrição                                                                                          | Nível de severidade (0 - 10) |
| Evento Suspeito Diverso                        | Indica um evento suspeito diversos.                                                                | 3                            |
| Fuga de Informações                            | Indicates an information leak.                                                                     | $\mathbf{1}$                 |
| Vulnerabilidade de Correio Potencial           | Indica uma vulnerabilidade em potencial no<br>servidor mail.                                       | $\overline{4}$               |
| Vulnerabilidade de Versão Potencial            | Indica uma vulnerabilidade em potencial na<br>versão IBM Security QRadar SIEM.                     | $\overline{4}$               |
| Vulnerabilidade de FTP Potencial               | Indica uma vulnerabilidade em potencial<br>FTP.                                                    | $\overline{4}$               |
| Vulnerabilidade de SSH Potencial               | Indica uma vulnerabilidade em potencial<br>SSH.                                                    | $\overline{4}$               |
| Vulnerabilidade de DNS Potencial               | Indica uma vulnerabilidade em potencial no<br>servidor DNS.                                        | $\overline{4}$               |
| Vulnerabilidade de SMB Potencial               | Indica um potencial SMB (Samba)<br>vulnerabilidade.                                                | $\overline{4}$               |
| Vulnerabilidade de Banco de Dados<br>Potencial | Indica uma vulnerabilidade em potencial no<br>banco de dados.                                      | $\overline{4}$               |
| Anomalia do Protocolo IP                       | Indica uma anomalia protocolo IP potencial                                                         | 3                            |
| Endereço IP Suspeito                           | Indica que um endereço IP suspeita foi<br>detectado.                                               | $\overline{2}$               |
| Uso do Protocolo IP Inválido                   | Indica um protocolo IP inválido.                                                                   | $\overline{2}$               |
| Protocolo Inválido                             | Indica um protocolo inválido.                                                                      | $\,4\,$                      |
| Janela de eventos suspeitos                    | Indica um evento suspeito com uma tela<br>em seu desktop.                                          | $\overline{2}$               |
| Atividade suspeita de ICMP                     | Indica atividade suspeita ICMP.                                                                    | $\overline{2}$               |
| Vulnerabilidade de NFS Potencial               | Indica um sistema de arquivos de rede em<br>potencial (NFS) vulnerabilidade.                       | $\overline{4}$               |
| Vulnerabilidade Potencial de NTTP              | Indica uma potencial vulnerabilidade<br>NNTP (Network News Transfer Protocol).                     | $\overline{4}$               |
| Potencial Vulnerabilidade de RPC               | Indica uma potencial vulnerabilidade RPC.                                                          | $\overline{4}$               |
| Vulnerabilidade potencial de Telnet            | Indica uma vulnerabilidade potencial de<br>Telnet em seu sistema.                                  | $\overline{4}$               |
| Vulnerabilidade potencial de SNMP              | Indica uma vulnerabilidade em potencial<br>SNMP.                                                   | $\overline{4}$               |
| Combinação de Sinalizador TCP Ilegal           | Indica que uma combinação inválida de<br>sinalizador TCP foi detectada.                            | 5                            |
| Combinação de Sinalizador TCP Suspeita         | Indica que uma combinação de sinalizador<br>TCP potencialmente inválida foi detectada.             | $\overline{4}$               |
| Uso de Protocolo ICMP Ilegal                   | Indica que um uso inválido do protocolo<br>ICMP foi detectado.                                     | 5                            |
| Uso de Protocolo ICMP Suspeito                 | Indica que o uso do protocolo<br>potencialmente inválido ICMP foi<br>detectado.                    | $\overline{4}$               |
| Tipo de ICMP Ilegal                            | Indica que um tipo ICMP inválido foi<br>detectado.                                                 | 5                            |
| Código de ICMP Ilegal                          | Indica que um tipo ICMP inválido foi<br>detectado.                                                 | 5                            |
| Tipo de ICMP Suspeito                          | Indica que um tipo ICMP potencialmente<br>inválido foi detectado.                                  | $\overline{4}$               |
| Código de ICMP Suspeito                        | Indica que um código ICMP potencialmente<br>inválido foi detectado.                                | $\overline{4}$               |
| porta TCP 0                                    | Indica um pacote TCP utiliza uma porta<br>reservada (0) para origem ou para destino.               | $\overline{4}$               |
| Porta UDP 0                                    | Indica um pacote UDP usa uma porta<br>reservada (0) para orígem ou destino.                        | $\,4\,$                      |
| IP Hostil                                      | Indica a utilização de um endereço IP hostil<br>conhecido.                                         | $\overline{4}$               |
| Lista de observação IP                         | Indica o uso de um endereço IP de uma<br>lista de observação de endereços de IP.                   | $\overline{4}$               |
| IP ofensor conhecido                           | Indica a utilização de um endereço IP de<br>um ofensor conhecido.                                  | $\overline{4}$               |
| IP do RFC 1918 (privado)                       | Indica a utilização de um endereço IP a<br>partir de um intervalo de endereços IP<br>particulares. | $\overline{4}$               |
| Vulnerabilidade potencial de NTTP              | Indica uma vulnerabilidade potencial VoIP.                                                         | $\overline{4}$               |
| Lista de bloqueio de endereços                 | Indica que um endereço IP está na lista de<br>bloqueio.                                            | 8                            |
| Endereço de lista de observação                | Indica que o endereço IP está na lista de<br>endereços IP que estão sendo monitorados.             | 7                            |

*Tabela 23. categorias de baixo nível e níveis de severidade para a categoria de eventos de atividades suspeitas (continuação)*

| Categoria de evento de baixo nível | Descrição                                                                                                    | Nível de severidade (0 - 10) |
|------------------------------------|----------------------------------------------------------------------------------------------------|------------------------------|
| Darknet Endereço                   | Indica que o endereço IP faz parte de um<br>darknet.                                                            | 5                            |
| Endereço Botnet                    | Indica que o endereço é parte de uma<br>bootnet.                                                                | 7                            |
| Endereço suspeito                  | Indica que o endereço IP deverá ser<br>monitorado.                                                              | 5                            |
| Conteúdo inválido                  | Indica que conteúdo inválido foi detectado.                                                                     | 7                            |
| Certificado Inválido               | Indica que um certificado inválido foi<br>detectado.                                                            | 7                            |
| Atividade do Usuário               | Indica que a atividade do usuário foi<br>detectado.                                                             | 7                            |
| Uso de Protocolo Suspeito          | Indica que um padrão suspeito foi<br>detectado.                                                                 | 5                            |
| Atividade Suspeita BGP             | Indica de uso suspeito do protocolo de<br>roteamento de borda - BGP (Border<br>Gateway Protocol) foi detectado. | 5                            |
| Rotear Envenenamento               | Indica que a corrupção de roteamento foi<br>detectada.                                                          | 5                            |
| Envenenamento ARP                  | Indica que envenenamento ARP-cache foi<br>detectado.                                                            | 5                            |
| Dispositivo Rogue Detectado        | Indica que um dispositivo rouge foi<br>detectado.                                                               | 5                            |

<span id="page-49-0"></span>*Tabela 23. categorias de baixo nível e níveis de severidade para a categoria de eventos de atividades suspeitas (continuação)*

# **Sistema**

A categoria do sistema contém eventos que estão relacionados a alterações do sistema, instalação de software, ou mensagens de status.

A tabela a seguir descreve as categorias de eventos de baixo nível e níveis de severidade associados para a categoria do sistema.

*Tabela 24. categorias de baixo nível e níveis de severidade para a categoria de eventos do sistema*

| Categoria de evento de baixo nível              | Descrição                                                           | Nível de severidade (0 - 10) |
|-------------------------------------------------|---------------------------------------------------------------------|------------------------------|
| Evento do Sistema Desconhecido                  | Indica um evento do sistema desconhecido.                           | 1                            |
| Inicialização do Sistema                        | Indica um reinício do sistema.                                      | $\mathbf{1}$                 |
| Configuração do sistema                         | Indica uma alteração na configuração do<br>sistema.                 | $\mathbf{1}$                 |
| Interrupção do Sistema                          | Indica que o sistema foi interrompida.                              | $\mathbf{1}$                 |
| Falha do Sistema                                | Indica uma falha do sistema.                                        | 6                            |
| Status do Sistema                               | Indica qualquer evento de informações.                              | $\mathbf{1}$                 |
| Erro de Sistema                                 | Indica um erro do sistema.                                          | 3                            |
| Evento do Sistema Diverso                       | Indica um evento de sistema diversificadas.                         | 1                            |
| Servico Iniciado                                | Indica que os serviços do sistema foi<br>iniciado.                  | $\mathbf{1}$                 |
| Serviço Parado                                  | Indica que os serviços do sistema parou.                            | $\mathbf{1}$                 |
| Falha no Servico                                | Indica uma falha do sistema.                                        | 6                            |
| Modificação de Registro Bem-sucedida            | Indica que uma modificação no registro foi<br>bem-sucedida.         | $\mathbf{1}$                 |
| Modificação de Política do Host<br>Bem-sucedida | Indica que uma modificação na política de<br>host foi bem-sucedida. | $\mathbf{1}$                 |
| Modificação de Arquivo Bem-sucedida             | Indica que uma modificação de um arquivo<br>foi bem-sucedida.       | $\mathbf{1}$                 |
| Modificação de Pilha Bem-sucedida               | Indica que uma modificação para a pilha foi   1<br>bem-sucedida.    |                              |
| Modificação de Aplicativo Bem-sucedida          | Indica que uma modificação no aplicativo<br>foi bem-sucedida.       | $\mathbf{1}$                 |
| Modificação de Configuração Bem-sucedida        | Indica que uma modificação na<br>configuração foi bem-sucedida.     | $\mathbf{1}$                 |
| Modificação de Serviço Bem-sucedida             | Indica que uma modificação de um serviço<br>foi bem-sucedida.       | $\mathbf{1}$                 |
| Modificação de Registro com Falha               | Indica que uma modificação no registro<br>falhou.                   | $\mathbf{1}$                 |

| olotoma (oommaayao)                                               |                                                                               |                              |
|-------------------------------------------------------------------|-------------------------------------------------------------------------------|------------------------------|
| Categoria de evento de baixo nível                                | Descrição                                                                     | Nível de severidade (0 - 10) |
| Modificação de Política do Host com Falha                         | Indica que uma modificação na política do<br>host falhou.                     | $\mathbf{1}$                 |
| Modificação de Arquivo com Falha                                  | Indica que uma modificação em um<br>arquivo falhou.                           | $\mathbf{1}$                 |
| Modificação de Pilha com Falha                                    | Indica que uma modificação para a pilha<br>falhou.                            | $\,1$                        |
| Modificação de Aplicativo com Falha                               | Indica que uma modificação de um<br>aplicativo falhou.                        | $\mathbf{1}$                 |
| Modificação de Configuração com Falha                             | Indica que uma modificação na<br>configuração falhou.                         | $\mathbf{1}$                 |
| Modificação de Serviço com Falha                                  | Indica que uma modificação para o serviço<br>falhou.                          | $\mathbf{1}$                 |
| Adição de Registro                                                | Indica que um novo item foi incluído no<br>registro.                          | $\mathbf{1}$                 |
| Política do Host Criada                                           | Indica que um novo entry foi incluído no<br>registro.                         | $\,1$                        |
| Arquivo Criado                                                    | Indica que um novo foi criado no sistema.                                     | $\mathbf{1}$                 |
| Aplicativo Instalado                                              | Indica que um novo aplicativo foi instalado<br>no sistema.                    | $\mathbf{1}$                 |
| Serviço Instalado                                                 | Indica que um novo serviço foi instalado no<br>sistema.                       | $\mathbf{1}$                 |
| Exclusão de Registro                                              | Indica que uma entrada de registro foi<br>excluído.                           | $\mathbf{1}$                 |
| Política do Host Excluída                                         | Indica que uma entrada de política de host<br>foi excluído.                   | $\mathbf{1}$                 |
| Arquivo Excluído                                                  | Indica que um arquivo foi excluído.                                           | $\mathbf{1}$                 |
| Aplicativo Desinstalado                                           | Indica que um aplicativo foi desinstalado.                                    | $\,1$                        |
| Serviço Desinstalado                                              | Indica que um serviço foi desinstalado.                                       | $\mathbf{1}$                 |
| Informativo do Sistema                                            | Indica informações do sistema.                                                | 3                            |
|                                                                   |                                                                               |                              |
| Permissão de Ação do Sistema                                      | Indica que uma ação tentada no sistema foi<br>autorizado.                     | 3                            |
| Negação de Ação do Sistema                                        | Indica que uma ação tentada no sistema foi<br>negado.                         | 4                            |
| Cron                                                              | Indica uma mensagem de crontab.                                               | $\mathbf{1}$                 |
| Status do Cron                                                    | Indica uma mensagem de status crontab.                                        | 1                            |
| Falha Cron                                                        | Indica uma mensagem de falha crontab.                                         | $\overline{4}$               |
| Cron Bem-sucedido                                                 | Indica uma mensagem de êxito crontab.                                         | $\mathbf{1}$                 |
| Daemon                                                            | Indica uma mensagem de daemon.                                                | $\,1$                        |
| Status do Daemon                                                  | Indica uma mensagem de status do<br>daemon.                                   | $\mathbf{1}$                 |
| Falha do Daemon                                                   | Indicates a daemon failure message.                                           | $\overline{4}$               |
| Daemon de Bem-sucedida                                            | Indica uma mensagem de êxito do daemon.                                       | $\mathbf{1}$                 |
| Kernel                                                            | Indica uma mensagem de kernel.                                                | $\,1$                        |
| Status do Kernel                                                  | Indica uma mensagem de status do kernel.                                      | $\mathbf{1}$                 |
| Falha Kernel                                                      | Indica uma mensagem de falha do kernel.                                       |                              |
| Kernel Bem-sucedido                                               | Indica uma mensagem de êxito do kernel.                                       | 1                            |
| Autenticação                                                      | Indica uma mensagem de autenticação.                                          | $\mathbf{1}$                 |
| - Informações                                                     | Indica uma mensagem informativa.                                              | 2                            |
| Nota                                                              | Indica uma mensagem de aviso.                                                 | 3                            |
| Aviso                                                             | Indica uma mensagem de aviso.                                                 | 5                            |
| Erro                                                              |                                                                               | 7                            |
| Critical                                                          | Indica uma mensagem de erro.<br>Indica uma mensagem crítica.                  | 9                            |
|                                                                   |                                                                               | $\mathbf{1}$                 |
| Depurar                                                           | Indica uma mensagem de depuração.                                             |                              |
| Mensagens                                                         | Indica uma mensagem genérica.                                                 | $\mathbf{1}$                 |
| Privilégio de Acesso                                              | Indica que o acesso privilégio foi tentado.                                   | 3                            |
| Alerta                                                            | Indica uma mensagem de alerta.                                                | 9                            |
| Emergência                                                        | Indica uma mensagem de emergência.                                            | 9                            |
| Status de SNMP                                                    | Indica uma mensagem de status SNMP.                                           | 1                            |
| Status do FTP                                                     | Indica uma mensagem de status do FTP.                                         | $\mathbf{1}$                 |
| Status do NTP                                                     | Indica uma mensagem de status do NTP.                                         | $\,1$                        |
| A Rádio Access Point                                              | Indica uma falha de ponto de acesso.                                          | 3                            |
| Incompatibilidade de Configuração de<br>Protocolo de Criptografia | Indica uma incompatibilidade de<br>configuração do protocolo de criptografia. | 3                            |

*Tabela 24. categorias de baixo nível e níveis de severidade para a categoria de eventos do sistema (continuação)*

| Categoria de evento de baixo nível                            | Descrição                                                                                              | Nível de severidade (0 - 10) |
|---------------------------------------------------------------|----------------------------------------------------------------------------------------------------|------------------------------|
| Dispositivo ou Client Authentication Server<br>Malconfigurado | Indica que um dispositivo cliente ou<br>servidor de autenticação não foi<br>configurado adequadamente. | 5                            |
| Espera Ativa Falha Ativar                                     | Indica uma falha ativar hot standby.                                                                   | 5                            |
| Espera Ativa Falha Desativar                                  | Indicates a hot standby disable failure.                                                               | 5                            |
| Espera Ativa Ativado com êxito                                | Indica que um grupo foi incluído com êxito.                                                            | $\mathbf{1}$                 |
| Espera Ativa Associação Perdida                               | Indica que uma associação hot standby foi<br>perdida.                                                  | 5                            |
| Falha de iniciação no Modo principal                          | falha de iniciação no modo principal.                                                                  | 5                            |
| MainMode Initiation Bem-sucedido                              | Indica que o início MainMode foi<br>bem-sucedida.                                                      | $\mathbf{1}$                 |
| MainMode de Status                                            | Indica uma mensagem de status MainMode<br>foi relatado.                                                | $\mathbf{1}$                 |
| QuickMode Falha Initiation                                    | Indica que o início QuickMode falhou.                                                                  | 5                            |
| Quickmode Initiation Bem-sucedido                             | Indica que o início QuickMode foi<br>bem-sucedida.                                                     | $\mathbf{1}$                 |
| Quickmode de Status                                           | Indica uma mensagem de status<br>QuickMode foi relatado.                                               | 1                            |
| Licença Inválida                                              | Indica um protocolo inválido.                                                                          | 3                            |
| Licença Expirada                                              | Indica uma licença expirou.                                                                            | 3                            |
| New License Applied                                           | Indica uma nova licença aplicado.                                                                      | $\mathbf{1}$                 |
| Erro de licença                                               | Indica um erro de licença.                                                                             | 5                            |
| Status da Licença                                             | Indica uma mensagem de status da licença.                                                              | $\mathbf{1}$                 |
| Erro de configuração                                          | Indica que foi detectado um erro de<br>configuração.                                                   | 5                            |
| Interrupção de Serviço                                        | Indica que uma interrupção do serviço foi<br>detectado.                                                | 5                            |
| Licença Excedido                                              | Indica que o recursos de licença foram<br>excedidos.                                                   | 3                            |
| Status do Desempenho                                          | Indica que o reassociação estação foi<br>bem-sucedida.                                                 | $\mathbf{1}$                 |
| Degradação do Desempenho                                      | Indica que o desempenho estiver sendo<br>prejudicado.                                                  | $\overline{4}$               |
| Configuração incorreta                                        | Indica que uma configuração incorreta foi<br>detectado.                                                | 5                            |

<span id="page-51-0"></span>*Tabela 24. categorias de baixo nível e níveis de severidade para a categoria de eventos do sistema (continuação)*

# **Política**

A categoria de política contém eventos que estão relacionados à administração da política de rede e ao monitoramento de recursos da rede quanto a violações de política.

A tabela a seguir descreve as categorias de eventos de baixo nível e níveis de severidade associados à categoria de política.

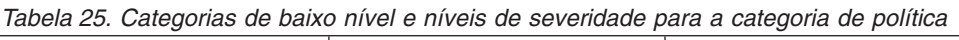

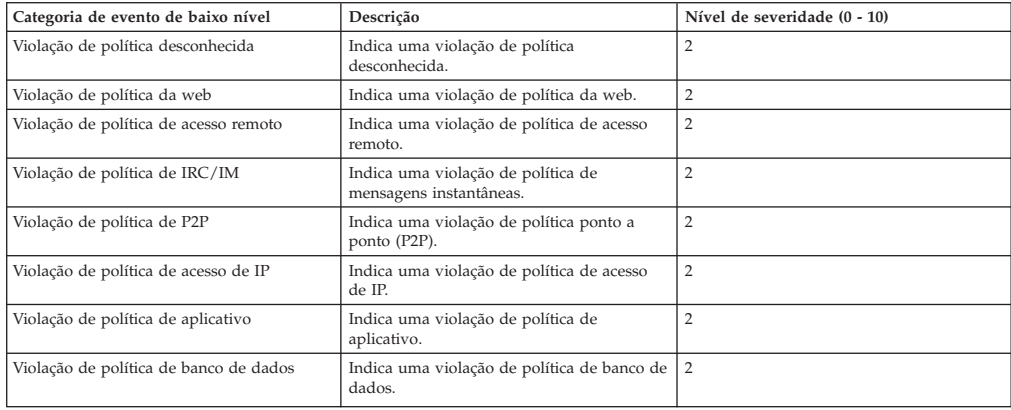

| Categoria de evento de baixo nível     | Descrição                                                                                               | Nível de severidade (0 - 10) |
|----------------------------------------|----------------------------------------------------------------------------------------------------|------------------------------|
| Violação de política de limite de rede | Indica uma violação de política de limite de<br>rede.                                                   | $\overline{2}$               |
| Violação de política de pornografia    | Indica uma violação de política de<br>pornografia.                                                      | $\overline{2}$               |
| Violação de política de jogos          | Indica uma violação de política de jogos.                                                               | $\overline{2}$               |
| Violação de política diversa           | Indica uma violação de política diversa.                                                                | $\overline{2}$               |
| Violação de política de conformidade   | Indica uma violação de política de<br>conformidade.                                                     | $\overline{2}$               |
| Violação de política de correio        | Indica uma violação de política de correio.                                                             | $\overline{2}$               |
| Violação de política de IRC            | Indica uma violação de política de IRC                                                                  | $\overline{2}$               |
| Violação de política de IM             | Indica uma violação de política que está<br>relacionada a atividades de mensagens<br>instantâneas (IM). | $\overline{2}$               |
| Violação de política de VoIP           | Indica uma violação de política de VoIP                                                                 | 2                            |
| Com êxito                              | Indica uma mensagem de êxito da política.                                                               | $\mathbf{1}$                 |
| Com falha                              | Indica uma mensagem de erro da política.                                                                | $\overline{4}$               |

<span id="page-52-0"></span>*Tabela 25. Categorias de baixo nível e níveis de severidade para a categoria de política (continuação)*

# **Desconhecido**

A categoria desconhecido contém eventos que não são analisados e, portanto, não podem ser categorizados.

A tabela a seguir descreve as categorias de eventos de baixo nível e níveis de severidade associados para a categoria desconhecido.

| uesconneciuas.                                   |                                                                                  |                              |
|--------------------------------------------------|----------------------------------------------------------------------------------|------------------------------|
| Categoria de evento de baixo nível               | Descrição                                                                        | Nível de severidade (0 - 10) |
| Desconhecido                                     | Indica um evento de limite desconhecido.                                         | 3                            |
| Evento desconhecido de Snort                     | Indica um evento desconhecido. Snort                                             | 3                            |
| Evento do Dragon Desconhecido                    | Indica um evento desconhecido. Dragon                                            | 3                            |
| Evento do Pix Firewall Desconhecido              | Indica um evento desconhecido. Cisco<br>Private Internet Exchange (PIX) Firewall | 3                            |
| Evento de Ponto de Mudança Desconhecido          | Indica um evento desconhecido. HP<br>TippingPoint                                | 3                            |
| Evento do Servidor de Autenticação do<br>Windows | Indica um evento desconhecido. Windows<br>Auth Server                            | 3                            |
| Evento do Nortel Desconhecido                    | Indica um evento desconhecido. Nortel                                            | 3                            |
| Armazenado                                       | Indica um evento armazenado<br>desconhecido.                                     | 3                            |
| Comportamental                                   | Indica um evento comportamental<br>desconhecido.                                 | 3                            |
| Limite                                           | Indica um evento de limite desconhecido.                                         | 3                            |
| Anomalia                                         | Indica um evento anomal desconhecido.                                            | 3                            |

*Tabela 26. Categorias de baixo nível e níveis de severidade para categorias desconhecidas.*

### **CRE**

A categoria de evento de regra customizada contêm eventos que são gerados de uma ofensa customizada ou de uma regra de evento.

A tabela a seguir descreve as categorias de eventos de baixo nível e níveis de severidade associados para a categoria do CRE.

*Tabela 27. Categorias de baixo nível*

| Categoria de evento de baixo nível                                                 | Descrição                                                             | Nível de severidade (0 - 10) |
|------------------------------------------------------------------------------------|-----------------------------------------------------------------------|------------------------------|
| Evento do CRE Desconhecido                                                         | Indica um mecanismo de regras<br>customizadas de evento desconhecido. |                              |
| Correspondência de Regra de Evento Único   Indica uma cruzada ofensa de eventos da | regra de seqüência de correspondência.                                |                              |

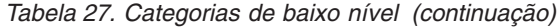

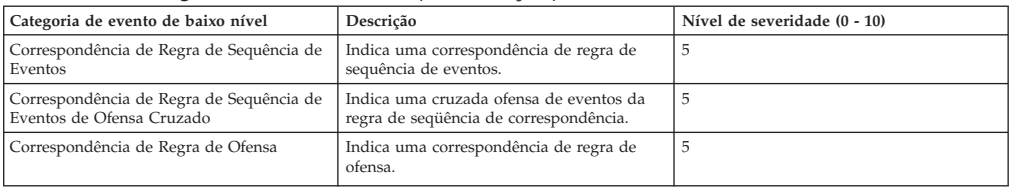

# <span id="page-53-0"></span>**Exploração Potencial**

A categoria de exploração potencial contém eventos que são relacionados a explorações potenciais de aplicativos ou tentativas de estouro de buffer.

A guia a seguir descreve as categorias de eventos de baixo nível e níveis de severidade associados para a categoria de exploração potencial.

*Tabela 28. Categorias de baixo nível e níveis de severidade para a categoria de exploração potencial.*

| Categoria de evento de baixo nível             | Descrição                                                                                       | Nível de severidade (0 - 10) |
|------------------------------------------------|-------------------------------------------------------------------------------------------------|------------------------------|
| Ataque potencial de exploração<br>desconhecido | Indica que um ataque potencial de<br>exploração foi detectado.                                  | 7                            |
| Estouro potencial de buffer                    | Indica que estouro potencial de buffer foi<br>detectado.                                        | 7                            |
| Exploração potencial por meio do DNS           | Indica que foi detectado um ataque<br>potencial de exploração por meio do<br>servidor DNS       | 7                            |
| Exploração potencial pelo Telnet               | Indica que foi detectado um ataque de<br>exploração potencial por meio do Telnet.               | 7                            |
| Exploração potencial pelo Linux                | Indica que foi detectado um ataque de<br>exploração potencial por meio do Linux                 | 7                            |
| Exploração potencial pelo UNIX                 | Indica que foi detectado um ataque de<br>exploração potencial por meio do UNIX.                 | 7                            |
| Exploração potencial pelo Windows              | Indica que foi detectado um ataque de<br>exploração potencial por meio do Windows.              | 7                            |
| Exploração potencial por e-mail                | Indica que foi detectado um ataque de<br>exploração potencial por e-mail.                       | 7                            |
| Exploração potencial de infraestrutura         | Indica que foi detectado um ataque de<br>exploração potencial na infra-estrutura do<br>sistema. | 7                            |
| Exploração potencial diversa                   | Indica que um ataque potencial de<br>exploração foi detectado.                                  | 7                            |
| Exploração potencial pela web                  | Indica que foi detectado um ataque de<br>exploração potencial pela web.                         | 7                            |
| Conexão potencial de Botnet                    | Indica que foi detectado um ataque de<br>exploração potencial que usa botnet.                   | 6                            |
| Atividade potencial de Worm                    | Indica que foi detectado um ataque de<br>exploração potencial atividade de worm.                | 6                            |

# **Usuário definido**

A categoria Usuário definido contêm eventos que estão relacionados a objetos definidos pelo usuário

A tabela a seguir descreve as categorias de eventos de baixo nível e níveis de severidade associados à categoria Usuário definido.

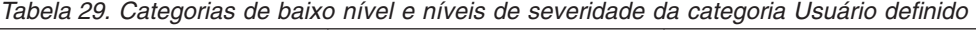

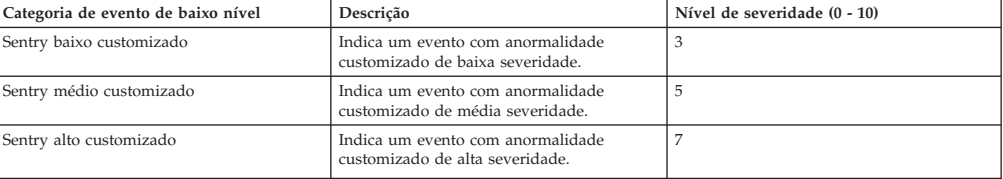

| Descrição                                                                      | Nível de severidade (0 - 10) |
|--------------------------------------------------------------------------------|------------------------------|
| Indica um evento com anormalidade<br>customizado com um nível de severidade 1. | $\mathbf{1}$                 |
| Indica um evento com anormalidade<br>customizado com um nível de severidade 2. | 2                            |
| Indica um evento com anormalidade<br>customizado com um nível de severidade 3. | 3                            |
| Indica um evento com anormalidade<br>customizado com um nível de severidade 4. | $\overline{4}$               |
| Indica um evento com anormalidade<br>customizado com um nível de severidade 5. | 5                            |
| Indica um evento com anormalidade<br>customizado com um nível de severidade 6. | 6                            |
| Indica um evento com anormalidade<br>customizado com um nível de severidade 7. | $\overline{7}$               |
| Indica um evento com anormalidade<br>customizado com um nível de severidade 8. | 8                            |
| Indica um evento com anormalidade<br>customizado com um nível de severidade 9. | 9                            |
| Indica um evento de política customizada<br>com um nível de severidade baixo.  | 3                            |
| Indica um evento de política customizada<br>com um nível de severidade médio.  | 5                            |
| Indica um evento de política customizada<br>com um nível de severidade alto.   | 7                            |
| Indica um evento de política customizada<br>com um nível de severidade 1.      | $\mathbf{1}$                 |
| Indica um evento de política customizada<br>com um nível de severidade 2.      | $\overline{2}$               |
| Indica um evento de política customizada<br>com um nível de severidade 3.      | 3                            |
| Indica um evento de política customizada<br>com severidade de nível 4.         | $\overline{4}$               |
| Indica um evento de política customizada<br>com um nível de severidade 5.      | 5                            |
| Indica um evento de política customizada<br>com um nível de severidade 6.      | 6                            |
| Indica um evento de política customizada<br>com um nível de severidade 7.      | 7                            |
| Indica um evento de política customizada<br>com um nível de severidade 8.      | 8                            |
| Indica um evento de política customizada<br>com um nível de severidade 9.      | 9                            |
| Indica um evento do usuário customizado<br>com um nível de severidade baixa.   | 3                            |
| Indica um evento do usuário customizado<br>com um nível de severidade média.   | 5                            |
| Indica um evento do usuário customizado<br>com um nível de severidade alta.    | 7                            |
| Indica um evento do usuário customizado<br>com um nível de severidade 1.       | 1                            |
| Indica um evento do usuário customizado<br>com um nível de severidade 2.       | 2                            |
| Indica um evento do usuário customizado<br>com um nível de severidade 3.       | 3                            |
| Indica um evento do usuário customizado<br>com um nível de severidade 4.       | $\overline{4}$               |
| Indica um evento do usuário customizado<br>com um nível de severidade 5.       | 5                            |
| Indica um evento do usuário customizado<br>com um nível de severidade 6.       | 6                            |
| Indica um evento do usuário customizado<br>com um nível de severidade 7.       | 7                            |
| Indica um evento do usuário customizado<br>com um nível de severidade 8.       | 8                            |
| Indica um evento do usuário customizado<br>com um nível de severidade 9.       | 9                            |
|                                                                                |                              |

*Tabela 29. Categorias de baixo nível e níveis de severidade da categoria Usuário definido (continuação)*

#### <span id="page-55-0"></span>**SIM de auditoria**

A categoria Auditoria SIM contém eventos que estão relacionadas à interação do usuário com o QRadar Console e recursos administrativos.

A tabela a seguir descreve as categorias de eventos de baixo nível e níveis de gravidade associado para a categoria SIM de auditoria.

| Categoria de evento de baixo nível   | Descrição                                                                                                    | Nível de severidade (0 - 10) |
|--------------------------------------|----------------------------------------------------------------------------------------------------|------------------------------|
| Autenticação do Usuário SIM          | Indica um login de usuário ou logout no<br>Console.                                                           | 5                            |
| Alteração de Configuração SIM        | Indica que um usuário alterou a<br>configuração ou a implementação SIM.                                       | 3                            |
| Autenticação do Usuário SIM          | Indica que um usuário iniciou um processo,<br>como iniciar um backup ou gerar um<br>relatório, no módulo SIM. | 3                            |
| Sessão Criada                        | Indica que uma sessão do usuário foi<br>criada.                                                               | 3                            |
| Sessão Destruído                     | Indica que uma sessão do usuário foi<br>destruída.                                                            | 3                            |
| Sessão Admin Criada                  | Indica que uma sessão admin foi criado.                                                                       |                              |
| Sessão de Administrador Destruídas   | Indica que uma sessão do administrador foi<br>destruída.                                                      | 3                            |
| Sessão de Autenticação Inválida      | Indica uma autenticação de sessão inválida.                                                                   | 5                            |
| Autenticação da Sessão Expirado      | Indica que uma autenticação de sessão<br>expirou.                                                             | 3                            |
| Configuração de gerenciador de risco | Indica que um usuário alterou a<br>configuração IBM Security QRadar Risk<br>Manager.                          | 3                            |

*Tabela 30. categorias de baixo nível e níveis de gravidade para a categoria Auditoria SIM*

#### **Descoberta do Host VIS**

Quando o componente VIS descobre e armazena novos hosts, portas, ou as vulnerabilidades que são detectados na rede, o componente VIS gera eventos. Esses eventos são enviados para o Coletor de eventos para ser correlato a outro evento de segurança.

A tabela a seguir descreve as categorias de eventos de baixo nível e níveis de severidade associados para a VIS categoria de descoberta de host.

| Categoria de evento de baixo nível | Descrição                                                                       | Nível de severidade (0 - 10) |
|------------------------------------|---------------------------------------------------------------------------------|------------------------------|
| Descoberta do Novo Host            | Indica que o componente VIS detectou um<br>novo host.                           | 3                            |
| Nova porta descoberta              | Indica que o componente VIS detectou uma<br>nova porta aberta.                  |                              |
| Nova descoberta vulnerabilidade    | Indica que o componente VIS detecta uma<br>nova vulnerabilidade.                | 3                            |
| Descoberta do novo do S.O.         | Indica que o componente VIS detectou um<br>novo sistema operacional em um host. | 3                            |
| Massa do host descoberto           | Indica que o componente VIS detectou<br>muitos novos hosts em um curto período. | 3                            |

*Tabela 31. categorias de baixo nível e níveis de severidade para o VIS de host de descoberta da categoria*

# **Aplicação**

A categoria de aplicação contêm eventos que estão relacionados a atividade de aplicação, tais como email ou atividade de FTP.

A tabela abaixo descreve as categorias de evento de nível inferior associadas a níveis de severidade para categoria do aplicativo.

| Categoria de evento de baixo nível | Descrição                                                        | Nível de severidade (0 - 10) |
|------------------------------------|------------------------------------------------------------------|------------------------------|
| Correio aberto                     | Indica que uma conexão de email foi<br>estabilizada.             | 1                            |
| Email encerrado.                   | Indica que uma conexão de email foi<br>encerrada.                | $\mathbf{1}$                 |
| Email reconfigurado                | Indica que um email foi reconfigurado.                           | 3                            |
| Email finalizado                   | Indica que uma conexão de email foi<br>finalizada.               | $\overline{4}$               |
| Email negado                       | Indica que uma conexão de email foi<br>negada.                   | 4                            |
| Email em andamento                 | Indica que uma conexão de email está<br>sendo tentada.           | $\,1$                        |
| Email atrasado                     | Indica que uma conexão de email foi<br>atrasada.                 | $\overline{4}$               |
| Email na fila                      | Indica que uma conexão de email estava na<br>fila.               | 3                            |
| Email redirecionado                | Indica que uma conexão de email foi<br>redirecionada.            | $\mathbf{1}$                 |
| FTP aberto                         | Indica que uma conexão FTP foi aberta.                           | $\,1$                        |
| FTP fechado                        | Indica que uma conexão FTP foi fechada.                          | $\,1$                        |
| FTP reconfigurado                  | Indica que uma conexão FTP foi<br>recuperada.                    | 3                            |
| FTP Finalizado                     | Indica que uma conexão FTP foi finalizada.                       | 4                            |
| FTP Negado                         | Indicates that an FTP connection was<br>denied.                  | $\overline{4}$               |
| FTP em andamento                   | Indica que uma conexão FTP está em<br>progresso.                 | $\mathbf{1}$                 |
| FTP redirecionado                  | Indica que uma conexão FTP foi<br>redirecionada.                 | 3                            |
| HTTP aberto                        | Indica que uma conexão HTTP foi<br>estabelecida.                 | $\mathbf{1}$                 |
| HTTP fechado                       | Indica que uma conexão HTTP foi fechada.                         | $\mathbf{1}$                 |
| Reconfiguração de HTTP             | Indica que uma conexão HTTP foi<br>reconfigurada.                | 3                            |
| HTTP finalizado                    | Indica que uma conexão HTTP foi<br>finalizada.                   | $\overline{4}$               |
| HTTP Negado                        | Indica que uma conexão HTTP foi negada.                          | $\overline{4}$               |
| HTTP em andamento                  | Indica que uma conexão HTTP está em<br>progresso.                | $\,1$                        |
| HTTP em atraso                     | Indica que uma conexão HTTP está em<br>atraso.                   | 3                            |
| HTTP em fila                       | Indica que uma conexão HTTP estava em<br>fila.                   | $\mathbf{1}$                 |
| Redirecionamento do HTTP           | Indica que que uma conexão HTTP foi<br>redirecionada.            | $\mathbf{1}$                 |
| Proxy HTTP                         | Indica que uma conexão HTTP está<br>entrando no servidor proxy.  | $\,1$                        |
| HTTPS aberto                       | Indica que uma conexão HTTPS foi<br>estabelecida.                | $\,1\,$                      |
| <b>HTTPS</b> Closed                | dica que uma conexão HTTPS foi<br>encerrada.                     | $\mathbf{1}$                 |
| HTTPS reconfigurada                | Indica que uma conexão HTTPS foi<br>reconfigurada.               | 3                            |
| HTTPS finalizada.                  | Indica que uma conexão HTTPS foi<br>finalizada.                  | $\overline{4}$               |
| HTTPS negado                       | Indica que uma conexão HTTPS foi negada.                         | $\overline{4}$               |
| HTTPS em progresso                 | Indica que uma conexão HTTPS está em<br>progresso.               | $\mathbf{1}$                 |
| HTTPS em atraso.                   | Indica que uma conexão HTTPS está em<br>atraso.                  | 3                            |
| HTTPS em fila.                     | Indica que uma conexão HTTPS foi<br>enfileirada.                 | 3                            |
| HTTPS redirecionada.               | Indica que uma conexão HTTPS foi<br>redirecionada.               | 3                            |
| Proxy HTTPS                        | Indica que uma conexão HTTPS está<br>entrando no servidor proxy. | $\mathbf{1}$                 |
| SSH aberto                         | Indica que uma conexão SSH foi<br>estabilizada.                  | $\mathbf{1}$                 |
| SSH fechada                        | Indica que uma conexão SSH foi fechada.                          | $\mathbf{1}$                 |

*Tabela 32. Categorias de nível inferior e níveis de severidade para categoria do aplicativo.*

| $\overline{\phantom{a}}$<br>Categoria de evento de baixo nível | Descrição                                                                 | Nível de severidade (0 - 10) |
|----------------------------------------------------------------|---------------------------------------------------------------------------|------------------------------|
| SSH reconfigurada                                              | Indica que uma conexão SSH foi<br>reconfigurada.                          | 3                            |
| SSH finalizada                                                 | Indica que uma conexão SSH foi finalizada.                                | $\overline{4}$               |
| SSH negada                                                     | Indica que uma conexão SSH foi negda.                                     | $\overline{4}$               |
| SSH em progresso                                               | Indica que uma sessão SSH está em<br>progresso.                           | $\mathbf{1}$                 |
| Acesso remoto aberto                                           | Indica que uma conexão de acesso remoto<br>foi estabelecida.              | $\mathbf{1}$                 |
| Acesso remoto fechado                                          | Indica que uma conexão de acesso remoto<br>foi fechada.                   | $\mathbf{1}$                 |
| Reconfiguração de acesso remoto                                | Indica que uma conexão de acesso remoto<br>foi reconfigurada.             | 3                            |
| Acesso remoto finalizado.                                      | Indica que uma conexão de acesso remoto<br>foi finalizada.                | $\overline{4}$               |
| Acesso remoto negado                                           | Indica que um acesso remoto foi negado.                                   | $\overline{4}$               |
| Acesso remoto em progresso                                     | Indica que um acesso remoto está em<br>progresso.                         | $\mathbf{1}$                 |
| Acesso remoto em atraso                                        | Indica que um acesso remoto está em<br>atraso.                            | 3                            |
| Acesso remoto redirecionado                                    | Indica que um acesso remoto foi<br>redirecionado.                         | 3                            |
| VPN aberto                                                     | Indica que uma conexão VPN foi aberta.                                    | 1                            |
| VPN fechada                                                    | Indica que uma conexão VPN foi fechada.                                   | $\mathbf{1}$                 |
| VPN reconfigurada                                              | Indica que uma conexão VPN foi<br>reconfigurada.                          | 3                            |
| VPN finalizado                                                 | Indica que uma conexão VPN foi finalizada.                                | $\overline{4}$               |
| VPN negado                                                     | Indica que uma conexão VPN foi negada.                                    | $\overline{4}$               |
| VPN em andamento                                               | Indica que uma conexão VPN está em<br>andamento.                          | 1                            |
| VPN em atraso                                                  | Indica que uma conexão VPN está em<br>atraso.                             | 3                            |
| VPN em fila                                                    | Indica que uma conexão VPN está em fila                                   | 3                            |
| VPN redirecionada                                              | Indica que uma conexão VPN foi<br>redirecionada                           | 3                            |
| RDP aberto                                                     | Indica que uma conexão RDP foi<br>estabelecida.                           | $\mathbf{1}$                 |
| RDP fechado                                                    | Indica que uma conexão RDP foi fechada.                                   | $\mathbf{1}$                 |
| RDP reconfigurada                                              | Indica que uma conexão RDP foi fechada.                                   | 3                            |
| RDP finalizada                                                 | Indica que uma conexão RDP foi finalizada.                                | $\overline{4}$               |
| RDP negada                                                     | Indica que uma conexão RDP foi negada.                                    | $\,4$                        |
| RDP em andamento                                               | Indica que uma conexão RDP está em<br>andamento.                          | $\mathbf{1}$                 |
| RDP redirecionada                                              | Indica que uma conexão RDP foi<br>redirecionada.                          | 3                            |
| Transferência de arquivo aberta                                | Indica que conexão de transferência de<br>arquivos foi estabelecida.      | 1                            |
| Transferência de arquivos encerrada                            | Indica que conexão de transferência de<br>arquivos foi encerrada.         | 1                            |
| Transferência de arquivos reconfigurada                        | Indica que uma transferência de arquivos<br>foi reconfigurada.            | 3                            |
| Transferência de arquivos finalizada                           | Indica que uma conexão de transferência de<br>arquivos foi finalizada.    | $\overline{4}$               |
| Transferência de arquivos Negado                               | Indica que conexão de transferência de<br>arquivos foi negada.            | $\overline{4}$               |
| Transferência de arquivos em andamento                         | Indica que uma conexão de transferência de<br>arquivos está em andamento. | 1                            |
| Transferência de arquivos em atraso                            | Indica que uma conexão de transferência de<br>arquivos foi adiado.        | 3                            |
| Fila de transferência de arquivos                              | Indica que uma conexão de transferência de<br>arquivos foi enfileirada.   | 3                            |
| Transferência de arquivos redirecionada                        | Indica que uma conexão de transferência de<br>arquivo foi redirecionado.  | 3                            |
| Aberto de DNS                                                  | Indica que uma conexão de DNS foi<br>estabelecida.                        | $\mathbf{1}$                 |
| DNS fechado                                                    | Indica que uma conexão de DNS foi<br>fechado.                             | $\,1$                        |
|                                                                |                                                                           |                              |

*Tabela 32. Categorias de nível inferior e níveis de severidade para categoria do aplicativo. (continuação)*

| Categoria de evento de baixo nível | Descrição                                                               | Nível de severidade (0 - 10) |
|------------------------------------|-------------------------------------------------------------------------|------------------------------|
|                                    |                                                                         |                              |
| Reconfigurar DNS                   | Indica que uma conexão de DNS foi<br>reconfigurada.                     | 5                            |
| <b>DNS</b> Terminated              | Indica que uma conexão de DNS foi<br>terminada.                         | 5                            |
| DNS Negado                         | Indica que uma conexão de DNS foi<br>negada.                            | 5                            |
| DNS Em Andamento                   | Indica que uma conexão de DNS está em<br>andamento.                     | $\mathbf{1}$                 |
| DNS Atrasado                       | Indica que uma conexão de DNS foi adiado.                               | $\sqrt{5}$                   |
| DNS redirecionado                  | Indica que uma conexão de DNS foi<br>redirecionada.                     | $\overline{4}$               |
| Bate-papo (chat) aberto            | Indica que uma conexão de bate-papo foi<br>aberta.                      | $\,1$                        |
| Bate-papo Encerrado                | Indica que uma conexão de bate-papo foi<br>encerrado.                   | $\mathbf{1}$                 |
| Bate-Papo Reconfigurado            | Indica que uma conexão de bate-papo foi<br>reconfigurada.               | 3                            |
| Bate-papo Terminado                | Indica que uma conexão de bate-papo foi<br>finalizada.                  | 3                            |
| Bate-papo Negado                   | Indica que uma conexão de bate-papo foi<br>negado.                      | 3                            |
| Bate-papo em andamento             | Indica que uma conexão de bate-papo está<br>em andamento.               | $\,1$                        |
| Bate-papo redirecionado            | Indica que uma conexão de bate-papo foi<br>redirecionada.               | $\mathbf{1}$                 |
| Banco de dados aberto              | Indica que uma conexão com o banco de<br>dados foi estabelecida.        | $\mathbf{1}$                 |
| Banco de dados encerrado           | Indica que uma conexão com o banco de<br>dados foi encerrada.           | $\mathbf{1}$                 |
| Reconfiguração do Banco de Dados   | Indica que uma conexão com o banco de<br>dados foi reconfigurado.       | 5                            |
| Banco de dados finalizado          | Indica que um banco de dados foi<br>finalizado.                         | 5                            |
| Banco de dados negado              | Indica que um banco de dados foi negado.                                | 5                            |
| Banco de dados em progresso        | Indica que um banco de dados está em<br>progresso.                      | $\mathbf{1}$                 |
| Banco de dados redirecionado       | Indica que um banco de dados foi<br>redirecionado.                      | 3                            |
| SMTP aberta                        | Indica que uma conexão SMTP foi aberta.                                 | $\mathbf{1}$                 |
| SMTP fechada                       | Indica que uma conexão SMTP foi fechada.                                | $\,1$                        |
| SMTP reconfigurada                 | Indica que uma conexão SMTP foi<br>reconfigurada.                       | 3                            |
| SMTP finalizado                    | Indica que uma conexão SMTP foi<br>finalizada.                          | 5                            |
| SMTP Negado                        | Indica que uma conexão SMTP foi negada.                                 | 5                            |
| SMTP em andamento                  | Indica que uma conexão SMTP está em<br>andamento.                       | $\overline{1}$               |
| SMTP em atraso                     | Indica que uma conexão SMTP está em<br>atraso.                          | 3                            |
| SMTP em fila                       | Indica que uma conexão SMTP está em fila.                               | 3                            |
| SMTP redirecionada                 | Indica que uma conexão SMTP foi<br>redirecionada.                       | 3                            |
| Autenticação Aberta                | Indica que uma conexão do servidor de<br>autorização foi estabelecida.  | $\mathbf 1$                  |
| Autenticação Encerrada             | I ndica que uma conexão do servidor de<br>autorização foi encerrada.    | $\mathbf{1}$                 |
| Autenticação reconfigurada         | Indica que uma conexão do servidor de<br>autorização foi reconfigurada. | 3                            |
| Autenticação finalizada            | Indica que uma conexão do servidor de<br>autorização foi finializada.   | $\overline{4}$               |
| Autenticação negada                | Indica que uma conexão do servidor de<br>autorização foi negada.        | $\overline{4}$               |
| Autenticação em andamento          | Indica que uma conexão do servidor de<br>autorização está em andamento. | $\mathbf{1}$                 |
| Autenticação em atraso             | Indica que uma conexão do servidor de<br>autorização foi atrasada.      | 3                            |
| Autenticação Enfileirada           | Indica que uma conexão do servidor de<br>autorizações foi enfileirada.  | 3                            |

*Tabela 32. Categorias de nível inferior e níveis de severidade para categoria do aplicativo. (continuação)*

| $\mathbf{v}$<br>- - - - - -<br>Categoria de evento de baixo nível | Descrição                                                                          | Nível de severidade (0 - 10) |
|-------------------------------------------------------------------|------------------------------------------------------------------------------------|------------------------------|
| Autenticação Redirecionada                                        | Indica que uma conexão do servidor de                                              | 2                            |
|                                                                   | autorização foi redirecionada.                                                     |                              |
| P <sub>2</sub> P Aberta                                           | Indioca que uma conerxão ponto-a-ponto<br>foi estabelecida.                        | $\mathbf{1}$                 |
| P2P encerrada                                                     | Indica que uma conexão P2P foi encerrada.                                          | 1                            |
| P2P reconfigurada                                                 | Indica que uma conexão P2P foi<br>reconfigurada.                                   | $\overline{4}$               |
| P <sub>2</sub> P finalizada                                       | Indica que uma conexão P2P foi finalizada.                                         | $\overline{4}$               |
| P2P negada                                                        | Indica que uma conexão P2P foi negada.                                             | 3                            |
| P2P em progresso                                                  | Indica que uma conexão P2P está em<br>progresso.                                   | $\,1$                        |
| Web aberta                                                        | Indica que uma conexão da Web foi<br>estabelecida.                                 | $\mathbf{1}$                 |
| Web encerrada                                                     | Indica que uma conexão da Web foi<br>encerrda.                                     | $\mathbf{1}$                 |
| Web reconfigurada                                                 | Indica que uma conexão da Web foi<br>reconfigurada.                                | $\overline{4}$               |
| Web encerrada                                                     | Indica que uma conexão da Web foi<br>encerrada.                                    | 4                            |
| Web negada                                                        | Indica que uma conexão da Web foi<br>negado.                                       | $\overline{4}$               |
| Web em Andamento                                                  | Indica que uma conexão da Web está em<br>andamento.                                | $\mathbf{1}$                 |
| Atrasado da Web                                                   | Indica que uma conexão da Web foi<br>atrasado.                                     | 3                            |
| Fila Web                                                          | Indica que uma conexão da Web foi<br>enfileirada.                                  | $\mathbf{1}$                 |
| Web redirecionada                                                 | Indica que uma conexão da Web foi<br>redirecionada.                                | $\mathbf{1}$                 |
| Proxy da Web                                                      | Indica que uma conexão da Web entrou em<br>proxy                                   | $\mathbf{1}$                 |
| Aberto VoIP                                                       | Indica que uma conexão de Voz sobre IP<br>(VoIP) foi estabelecida.                 | $\mathbf{1}$                 |
| Fechado VoIP                                                      | Indica que uma conexão VoIP foi fechado.                                           | 1                            |
| Reconfigurar VoIP                                                 | Indica que uma conexão VoIP foi<br>reconfigurado.                                  | 3                            |
| VoIP finalizada                                                   | Indica que uma conexão VoIP foi finalizado.                                        | 3                            |
| VoIP negado                                                       | I ndica que uma conexão VoIP foi negada.                                           | 3                            |
| VoIP em andamento                                                 | Indica que uma conexão VoIP está em<br>progresso.                                  | $\mathbf{1}$                 |
| VoIP Atrasado                                                     | Indica que uma conexão VoIP foi atrasado.                                          | 3                            |
| VoIP redirecionado                                                | Indica que uma conexão VoIP foi<br>redirecionado.                                  | 3                            |
| Sessão LDAP Iniciado                                              | Indica uma sessão LDAP iniciada.                                                   | 1                            |
| Sessão LDAP Finalizado                                            | Indica uma sessão LDAP terminou.                                                   | $\mathbf{1}$                 |
| Sessão LDAP Negado                                                | Indica que uma sessão LDAP foi negado.                                             | 3                            |
| Status da Sessão do LDAP                                          | Indica que uma mensagem de status de<br>sessão LDAP foi relatado.                  | 1                            |
| Falha de Autenticação LDAP                                        | Indica que uma autenticação LDAP falhou.                                           | $\overline{4}$               |
| Autenticação LDAP Bem-sucedido                                    | Indica que uma autenticação LDAP foi<br>bem-sucedida.                              | $\mathbf{1}$                 |
| Sessão AAA Iniciada                                               | iIndica que uma Autenticação, Autorização<br>e sessão Contabilidade (AAA) iniciou. | $\mathbf{1}$                 |
| Sessão AAA Encerrada                                              | Indica que uma sessão AAA foi encerrada.                                           | $\mathbf{1}$                 |
| Sessão AAA Negada                                                 | Indica que uma sessão AAA foi negado.                                              | 3                            |
| Status da Sessão AAA                                              | Indica que uma mensagem de status da<br>sessão AAA foi relatado.                   | 1                            |
| Falha de Autenticação AAA                                         | Indica que uma autenticação AAA falhou.                                            | $\overline{4}$               |
| Autenticação Bem-sucedido AAA                                     | Indica que uma autenticação AAA foi<br>bem-sucedida.                               | $\mathbf{1}$                 |
| Falha de Autenticação IPSEC                                       | Indica que uma autenticação da Internet<br>Protocol Security (IPSEC) falhou.       | 4                            |
| IPSEC Autenticação Bem-sucedido                                   | Indica que uma IPSEC de autenticação foi<br>bem-sucedida.                          | 1                            |
| Sessão Iniciada IPSEC                                             | Indica que uma sessão IPSEC iniciado.                                              | 1                            |
| Sessão Encerrada IPSEC                                            | Indica que uma sessão IPSEC terminou.                                              | 1                            |

*Tabela 32. Categorias de nível inferior e níveis de severidade para categoria do aplicativo. (continuação)*

| Categoria de evento de baixo nível    | Descrição                                                                                                    | Nível de severidade (0 - 10) |
|---------------------------------------|----------------------------------------------------------------------------------------------------|------------------------------|
|                                       |                                                                                                    |                              |
| Erro IPSEC                            | Indica que uma mensagem de erro IPSEC<br>foi relatado.                                                                                                    | 5                            |
| Status do IPSEC                       | Indica que uma mensagem de status da<br>sessão IPSEC foi relatada.                                                                                                    | $\mathbf{1}$                 |
| Sessão Aberta IM                      | Indica que uma sessão Instant Messenger<br>(IM) foi estabelecida.                                                                                                    | $\mathbf{1}$                 |
| O IM Fechado Sessão                   | Indica que uma sessão de MI foi fechada.                                                                                                    | $\,1$                        |
| Reconfigurar Sessão IM                | Indica que uma sessão de MI foi redefinido.                                                                                                    | 3                            |
| Sessão IM Terminada                   | Indica que uma sessão de MI foi finalizado.                                                                                                    | 3                            |
| Sessão IM negada                      | Indica que uma sessão do IM foi negado.                                                                                                    | 3                            |
| Sessão IM em andamento                | Indica que uma sessão de MI está em<br>andamento.                                                                                                    | $\mathbf{1}$                 |
| Sessão IM Atrasada                    | Indica que uma sessão IM foi atrasada                                                                                                    | 3                            |
| Sessão IM direcionada                 | Indica que uma sessão de MI foi<br>redirecionada.                                                                                                    | 3                            |
| Sessão Aberta WHOIS                   | Indica que uma sessão WHOIS foi<br>estabelecida.                                                                                                    | $\mathbf{1}$                 |
| Sessão Fechado WHOIS                  | Indica que uma sessão WHOIS foi fechado.                                                                                                    | $\mathbf{1}$                 |
| Reconfigurar Descartar Sessão         | Indica que um WHOIS sessão foi<br>redefinido.                                                                                                    | 3                            |
| Sessão Terminada WHOIS                | Indica que uma sessão WHOIS foi<br>finalizada.                                                                                                    | 3                            |
| Sessão Negado WHOIS                   | Indica que uma sessão WHOIS foi negado.                                                                                                    | 3                            |
| Sessão WHOIS em andamento             | Indica que uma sessão do WHOIS está em<br>andamento.                                                                                                    | $\mathbf{1}$                 |
| Sessão WHOIS finalizada               | Indica que uma sessão WHOIS foi<br>finalizada.                                                                                                    | 3                            |
| Sessão de rastreio de rotas aberta    | Indica que uma sessão de rastreio de rotas<br>foi estabelecida.                                                                                                    | $\mathbf{1}$                 |
| Sessão de rastreio de rotas fechada   | Indica que uma sessão de rastreio de rotas<br>foi fechada.                                                                                                    | $\mathbf{1}$                 |
| Sessão de rastrio de rotas fechado    | Indica que uma sessão de rastreio de rotas<br>foi negada.                                                                                                    | 3                            |
| Sessão rastreio de rotas em andamento | Indica que uma sessão de rastrio de rotas<br>está em andamento.                                                                                                    | $\mathbf{1}$                 |
| Sessão TN3270 aberta                  | O TN3270 é um programa de emulação de<br>terminal, que é usado para conectar a um<br>IBM terminal 3270. Essa categoria indica<br>que uma sessão TN3270 foi estabelecida. | $\mathbf{1}$                 |
| Sessão TN3270 Fechada                 | Indica que uma sessão TN3270 foi fechada.                                                                                                    | $\mathbf{1}$                 |
| Reconfigurar Sessão TN3270            | Indica que uma sessão TN3270 foi<br>reconfigurada.                                                                                                    | 3                            |
| Sessão TN3270 terminada               | Indica que uma sessão TN3270 foi<br>finalizada.                                                                                                    | 3                            |
| Sessão TN3270 Negada                  | Indica que uma sessão TN3270 foi negada.                                                                                                    | 3                            |
| Sessão TN3270 em andamento            | Indica que uma sessão do TN3270 está em<br>andamento.                                                                                                    | $\mathbf{1}$                 |
| Sessão TFTP aberta                    | Indica que uma sessão de TFTP foi<br>estabelecida.                                                                                                    | 1                            |
| Sessão TFTP de Fechada                | Indica que uma sessão de TFTP estava<br>fechada.                                                                                                    | $\mathbf{1}$                 |
| Reconfigurar sessão TFTP              | Indica que uma sessão TFTP foi<br>reconfigurada.                                                                                                    | 3                            |
| Sessão TFTP terminada                 | Indica que uma sessão TFTP foi finalizada.                                                                                                    | 3                            |
| Sessão TFTP negada                    | Indica que uma sessão TFTP foi negada.                                                                                                    | 3                            |
| Sessão TFTP em progresso              | Indica que uma sessão de TFTP está em<br>andamento.                                                                                                    | $\overline{1}$               |
| Sessão Aberta Telnet                  | Indica que uma sessão Telnet foi<br>estabelecida.                                                                                                    | $\mathbf{1}$                 |
| Sessão Telnet fechada                 | Indica que uma sessão Telnet foi fechada.                                                                                                    | $\mathbf{1}$                 |
| Reconfigurar Sessão Telnet            | Indica que uma sessão Telnet foi<br>reconfigurada.                                                                                                    | 3                            |
| Telnet Sessão Terminada               | Indica que uma sessão Telnet foi finalizado.                                                                                                    | 3                            |
| Sessão Telnet negada                  | Indica que uma sessão Telnet foi negada.                                                                                                    | 3                            |
| Sessão Telnet em progresso            | Indica que uma sessão Telnet está em<br>progresso.                                                                                                    | $\mathbf{1}$                 |
|                                       |                                                                                                    |                              |

*Tabela 32. Categorias de nível inferior e níveis de severidade para categoria do aplicativo. (continuação)*

| Categoria de evento de baixo nível         | Descrição                                                                                         | Nível de severidade (0 - 10) |
|--------------------------------------------|---------------------------------------------------------------------------------------------------|------------------------------|
| Sessão syslog aberta                       | Indica que uma sessão syslog foi<br>estabelecida.                                                 | 1                            |
| Sessão syslog encerrada                    | Indica que uma sessão do syslog foi<br>fechada.                                                   | $\mathbf{1}$                 |
| Sessão Syslog negada                       | Indica que uma sessão syslog foi negada.                                                          | 3                            |
| Sessão syslog em progresso                 | Indica que uma sessão do syslog está em<br>progresso.                                             | $\mathbf{1}$                 |
| Sessão SSL Aberta                          | Indica que uma sessão da Camada Soquete<br>Seguro(Secure Socket Layer - SSL) foi<br>estabelecida. | $\mathbf{1}$                 |
| Sessão SSL Fechada                         | Indica que uma sessão SSL foi fechada.                                                            | $\mathbf{1}$                 |
| Reconfigurar de Sessão SSL                 | Indicates that an SSL session was reset.                                                          | 3                            |
| Sessão SSL Terminada                       | Indica que uma sessão SSL foi finalizada.                                                         | 3                            |
| Sessão SSL Negada                          | Indica que uma sessão SSL foi negada.                                                             | 3                            |
| Sessão SSL em andamento                    | Indica que uma sessão SSL está em<br>andamento.                                                   | $\mathbf{1}$                 |
| Sessão SNMP Aberta                         | Indica que uma sessão SNMP (Simple<br>Network Management Protocol) foi<br>estabelecida.           | $\mathbf{1}$                 |
| Sessão SNMP fechada                        | Indica que uma sessão SNMP foi fechada.                                                           | $\mathbf{1}$                 |
| Sessão SNMP negada                         | Indica que uma sessão SNMP foi negada.                                                            | 3                            |
| Sessão SNMP em andamento                   | Indica que uma sessão SNMP está em<br>andamento.                                                  | $\mathbf{1}$                 |
| Sessão SMB aberta                          | Indica que uma sessão SMB (Server<br>Message Block) foi estabelecida.                             | $\mathbf{1}$                 |
| Sessão SMB fechada                         | Indica que uma sessão SMB foi fechada.                                                            | $\mathbf{1}$                 |
| Sessão SMB reconfigurada                   | Indica que uma sessão SMB foi redefinida.                                                         | 3                            |
| Sessão SMB terminada                       | Indica que uma sessão SMB foi finalizada.                                                         | 3                            |
| Sessão SMB negado                          | Indica que uma sessão SMB foi negado.                                                             | 3                            |
| Sessão SMB em andamento                    | Indica que uma sessão SMB está em<br>andamento.                                                   | $\mathbf{1}$                 |
| Sessão de fluxo de mídia em aberto         | Indica que uma sessão de fluxo de mídia<br>está em aberto foi estabelecida.                       | $\mathbf{1}$                 |
| Sessão de fluxo de mídia fechada           | Indica que uma sessão de fluxo de mídia<br>foi fechado.                                           | $\mathbf{1}$                 |
| Sessão de reconfiguração de fluxo de mídia | Indica que uma sessão de fluxo de mídia<br>foi redefinida.                                        | 3                            |
| Sessão de fluxo de mídia finalizada        | Indica que uma sessão de fluxo de mídia<br>foi finalizada.                                        | 3                            |
| Sessão de fluxo de mídia negada            | Indica que uma sessão de fluxo de mídia<br>foi negada.                                            | 3                            |
| Sessão de fluxo de mídia em andamento      | Indica que uma sessão de fluxo de midia<br>está em andamento.                                     | $\mathbf{1}$                 |
| Sessão RUSERS Aberta                       | Indica que uma sessão RUSERS foi<br>estabelecida.                                                 | 1                            |
| Sessão RUSERS fechada                      | Indica que uma sessão RUSERS foi fechada.                                                         | 1                            |
| Sessão RUSERS negado                       | Indica que uma sessão RUSERS foi negada.                                                          | 3                            |
| Sessão RUSERS em andamento                 | Indica que uma sessão RUSERS está em<br>andamento.                                                | $\mathbf{1}$                 |
| Sessão rsh em aberto                       | Indica que a sessão(rsh) foi estabelecida.                                                        | 1                            |
| Sessão Rsh encerrada                       | Indica que uma sessão rsh foi fechada.                                                            | $\mathbf{1}$                 |
| Sessão Rsh reconfigurarada                 | Indica que uma sessão rsh foi<br>reconfigurada.                                                   | 3                            |
| Sessão Rsh terminada                       | Indica que uma sessão rsh foi finalizada.                                                         | 3                            |
| Sessão Rsh negada                          | Indica que uma sessão rsh foi negada.                                                             | 3                            |
| Sessão Rsh em andamento                    | Indica que uma sessão rsh está em<br>andamento.                                                   | $\mathbf{1}$                 |
| Sessão RLOGIN em aberto                    | Indica que uma sessão (RLOGIN) foi<br>estabelecida.                                               | $\mathbf{1}$                 |
| Sessão RLOGIN encerrada                    | Indica que uma sessão RLOGIN foi<br>encerrada.                                                    | $\mathbf{1}$                 |
| Sessão RLOGIN reconfigurada                | Indica que uma sessão RLOGIN foi<br>reconfigurada.                                                | 3                            |
| Sessão RLOGIN finalizada                   | Indica que uma sessão RLOGIN foi<br>finalizada.                                                   | 3                            |
| Sessão RLOGIN negada                       | Indica que uma sessão RLOGIN foi negada.                                                          | 3                            |

*Tabela 32. Categorias de nível inferior e níveis de severidade para categoria do aplicativo. (continuação)*

| apcircan o: 100nmaa, aa o          |                                                                                  |                              |
|------------------------------------|----------------------------------------------------------------------------------|------------------------------|
| Categoria de evento de baixo nível | Descrição                                                                        | Nível de severidade (0 - 10) |
| Sessão RLOGIN em andamento         | Indica que uma sessão RLOGIN está em<br>andamento.                               | $\mathbf{1}$                 |
| Sessão REXEC em aberto             | Indica que uma sessão (Remote Execution)<br>REXEC foi estabelecida.              | $\,1$                        |
| Sessão REXEC fechada               | Indica que uma sessão REXEC foi fechada.                                         | $\,1$                        |
| Reconfigurar Sessão REXEC          | Indica que uma sessão foi REXEC<br>redefinida.                                   | 3                            |
| Sessão REXEC finalizada            | Indica que uma sessão REXEC foi<br>finalizada.                                   | 3                            |
| Sessão REXEC Negada                | Indica que uma sessão REXEC foi negada.                                          | 3                            |
| Sessão REXEC em andamento          | Indica que uma sessão REXEC está em                                              | $\mathbf{1}$                 |
| Sessão RPC em aberto               | andamento.<br>Indica que a Chanmada de Procedimento                              | $\,1$                        |
|                                    | Remoto foi estabelecida.                                                         |                              |
| Sessão RPC fechada                 | Indica que uma sessão RPC foi fechada.                                           | $\mathbf{1}$                 |
| Sessão RPC recuperada              | Indica que uma sessão RPC foi redefinida.                                        | 3                            |
| Sessão RPC finalizada              | Indica que uma sessão RPC foi finalizada.                                        | 3                            |
| Sessão RPC negada                  | Indica que uma sessão RPC foi negada.                                            | 3                            |
| Sessão RPC em andamento            | Indica que uma sessão RPC está em<br>andamento.                                  | $\mathbf{1}$                 |
| Sessão NTP em aberto               | Indica que uma sessão Network Time<br>Protocol (NTP) foi estabelecida.           | $\mathbf{1}$                 |
| Sessão NTP fechado                 | Indica que uma sessão NTP foi fechada.                                           | $\mathbf{1}$                 |
| Reconfigurar sessão NTP            | Indica que uma sessão NTP foi<br>reconfigurada.                                  | 3                            |
| Sessão NTP finalizada              | Indica que uma sessão NTP foi finalizado.                                        | 3                            |
| Sessão NTP negado                  | Indica que uma sessão NTP foi negada.                                            | 3                            |
| Sessão NTP em andamento            | Indica que uma sessão de NTP está em<br>andamento.                               | $\,1$                        |
| Sessão NNTP em aberto              | Indica que uma sessão Network News<br>Transfer Protocol (NNTP) foi estabelecida. | $\mathbf{1}$                 |
| Sessão NNTP fechado                | Indica que uma sessão NNTP foi fechada.                                          | $\mathbf{1}$                 |
| Reconfigurar sessão NNTP           | Indica que uma sessão NNTP foi<br>reconfigurada.                                 | 3                            |
| Sessão NNTP finalizada             | Indica que uma sessão NNTP foi finalizada.                                       | 3                            |
| Sessão NNTP negado                 | Indica que uma sessão NNTP foi negado.                                           | 3                            |
| Sessão NNTP em andamento           | Indica que uma sessão NNTP está em                                               | $\mathbf{1}$                 |
| Sessão NFS emm aberto              | andamento.<br>Indica que uma sessão NFS (Network File                            | $\,1$                        |
|                                    | System) foi estabelecida.                                                        |                              |
| Sessão NFS fechada                 | Indica que uma sessão NFS foi fechada.                                           | $\mathbf{1}$                 |
| Sessão NFS reconfigurada           | Indica que uma sessão NFS foi<br>reconfigurada.                                  | 3                            |
| Sessão NFS finalizada              | Indica que uma sessão NFS foi finalizada.                                        | 3                            |
| Sessão NFS negada                  | Indica que uma sessão do NFS foi negada.                                         | 3                            |
| Sessão NFS em andamento            | Indica que uma sessão de NFS está em<br>andamento.                               | 1                            |
| Sessão NPC em aberto               | Indica que uma sessão o Network Control<br>Program (NCP) foi estabelecida.       | $\mathbf{1}$                 |
| Sessão NPC fechada                 | Indica que uma sessão do NCP foi fechada.                                        | $\mathbf{1}$                 |
| Sessão NCP reconfigurada           | Indica que uma sessão do NCP foi<br>reconfigurada.                               | 3                            |
| Sessão NPC finalizada              | Indica que uma sessão do NCP foi<br>finalizada.                                  | 3                            |
| Sessão NCP negada                  | Indica que uma sessão do NCP foi negada.                                         | 3                            |
| Sessão NCP em andamento            | Indica que uma sessão do NCP está em<br>andamento.                               | $\mathbf{1}$                 |
| Sessão NetBIOS em aberto           | Indica que uma sessão NetBIOS foi<br>estabelecida.                               | $\,1$                        |
| Sessão NetBIOS fechada             | Indica que uma sessão NetBIOS foi fechada.                                       | $\mathbf{1}$                 |
| Sessão NetBIOS Reconfigurada       | Indica que uma sessão NetBIOS foi<br>reconfigurada.                              | 3                            |
| Sessão NetBIOS finalizada          | Indica que uma sessão NetBIOS foi<br>finalizada.                                 | 3                            |
| Sessão NetBIOS negada              | Indica que uma sessão NetBIOS foi negada.                                        | 3                            |

*Tabela 32. Categorias de nível inferior e níveis de severidade para categoria do aplicativo. (continuação)*

| $apcircan v$ (commander)           |                                                                                             |                              |
|------------------------------------|---------------------------------------------------------------------------------------------|------------------------------|
| Categoria de evento de baixo nível | Descrição                                                                                   | Nível de severidade (0 - 10) |
| Sessão NetBIOS Em Andamento        | Indica que uma sessão NetBIOS está em<br>andamento.                                         | $\mathbf{1}$                 |
| Sessão MODBUS em aberto            | Indica que uma sessão MODBUS foi<br>estabelecida.                                           | $\mathbf{1}$                 |
| Sessão MODBUS fechado              | Indica que uma sessão MODBUS foi<br>fechada.                                                | $\mathbf{1}$                 |
| Sessão MODBUS reconfigurada        | Indica que uma sessão MODBUS foi<br>redefinida.                                             | 3                            |
| Sessão MODBUS finalizada           | Indica que uma sessão MODBUS foi<br>finalizada.                                             | 3                            |
| MODBUS Sessão negada               | Indica que uma sessão MODBUS foi<br>negada.                                                 | 3                            |
| Sessão MODBUS em andamento         | Indica que uma sessão MODBUS está em<br>andamento.                                          | $\mathbf{1}$                 |
| Sessão LPD em aberto               | Indica que uma sessão Line Printer Daemon<br>(LPD) foi estabelecida.                        | $\mathbf{1}$                 |
| Sessão LPD fechada                 | Indica que uma sessão LPD foi fechada.                                                      | $\mathbf{1}$                 |
| Sessão LPD resetada                | Indica que uma sessão LPD foi<br>reconfigurada.                                             | 3                            |
| Sessão LPD finalizada              | Indica que uma sessão LPD foi finalizada.                                                   | 3                            |
| Sessão LPD negada                  | Indica que uma sessão LPD foi negada.                                                       | 3                            |
| Sessão LPD em andamento            | Indica que uma sessão LPD está em<br>andamento.                                             | $\mathbf{1}$                 |
| Lotus Notes Sessão Aberta          | Indica que uma sessão Lotus Notes foi<br>estabelecida.                                      | $\mathbf{1}$                 |
| Lotus Notes Sessão encerrada       | Indica que uma sessão Lotus Notes foi<br>fechada.                                           | $\mathbf{1}$                 |
| Lotus Notes Sessão reconfigurada   | Indica que uma sessão Lotus Notes foi<br>reconfigurada.                                     | 3                            |
| Lotus Notes Sessão Terminada       | Indica que uma sessão Lotus Notes foi<br>encerrada.                                         | 3                            |
| Lotus Notes Sessão Negada          | Indica que uma sessão Lotus Notes foi<br>negada.                                            | 3                            |
| Lotus Notes Sessão negada          | Indica que uma sessão Lotus Notes está em<br>andamento.                                     | $\mathbf{1}$                 |
| Sessão Aberta Kerberos             | Indica que uma sessão Kerberos foi<br>estabelecida.                                         | $\mathbf{1}$                 |
| Sessão Kerberos fechada            | Indica que uma sessão Kerberos foi fechada.                                                 | $\mathbf{1}$                 |
| Sessão Keberos reconfigurada       | Indica que uma sessão do Kerberos foi<br>reconfigurado.                                     | 3                            |
| Sessão Kerberos finalizada         | Indica que uma sessão Kerberos foi<br>finalizada.                                           | 3                            |
| Sessão Kerberos negada             | Indica que uma sessão Kerberos foi negada.                                                  | 3                            |
| Sessão Kerberos em andamento       | Indica que uma sessão do Kerberos está em<br>andamento.                                     | $\mathbf{1}$                 |
| Sessão IRC Aberta                  | Indica que uma sessão Internet Relay Chat<br>(IRC) foi estabelecida.                        | $\,1\,$                      |
| Sessão IRC fechada                 | Indica que uma sessão IRC foi fechado.                                                      | 1                            |
| Reconfigurar sessão IRC            | Indica que uma sessão IRC foi<br>reconfigurada                                              | 3                            |
| Sessão IRC finalizada              | Indica que uma sessão IRC foi finalizada.                                                   | 3                            |
| Sessão IRC negada                  | Indica que uma sessão IRC foi negada.                                                       | 3                            |
| Sessão IRC em andamento            | Indica que uma sessão IRC está em<br>andamento.                                             | $\mathbf{1}$                 |
| Sessão IEC 104 aberta              | Indica que uma sessão IEC 104 foi<br>estabelecida.                                          | $\mathbf{1}$                 |
| Sessão IEC 104 fechada             | Indica que uma sessão IEC 104 foi fechado.                                                  | $\mathbf{1}$                 |
| Reconfigurar sessão IEC 104        | Indica que uma sessão IEC 104 foi<br>reconfigurada.                                         | 3                            |
| Sessão IEC 104 finalizada          | Indica que uma sessão IEC 104 foi<br>finalizado.                                            | 3                            |
| Sessão IEC 104 negada              | Indica que uma sessão IEC 104 foi negada.                                                   | 3                            |
| Sessão IEC 104 em andamento        | Indica que uma sessão IEC 104 está em<br>andamento.                                         | $\,1$                        |
| Sessão Ident em aberto             | Indica que uma sessão de protocolo de<br>identidade de cliente (Ident) foi<br>estabelecida. | $\,1$                        |

*Tabela 32. Categorias de nível inferior e níveis de severidade para categoria do aplicativo. (continuação)*

| Categoria de evento de baixo nível | Descrição                                                                                              | Nível de severidade (0 - 10) |
|------------------------------------|----------------------------------------------------------------------------------------------------|------------------------------|
| Sessão Ident fechada               | Indica que uma sessão Ident foi fechada.                                                               | 1                            |
| Reconfigurar sessão Ident          | Indica que uma sessão Ident foi<br>reconfigurada                                                       | 3                            |
| Sessão Ident finalizada            | Indica que uma sessão Ident foi finalizada.                                                            | 3                            |
| Sessão Ident negada                | Indica que uma sessão Ident foi negada.                                                                | 3                            |
| Sessão Ident em andamento.         | Indica que uma sessão Ident está em<br>andamento.                                                      | $\mathbf{1}$                 |
| Sessão ICCP aberta                 | Indica que uma sessão Inter-Centro de<br>Controle de Comunicações Protocol (ICCP)<br>foi estabelecida. | $\mathbf{1}$                 |
| Sessão ICCP fechada                | Indica que uma sessão ICCP foi fechada.                                                                | $\mathbf{1}$                 |
| Reconfigurar Sessão ICCP           | Indica que uma sessão ICCP foi<br>reconfigurada.                                                       | 3                            |
| Sessão ICCP finalizada             | Indica que uma sessão ICCP foi finalizada.                                                             | 3                            |
| Sessão ICCP negada                 | Indica que uma sessão ICCP foi negada.                                                                 | 3                            |
| Sessão ICCP em andamento           | Indica que uma sessão ICCP está em<br>andamento.                                                       | $\mathbf{1}$                 |
| GroupWiseSessão Aberta             | Indica que uma sessão GroupWise foi<br>estabelecida.                                                   | $\mathbf{1}$                 |
| GroupWiseSessão fechada            | Indica que uma sessão GroupWise foi<br>encerrada.                                                      | $\mathbf{1}$                 |
| GroupWiseSessão reconfigurada      | Indica que uma sessão GroupWisefoi<br>redefinida.                                                      | 3                            |
| GroupWiseSessão finalizada         | Indica que uma sessão GroupWisefoi<br>encerrada.                                                       | 3                            |
| GroupWiseSessão negada             | Indica que uma sessão foi GroupWise<br>negada.                                                         | 3                            |
| GroupWiseSessão em andamento       | Indica que uma sessão GroupWise está em<br>andamento.                                                  | 1                            |
| Sessão Gopher aberta               | Indica que uma sessão Gopher foi<br>estabelecida.                                                      | $\mathbf{1}$                 |
| Sessão Gopher fechada              | Indica que uma sessão Gopher foi fechada.                                                              | 1                            |
| Reconfigurar sessão Gopher         | Indica que uma sessão Gopher foi<br>redefinido.                                                        | 3                            |
| Sessão Gopher finalizada           | Indica que uma sessão Gopher foi<br>finalizada.                                                        | 3                            |
| Sessão Gopher negada               | Indica que uma sessão Gopher foi negada.                                                               | 3                            |
| Sessão Gopher em andamento         | Indica que uma sessão Gopher está em<br>andamento.                                                     | $\mathbf{1}$                 |
| Sessão GIOP em aberto              | Indica que uma sessão GIOP (General<br>Inter-ORB Protocol) foi estabelecida.                           | $\mathbf{1}$                 |
| Sessão GIOP encerrada              | Indica que uma sessão GIOP foi encerrada.                                                              | $\mathbf{1}$                 |
| Sessão GIOP reconfigurada          | Indica que uma sessão GIOP foi<br>reconfigurada                                                        | 3                            |
| Sessão GIOP finalizada             | Indica que uma sessão GIOP foi finalizado.                                                             | 3                            |
| Sessão GIOP negada                 | Indica que uma sessão GIOP foi negada                                                                  | 3                            |
| Sessão GIOP em andamento           | Indica que uma sessão GIOP está em<br>andamento.                                                       | $\mathbf{1}$                 |
| Sessão finger aberta               | Indica que um Dedo sessão foi estabelecida.                                                            | $\mathbf{1}$                 |
| Sessão Finger fechado              | Indica que uma sessão Finger foi fechada.                                                              | $\mathbf{1}$                 |
| Reconfigurar Sessão Finger         | Indica que uma sessão Finger foi<br>reconfigurada.                                                     | 3                            |
| Sessão finger encerrada            | Indica que uma sessão finger foi finalizada.                                                           | 3                            |
| Sessão Finger negada               | Indica que uma sessão finger foi negado.                                                               | 3                            |
| Sessão finger em andamento         | Indica que a sessão finger está em<br>andamento.                                                       | $\mathbf{1}$                 |
| Sessão Echo Aberta                 | Indica que uma sessão echo foi estabelecida.                                                           | $\mathbf{1}$                 |
| Sessão Echo fechada                | Indica que uma sessão Echo foi fechada.                                                                | $\mathbf{1}$                 |
| Sessão Echo negada                 | Indica que uma sessão echo foi negada.                                                                 | 3                            |
| Sessão Eco em andamento            | Indica que uma sessão de eco está em<br>andamento.                                                     | $\mathbf{1}$                 |
| Sessão Net remota aberta           | Indica que uma sessão .NET remoto foi<br>reconfigurada.                                                | 1                            |
| Sessão NET remota aberta           | Indica que uma sessão NET remota foi<br>fechada.                                                       | $\,1$                        |

*Tabela 32. Categorias de nível inferior e níveis de severidade para categoria do aplicativo. (continuação)*

| apcircan o: 1001aayao              |                                                                                      |                              |
|------------------------------------|--------------------------------------------------------------------------------------|------------------------------|
| Categoria de evento de baixo nível | Descrição                                                                            | Nível de severidade (0 - 10) |
| Sessão .NET remota fechada         | Indica que uma sessão .NET remota foi<br>reconfigurada.                              | 3                            |
| Sessão.NET Remota encerrada.       | Indica que uma sessão .NET remoto foi<br>encerrada.                                  | 3                            |
| Sessão remota .NET negada          | Indica que uma sessão .NET remota foi<br>negada.                                     | 3                            |
| Sessão .NET remota em andamento    | Indica que uma sessão .NET remota está em<br>andamento.                              | $\mathbf{1}$                 |
| DNP3 Sessão Aberta                 | Indica que uma sessão Network Distribuído<br>Proctologic (DNP3) foi estabelecida.    | $\mathbf{1}$                 |
| Sessão DNP3 encerrada              | Indica que uma sessão DNP3 foi encerrada.                                            | $\mathbf{1}$                 |
| Sessão DNP3 reconfigurada          | Indica que uma sessão DNP3 foi<br>reconfigurada.                                     | 3                            |
| DNP3 Sessão finalizada             | Indica que uma sessão DNP3 foi finalizado.                                           | 3                            |
| Sessão DNP3 Negada                 | Indica que uma sessão DNP3 foi negada.                                               | 3                            |
| Sessão DNP3 Em Andamento           | Indica que uma sessão DNP3 está em<br>andamento.                                     | $\mathbf{1}$                 |
| Sessão descartar aberta            | Indica que uma sessão Descartar foi<br>estabelecida.                                 | $\mathbf{1}$                 |
| Sessão Descartar fechada           | Indica que uma sessão Descartar foi<br>fechada.                                      | $\mathbf{1}$                 |
| Reconfigurar sessão descartar      | Indica que uma sessão descartar foi<br>redefinida.                                   | 3                            |
| Sessaão descartar finalizada       | Indica que uma sessão descartar foi<br>finalizada.                                   | 3                            |
| Sessão Descartar negada            | Indica que uma sessão Descartar foi<br>negado.                                       | 3                            |
| Sessão Descartar em andamento      | Indica que uma sessão Descartar está em<br>andamento.                                | $\mathbf{1}$                 |
| Sessão DHCP aberta                 | Indica que um Protocolo de Configuração<br>de Host Dinâmico (DHCP) foi estabelecido. | $\mathbf{1}$                 |
| Sessão DHCP encerrada              | Indica que uma sessão DHCP foi fechada.                                              | $\mathbf{1}$                 |
| Sessão DHCP negada.                | Indica que uma sessão DHCP foi negada.                                               | 3                            |
| Sessão DHCP em andamento           | Indica que uma sessão do DHCP está em<br>andamento.                                  | $\mathbf{1}$                 |
| DHCP OK                            | Indica que um lease DHCP foi obtido com<br>êxito                                     | $\mathbf{1}$                 |
| Falha DHCP                         | Indica que um lease DHCP não pode ser<br>obtido.                                     | 3                            |
| Sessão Aberta CVS                  | Indica que um Concurrent Versions System<br>(CVS) sessão foi estabelecida.           | $\mathbf{1}$                 |
| Sessão CVS fechada                 | Indica que uma sessão do CVS foi fechado.                                            | $\mathbf{1}$                 |
| Sessão Reconfigurar CVS            | Indica que uma sessão foi redefinido CVS.                                            | 3                            |
| Sessão Terminada CVS               | Indica que uma sessão CVS era finalizada.                                            | 3                            |
| Sessão Negado CVS                  | Indica que uma sessão do CVS foi negado.                                             | 3                            |
| Sessão CVS em andamento            | Indica que uma sessão do CVS está em<br>andamento.                                   | $\mathbf 1$                  |
| Sessão Aberta CUPS                 | Indica que uma sessão comum UNIX<br>Printing System (CUPS) foi estabelecida.         | $\mathbf{1}$                 |
| Sessão CUPS encerradca             | Indica que uma sessão CUPS foi fechado.                                              | 1                            |
| Reconfigurar sessão CUPS           | Indica que uma sessão CUPS foi redefinido.                                           | 3                            |
| Sessão CUPS finalizada             | Indica que uma sessão CUPS foi finalizada.                                           | 3                            |
| Sessão CUPS negada                 | Indica que uma sessão CUPS foi negada.                                               | 3                            |
| Sessão CUPS em andamento           | Indica que uma sessão CUPS está em<br>andamento.                                     | $\mathbf{1}$                 |
| Sessão Chargen inicidada           | Indica que a sessão Gerador de Caracteres<br>(Chargen) foi iniciado.                 | $\mathbf{1}$                 |
| Sessão Chargen fechada             | Indica que uma sessão Chargen foi fechado.                                           | $\mathbf{1}$                 |
| Reconfigurar Chargen Sessão        | Indica que uma sessão foi redefinido<br>Chargen.                                     | 3                            |
| Sessão crhargem Terminada          | Indica que uma sessão Chargen foi<br>finalizada.                                     | 3                            |
| Sessão Negado Chargen              | Indica que uma sessão Chargen foi negado.                                            | 3                            |
| Sessão Chargen                     | Indica que uma sessão Chargen está em<br>andamento.                                  | $\,1\,$                      |

*Tabela 32. Categorias de nível inferior e níveis de severidade para categoria do aplicativo. (continuação)*

| apcircan o: 1001a qqa o.            |                                                                                                   |                              |
|-------------------------------------|---------------------------------------------------------------------------------------------------|------------------------------|
| Categoria de evento de baixo nível  | Descrição                                                                                         | Nível de severidade (0 - 10) |
| Diversa VPN                         | Indica que uma sessão de VPN mista foi<br>detectada                                               | 1                            |
| Sessão Iniciada DAP                 | Indica que uma sessão DAP foi<br>estabelecida.                                                    | $\mathbf{1}$                 |
| Sessão Encerrada DAP                | Indica que uma sessão DAP foi encerrada.                                                          | 1                            |
| Sessão DAP Negado                   | Indica que uma sessão DAP foi negado.                                                             | 3                            |
| Status da Sessão do DAP             | Indica que um pedido de status da sessão<br>DAP foi feita.                                        | 1                            |
| Sessão DAP em Andamento             | Indica que uma sessão DAP está em<br>andamento.                                                   | 1                            |
| Falha de Autenticação DAP           | Indica que um DAP autenticação falhou.                                                            | $\overline{4}$               |
| Autenticação Bem-sucedido DAP       | Indica que a autenticação bem-sucedida.<br>DAP                                                    | 1                            |
| Sessão Iniciada TOR                 | Indica que uma sessão TOR foi estabelecida.                                                       | $\mathbf{1}$                 |
| Sessão TOR fechada                  | Indica que uma sessão TOR foi fechado.                                                            | $\mathbf{1}$                 |
| Reconfigurar Sessão TOR             | Indica que uma sessão TOR foi redefinido.                                                         | 3                            |
| Sessão Terminada TOR                | Indica que uma sessão TOR foi finalizado.                                                         | 3                            |
| Sessão TOR negada.                  | Indica que uma sessão TOR foi negado.                                                             | 3                            |
| Sessão TOR Em Andamento             | Indica que uma sessão TOR está em<br>andamento.                                                   | 1                            |
| Jogo de Sessão Iniciada             | Indica que uma sessão jogo foi iniciado.                                                          | 1                            |
| Jogo de Sessão fechada              | Indica que uma sessão jogo foi fechado.                                                           | $\mathbf{1}$                 |
| Sessão Reconfigurar Jogo            | Indica que um jogo de sessão foi redefinido.                                                      | 3                            |
| Sessão Terminada Jogo               | Indica que uma sessão game foi finalizado.                                                        | 3                            |
| Jogo Sessão Negado                  | Indica que um jogo de sessão foi negado.                                                          | 3                            |
| Em Andamento Sessão Jogo            | Indica que uma sessão jogo está em<br>andamento.                                                  | $\mathbf{1}$                 |
| Tentativa de Login de Administrador | Indica que uma tentativa de efetuar login<br>como um usuário administrativo foi<br>detectado.     | $\overline{2}$               |
| Tentativa de Login do Usuário       | Indica que uma tentativa de efetuar login<br>como um usuário não administrativo foi<br>detectado. | $\overline{2}$               |
| Servidor do Cliente                 | Indica atividade cliente / servidor.                                                              | 1                            |
| Entrega de Conteúdo                 | Indica atividade de entrega de conteúdo.                                                          | 1                            |
| Transferência de Dados              | Indica uma transferência de dados.                                                                | 3                            |
| Armazenamento de Dados              | Indica atividade de data warehousing.                                                             | 3                            |
| Serviços de Diretório               | Indica fluxo de atividade.                                                                        | $\overline{2}$               |
| Arquivo Imprimir                    | Indica atividade de impressão do arquivo.                                                         | $\mathbf{1}$                 |
| Transferência de Arquivos           | Indica transferência de arquivos.                                                                 | $\overline{2}$               |
| Jogos                               | Indica atividade de jogo.                                                                         | $\overline{4}$               |
| Saúde                               | Indica atividade de saúde.                                                                        | 1                            |
| Sistema Interna                     | Indica atividade do sistema interno.                                                              | 1                            |
| protocolo da Internet               | Indica atividade de protocolo Internet                                                            | 1                            |
| Preexistente                        | Indica atividade de saúde.                                                                        | $\mathbf{1}$                 |
| Enviar Correio                      | Indica atividade de correio.                                                                      | $\,1$                        |
| Div.                                | Indica atividade mista.                                                                           | $\overline{2}$               |
| Multimídia                          | Indica atividade multimídia.                                                                      | $\overline{2}$               |
| Gerenciamento de Rede               | Indica atividade de gerenciamento de rede.                                                        |                              |
| P <sub>2</sub> P                    | Indica-to-Peer (P2P) a atividade.                                                                 | 4                            |
| Acesso Remoto                       | Indica atividade de Acesso Remoto.                                                                | 3                            |
| Protocolos Routing                  | Indica atividade de roteamento de<br>protocolo.                                                   | $\mathbf 1$                  |
| Protocolos de Segurança             | Indica atividade de protocolo de segurança.                                                       | $\overline{2}$               |
| Fluxo                               | Indica fluxo de atividade.                                                                        | $\overline{2}$               |
| Protocolo desconhecido              | Indica atividade incomum protocolo.                                                               | 3                            |
| VoIP                                | Indica atividade VoIP.                                                                            | $\mathbf{1}$                 |
| Web                                 | Indica atividade da web.                                                                          | $\,1$                        |
| ICMP                                | Indica atividade ICMP                                                                             | $\,1$                        |
|                                     |                                                                                                   |                              |

*Tabela 32. Categorias de nível inferior e níveis de severidade para categoria do aplicativo. (continuação)*

# <span id="page-67-0"></span>**Auditoria**

A categoria auditoria contêm eventos que estão relacionados a atividade de auditoria, tais como emails ou atividades FTP.

A tabela a seguir descreve as categorias de eventos de baixo nível e níveis de severidade associados à categoria de auditoria.

| Categoria de evento de baixo nível    | Descrição                                                                             | Nível de severidade (0 - 10) |
|---------------------------------------|---------------------------------------------------------------------------------------|------------------------------|
| Evento de Auditoria Geral             | Indica que um evento de auditoria general<br>foi iniciado.                            | 1                            |
| O de execução                         | Indica que uma tarefa de auditoria interna<br>foi executado.                          | 1                            |
| Cópia em massa                        | Indica que uma cópia em massa foi<br>detectada.                                       | $\mathbf{1}$                 |
| Dados do Dump                         | Indica que um dump de dados foi<br>detectado.                                         | 1                            |
| Importar Dados                        | Indica que uma importação de dados foi<br>detectada.                                  | $\mathbf{1}$                 |
| Seleção de Dados                      | Indica que um processo de seleção de<br>dados foi detectado.                          | $\mathbf{1}$                 |
| Truncamento de Dados                  | Indica que o processo truncamento de<br>dados foi detectado.                          | $\mathbf{1}$                 |
| Atualização de Dados                  | Indica que o processo de atualização de<br>dados foi detectado.                       | $\mathbf{1}$                 |
| Execução do procedimento / disparador | Indica que o procedimento ou disparo de<br>execução do banco de dados foi detectado.  | $\mathbf{1}$                 |
| Alteração de Esquema                  | Indica que o esquema para uma execução<br>de procedimento ou de disparo foi alterada. | $\mathbf{1}$                 |

*Tabela 33. categorias de baixo nível e níveis de severidade para a categoria de auditoria*

#### **Risco**

A categoria de risco contém eventos que estão relacionados a IBM Security QRadar Risk Manager.

A tabela a seguir descreve as categorias de eventos de baixo nível e níveis de severidade associados à categoria de risco.

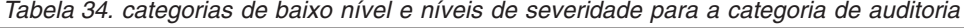

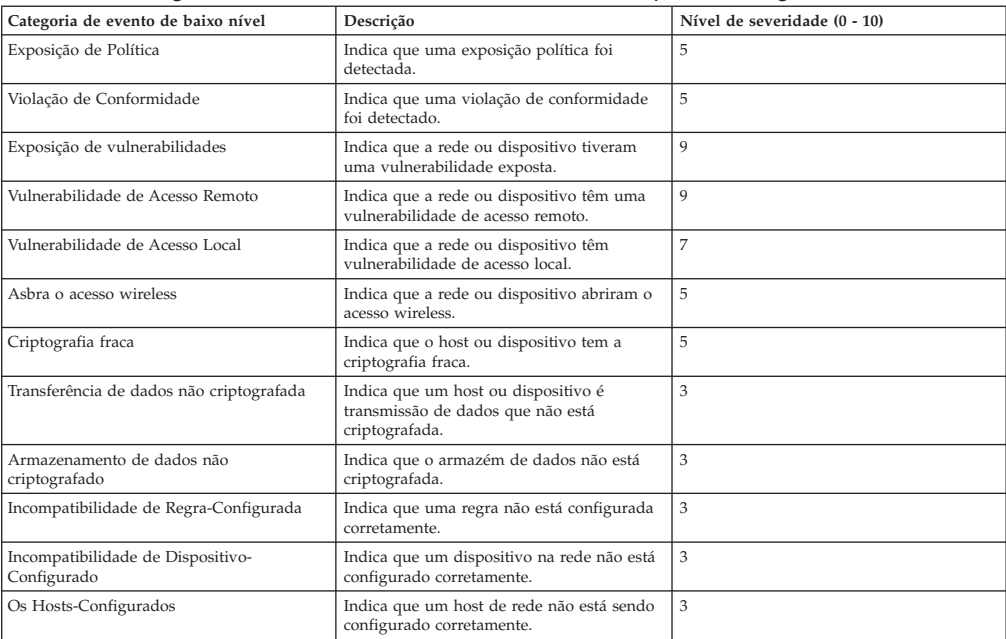

| Categoria de evento de baixo nível                      | Descrição                                                                             | Nível de severidade (0 - 10) |
|---------------------------------------------------------|---------------------------------------------------------------------------------------|------------------------------|
| Possível perda de dados                                 | Indica que a possibilidade de perda de<br>dados foi detectado.                        | 5                            |
| Autenticação fraca                                      | Indica que um host ou dispositivo está<br>suscetível a fraude.                        | 5                            |
| Sem senha                                               | Indica que não existe senha.                                                          | 7                            |
| Fraude                                                  | Indica que um host ou dispositivo está<br>suscetível a fraude.                        | 7                            |
| Possívesis destinos DoS                                 | Indica um host ou dispositivo é um destino<br>possível DoS.                           | 3                            |
| Possíveis fraquezas DoS                                 | Indica um host ou dispositivo tiver um<br>ponto fraco DoS possível.                   | 3                            |
| Perda de Confidencialidade                              | Indica que uma perda de confidencialidade<br>foi detectado.                           | 5                            |
| Política monitor de pontuação de risco de<br>pontuação. | Indica que uma acumulação pontuação de<br>risco da política de monitor foi detectado. | $\mathbf{1}$                 |

<span id="page-68-0"></span>*Tabela 34. categorias de baixo nível e níveis de severidade para a categoria de auditoria (continuação)*

# **Gerenciador de risco de auditoria**

A categoria de risco contém eventos que estão relacionados a IBM Security QRadar Risk Manager eventos de auditoria.

A tabela a seguir descreve as categorias de eventos de baixo nível e níveis de gravidade associado para a categoria de auditoria Risk Manager.

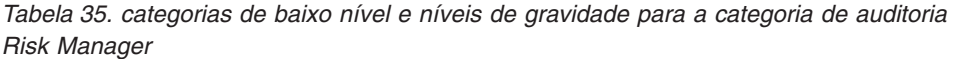

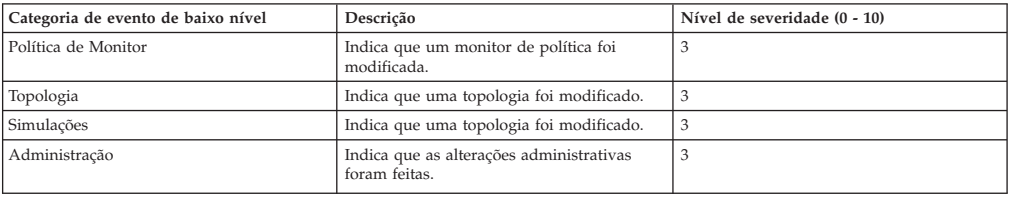

# **Controle**

A categoria de controle contém eventos que estão relacionados ao seu hardware do sistema.

A tabela a seguir descreve as categorias de eventos de baixo nível e níveis de severidade associado para a categoria de controle.

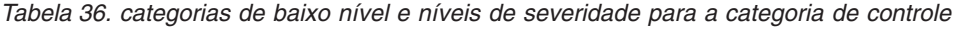

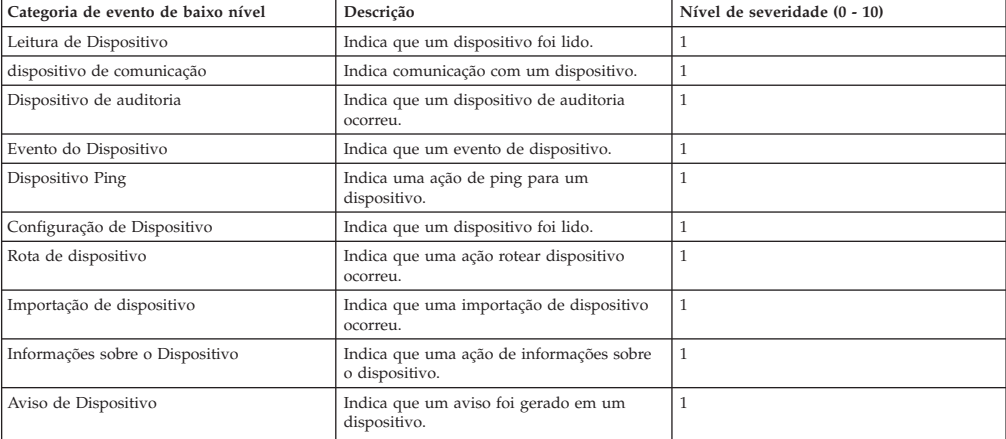

| ooma olo (oomalayao)                |                                                                                                 |                              |  |
|-------------------------------------|-------------------------------------------------------------------------------------------------|------------------------------|--|
| Categoria de evento de baixo nível  | Descrição                                                                                       | Nível de severidade (0 - 10) |  |
| Erro do Dispositivo                 | Indica que um erro foi gerado em um<br>dispositivo.                                             | $\mathbf{1}$                 |  |
| Retransmissão de evento             | Indica um evento de retransmissão.                                                              | $\mathbf{1}$                 |  |
| Evento NIC                          | Indica um potencial Interface (NIC)<br>vulnerabilidade.                                         | $\mathbf{1}$                 |  |
| Evento UIO                          | Indica um evento em um dispositivo móvel.                                                       | $\mathbf{1}$                 |  |
| Eventos IMU                         | Indica um evento em um unidade de<br>gerenciamento integrado (Unidade de<br>Gerenciamento IMU). | $\mathbf{1}$                 |  |
| Evento Faturamento                  | Indica um evento faturamento.                                                                   | $\mathbf{1}$                 |  |
| Evento DBMS                         | Indica um evento no Sistema de<br>Gerenciamento de Banco de Dados (DBMS).                       | $\mathbf{1}$                 |  |
| Importar evento                     | Indica que uma importação.                                                                      | $\mathbf{1}$                 |  |
| Local Importar                      | Indica que um local de importação.                                                              | $1\,$                        |  |
| Importação da Rota                  | Indica que uma importação de rota.                                                              | $\mathbf{1}$                 |  |
| Exportar Evento                     | Indica que uma exportação ocorreu.                                                              | $1\,$                        |  |
| Sinal Remote                        | Indica um sinal remoto.                                                                         | $\mathbf{1}$                 |  |
| Status do Gateway                   | Indica o status do gateway.                                                                     | $\mathbf{1}$                 |  |
| Evento da Tarefa                    | Indica que uma tarefa ocorreu.                                                                  | $\mathbf{1}$                 |  |
| Evento de Segurança                 | Indica que um evento de segurança<br>ocorreu.                                                   | $\mathbf{1}$                 |  |
| Dispositivo de Detecção de violação | Indica que o sistema detectou uma ação de<br>violação.                                          | $\,1$                        |  |
| Evento de Tempo                     | Indica que um evento de tempo.                                                                  | 1                            |  |
| Comportamento suspeito              | Indica que ocorreu um comportamento<br>suspeito.                                                | $\mathbf{1}$                 |  |
| Interrupções de Energia             | Indica que uma interrupção de<br>disponibilidade de energia ocorreu.                            | $\mathbf{1}$                 |  |
| Recuperação de Energia              | Indica que a energia foi restaurada.                                                            | $\mathbf{1}$                 |  |
| Pulsações                           | Indica que um ping de pulsação ocorreu.                                                         | $\mathbf{1}$                 |  |
| Conexão Remota de Eventos           | Indica uma conexão remota com o sistema.                                                        | $\mathbf{1}$                 |  |

<span id="page-69-0"></span>*Tabela 36. categorias de baixo nível e níveis de severidade para a categoria de controle (continuação)*

### **Gerenciadores de perfis ativos**

A categoria gerenciador de perfil ativo contêm eventos que estão relacionados aos gerenciadores de perfis ativos.

A tabela a seguir descreve as categorias de eventos de baixo nível e níveis de severidade associados ao recurso categoria do gerenciador de perfis.

| Descrição                                  | Nível de severidade (0 - 10) |  |  |
|--------------------------------------------|------------------------------|--|--|
| Indica que um recurso foi criado.          | 1                            |  |  |
| Indica que um ativo foi atualizado.        | 1                            |  |  |
| Indica que um ativo foi observado.         | 1                            |  |  |
| Indica que um ativo foi movido.            | 1                            |  |  |
| Indica que um recurso foi excluído.        | 1                            |  |  |
| Indica que um ativo foi limpo.             | 1                            |  |  |
| Indica que um nome de host foi criado.     | 1                            |  |  |
| Indica que um nome do host foi atualizado. | $\mathbf{1}$                 |  |  |
| Indica que um nome de host foi observado.  | $\mathbf{1}$                 |  |  |
| Indica que um nome de host foi movido.     | $\mathbf{1}$                 |  |  |
| Indica que um nome de host foi excluído.   | $\mathbf{1}$                 |  |  |
| Indica que uma porta foi limpa.            | 1                            |  |  |
| Indica que uma porta foi criada.           | 1                            |  |  |
| Indica que uma porta foi atualizada.       | $\mathbf{1}$                 |  |  |
| Indica que uma porta foi observada.        | 1                            |  |  |
| Indica que uma porta foi movida.           | 1                            |  |  |
|                                            |                              |  |  |

*Tabela 37. Categorias de baixo nível e níveis de severidade para a categoria do gerenciador de perfis*

| Categoria de evento de baixo nível                  | Descrição                                                                      | Nível de severidade (0 - 10) |
|-----------------------------------------------------|--------------------------------------------------------------------------------|------------------------------|
| Ativo porta excluída                                | Indica que uma porta foi excluída.                                             | 1                            |
| Ativo de instância de vulnerabilidade limpa         | Indica que uma instância da<br>vulnerabilidade foi limpa.                      | $\mathbf{1}$                 |
| Ativo de instância de vulnerabilidade<br>criado     | Indica que uma instância da<br>vulnerabilidade foi criada.                     | $\mathbf{1}$                 |
| Ativo de instância de vulnerabilidade<br>atualizado | Indica que um ativo de instância de<br>vulnerabilidade afoi atualizado         | $\,1$                        |
| Ativo de instância de vulnerabilidade<br>observado  | Indica que um ativo de instância de<br>vulnerabilidade foi observado.          | $\mathbf{1}$                 |
| Ativo de instância de vulnerabilidade<br>movido     | Indica que um ativo de instância de<br>vulnerabilidade foi movido              | $\,1$                        |
| Ativo de instância de vulnerabilidade<br>excluída   | Indica que uma instância da<br>vulnerabilidade foi excluída.                   | $\,1$                        |
| Ativo OS limpos                                     | Indica que um sistema operacional foi<br>limpo.                                | $\mathbf{1}$                 |
| Ativo OS Criado                                     | Indica que um sistema operacional foi<br>criado.                               | $\,1$                        |
| Ativo propriedade atualizado                        | Indica que um sistema operacional foi<br>atualizado.                           | $\mathbf{1}$                 |
| Ativo OS observado                                  | Indica que um sistema operacional foi<br>observado.                            | $\mathbf{1}$                 |
| Ativo OS movido                                     | Indica que um sistema operacional foi<br>movido.                               | $\mathbf{1}$                 |
| Ativo OS excluído                                   | Indica que um sistema operacional foi<br>excluído.                             | 1                            |
| Ativo de Propriedade Limpas                         | Indica que uma propriedade foi limpa.                                          | $\mathbf{1}$                 |
| Ativo de propriedade criado                         | Indica que uma propriedade foi criada.                                         | $\mathbf{1}$                 |
| Ativo de propriedades atualizado                    | Indica que uma propriedade foi atualizado.                                     | $\,1$                        |
| Ativo de propriedade observado                      | Indica que uma propriedade foi observado.                                      | $\,1$                        |
| Ativo de propriedade movido                         | Indica que uma propriedade foi movida.                                         | 1                            |
| Ativo de propriedade excluído                       | Indica que uma propriedade foi movida.                                         | $\mathbf{1}$                 |
| Endereço IP ativo limpo                             | Indica que um endereço IP foi limpo.                                           | $\mathbf 1$                  |
| Endereço IP Ativo Criado                            | Indica que um endereço IP foi criado.                                          | $\mathbf 1$                  |
| Endereço IP Ativo Atualizado                        | Indica que um endereço IP foi atualizado.                                      | $\mathbf 1$                  |
| Endereço IP Ativo Observado                         | Indica que um endereço IP foi observado.                                       | 1                            |
| Endereço IP Ativo Movido                            | Indica que um endereço IP foi movido.                                          | 1                            |
| Endereço IP Ativo Excluído                          | Indica que um endereço IP foi excluído.                                        | 1                            |
| Ativo de Propriedade Limpas                         | Indica que uma interface foi limpa.                                            | $\mathbf 1$                  |
| Ativo de interface criado                           | Indica que uma interface foi criada.                                           | $\,1$                        |
| Ativo de interface atualizado                       | Indica que uma interface foi atualizado.                                       | $\mathbf 1$                  |
| Ativo de interface Observado                        | Indica que uma interface foi observado.                                        | 1                            |
| Ativode interface Movido                            |                                                                                | $\mathbf{1}$                 |
| Ativo de Interface Mesclados                        | Indica que uma interface foi movido.<br>Indica que uma interface foi mesclada. | $\mathbf 1$                  |
| Ativo de Interface Excluído                         | Indica que uma interface foi excluída.                                         | $\overline{1}$               |
| Usuário do ativo limpo                              | Indica que um usuário foi limpo.                                               | $\mathbf{1}$                 |
| Usuário do ativo observado                          | Indica que um usuário foi observado.                                           | $\mathbf{1}$                 |
| Usuário de ativo movido                             |                                                                                | $\,1$                        |
| Usuário do Ativo Excluído                           | Indica que um usuário foi movido.<br>Indica que um usuário foi excluído.       | $\mathbf{1}$                 |
| Ativo de política digitalizada limpo                | Indica que um ativo de política digitalizada<br>foi limpa.                     | $\mathbf{1}$                 |
| Ativo de política digitalizada observado            | Indica que um ativo de política digitalizado<br>foi observado.                 | $\mathbf{1}$                 |
| Ativo de política digitalizada movido               | Indica que um ativo de política digitalizado<br>foi limpo.                     | $\mathbf{1}$                 |
| Política de ativos digitalizados excluídos          | Indica que uma política de ativos<br>digitalizados foi excluída.               | $\,1$                        |
| Aplicações de ativos Windows limpas                 | Indica que um aplicativo Windows foi<br>limpo.                                 | $\mathbf{1}$                 |
| Ativo Aplicativo Windows Observado                  | Indica que um aplicativoWindows foi<br>observado.                              | $\mathbf{1}$                 |
| Aplicativo ativo em Windows movido                  | Indica que um aplicativo Windows foi<br>movido.                                | $\mathbf{1}$                 |
| Ativo aplicativo Windows excluído.                  | Indica que um aplicativoWindows foi<br>excluído.                               | $\mathbf{1}$                 |

*Tabela 37. Categorias de baixo nível e níveis de severidade para a categoria do gerenciador de perfis (continuação)*

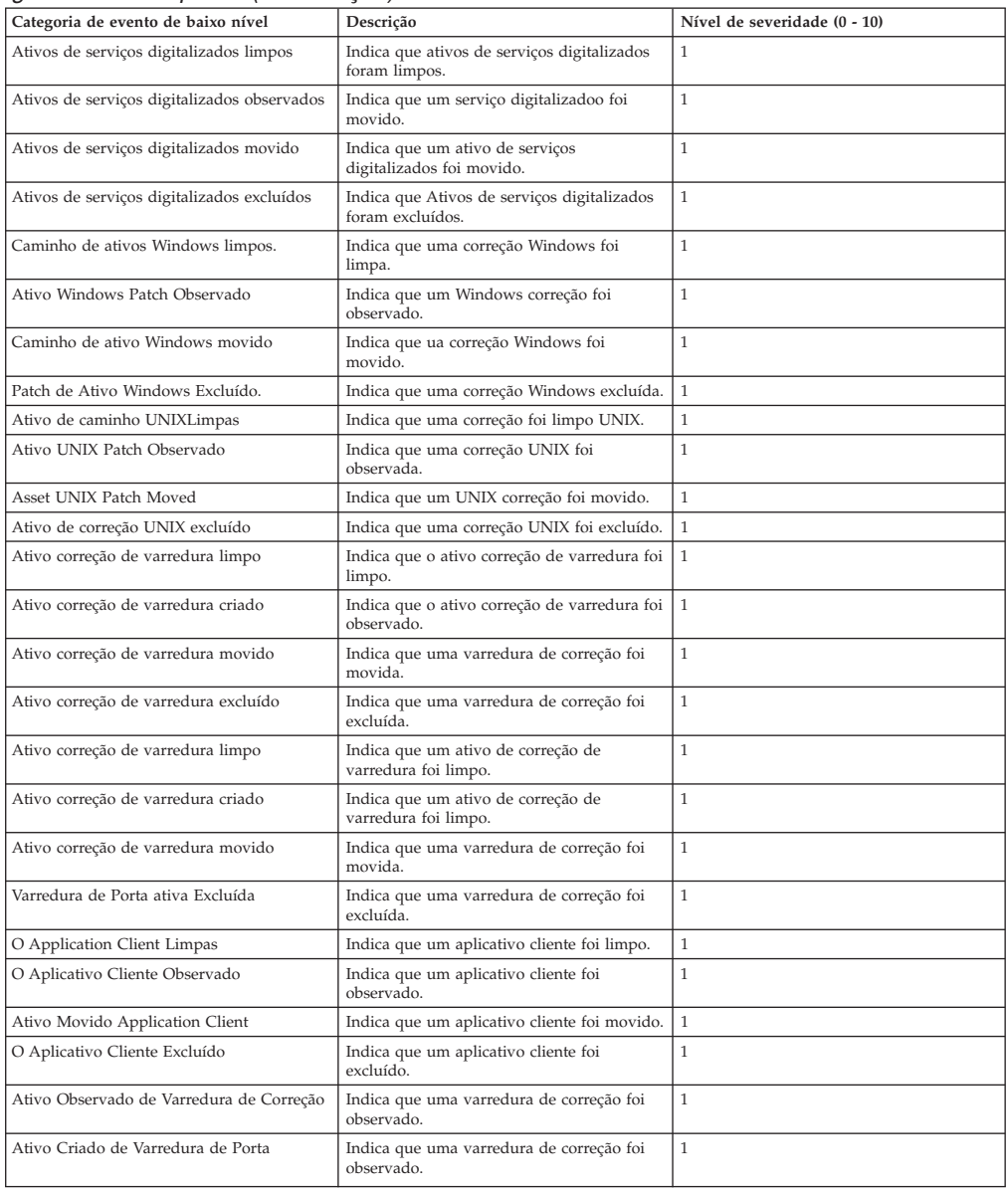

#### *Tabela 37. Categorias de baixo nível e níveis de severidade para a categoria do gerenciador de perfis (continuação)*
#### **Avisos**

Estas informações foram desenvolvidas para produtos e serviços oferecidos nos Estados Unidos.

É possível que a IBM não ofereça os produtos, serviços ou recursos discutidos nesta publicação em outros países. Consulte um representante IBM local para obter informações sobre produtos e serviços disponíveis atualmente em sua área. Qualquer referência a produtos, programas ou serviços IBM não significa que apenas produtos, programas ou serviços IBM possam ser utilizados. Qualquer produto, programa ou serviço funcionalmente equivalente, que não infrinja nenhum direito de propriedade intelectual da IBM poderá ser utilizado em substituição a este produto, programa ou serviço. Entretanto, a avaliação e verificação da operação de qualquer produto, programa ou serviço não IBM são de responsabilidade do Cliente.

A IBM pode ter patentes ou solicitações de patentes pendentes relativas a assuntos tratados nesta publicação. O fornecimento desta publicação não lhe garante direito algum sobre tais patentes. Pedidos de licença devem ser enviados, por escrito, para:

Gerência de Relações Comerciais e Industriais da IBM Brasil Av. Pasteur, 138-146 Botafogo Rio de Janeiro, RJ CEP 22290-240

Para pedidos de licença relacionados a informações de DBCS (Conjunto de Caracteres de Byte Duplo), entre em contato com o Departamento de Propriedade Intelectual da IBM em seu país ou envie pedidos de licença, por escrito, para:

Intellectual Property Licensing Legal and Intellectual Property Law IBM Japan Ltd. 19-21, Nihonbashi-Hakozakicho, Chuo-ku Tokyo 103-8510, Japan

**O parágrafo a seguir não se aplica a nenhum país em que tais disposições não estejam de acordo com a legislação local:**

A INTERNATIONAL BUSINESS MACHINES CORPORATION FORNECE ESTA PUBLICAÇÃO "NO ESTADO EM QUE SE ENCONTRA", SEM GARANTIA DE NENHUM TIPO, SEJA EXPRESSA OU IMPLÍCITA, INCLUINDO, MAS A ELAS NÃO SE LIMITANDO, AS GARANTIAS IMPLÍCITAS DE NÃO INFRAÇÃO, COMERCIALIZAÇÃO OU ADEQUAÇÃO A UM DETERMINADO PROPÓSITO. Alguns países não permitem a exclusão de garantias expressas ou implícitas em certas transações; portanto, essa disposição pode não se aplicar ao Cliente.

Essas informações podem conter imprecisões técnicas ou erros tipográficos. São feitas alterações periódicas nas informações aqui contidas; tais alterações serão

incorporadas em futuras edições desta publicação. A IBM pode, a qualquer momento, aperfeiçoar e/ou alterar os produtos e/ou programas descritos nesta publicação, sem aviso prévio.

Referências nestas informações a websites não IBM são fornecidas apenas por conveniência e não representam de forma alguma um endosso a esses websites. Os materiais contidos nesses websites não fazem parte dos materiais desse produto IBM e a utilização desses websites é de inteira responsabilidade do Cliente.

A IBM pode utilizar ou distribuir as informações fornecidas da forma que julgar apropriada sem incorrer em qualquer obrigação para com o Cliente.

Os licenciados deste programa que desejarem obter informações sobre este assunto com o propósito de permitir: (i) a troca de informações entre programas criados independentemente e outros programas (incluindo este) e (ii) o uso mútuo das informações trocadas, deverão entrar em contato com:

Gerência de Relações Comerciais e Industriais da IBM Brasil Av. Pasteur, 138-146 Botafogo Rio de Janeiro, RJ CEP 22290-240

Tais informações podem estar disponíveis, sujeitas a termos e condições apropriadas, incluindo em alguns casos o pagamento de uma taxa.

O programa licenciado descrito nesta publicação e todo o material licenciado disponível são fornecidos pela IBM sob os termos do Contrato com o Cliente IBM, do Contrato Internacional de Licença do Programa IBM ou de qualquer outro contrato equivalente.

Todos os dados de desempenho aqui contidos foram determinados em um ambiente controlado. Portanto, os resultados obtidos em outros ambientes operacionais podem variar significativamente. Algumas medidas podem ter sido tomadas em sistemas em nível de desenvolvimento e não há garantia de que estas medidas serão iguais em sistemas geralmente disponíveis. Além disso, algumas medidas podem ter sido estimadas por extrapolação. Os resultados reais podem variar. Os usuários deste documento devem verificar os dados aplicáveis para seu ambiente específico.

As informações relativas a produtos não IBM foram obtidas junto aos fornecedores dos respectivos produtos, de seus anúncios publicados ou de outras fontes disponíveis publicamente. A IBM não testou estes produtos e não pode confirmar a precisão de seu desempenho, compatibilidade nem qualquer outra reivindicação relacionada a produtos não IBM. Dúvidas sobre os recursos de produtos não IBM devem ser encaminhadas diretamente a seus fornecedores.

Todas as declarações relacionadas aos objetivos e intenções futuras da IBM estão sujeitas a alterações ou cancelamento sem aviso prévio e representam apenas metas e objetivos.

Os preços da IBM mostrados são preços de varejo sugeridos pela IBM, são atuais e estão sujeitos a mudança sem aviso prévio. Os preços do revendedor podem variar.

Estas informações contêm exemplos de dados e relatórios utilizados nas operações diárias de negócios. Para ilustrá-los da forma mais completa possível, os exemplos incluem nomes de indivíduos, empresas, marcas e produtos. Todos estes nomes são fictícios e qualquer semelhança com os nomes e endereços utilizados por uma empresa real é mera coincidência.

Se estas informações estiverem sendo exibidas em cópia eletrônica, as fotografias e ilustrações coloridas podem não aparecer.

#### **Marcas comerciais**

IBM, o logotipo IBM e ibm.com são marcas comerciais ou marcas registradas da International Business Machines Corporation nos Estados Unidos e/ou em outros países. Se estes e outros termos de marca comercial da IBM estiverem marcados em sua primeira ocorrência nestas informações com um símbolo de marca comercial (® ou ™), estes símbolos indicarão marcas comerciais dos Estados Unidos ou de direito consuetudinário de propriedade da IBM no momento em que estas informações foram publicadas. Estas marcas comerciais também podem ser marcas registradas ou de direito consuetudinário em outros países. Uma lista atual de marcas comerciais da IBM está disponível na web em [Copyright and trademark](http://www.ibm.com/legal/copytrade.shtml) [information](http://www.ibm.com/legal/copytrade.shtml) (www.ibm.com/legal/copytrade.shtml).

Java™ e todas as marcas comerciais e logotipos baseados em Java são marcas comerciais ou marcas registradas da Sun Microsystems, Inc. nos Estados Unidos

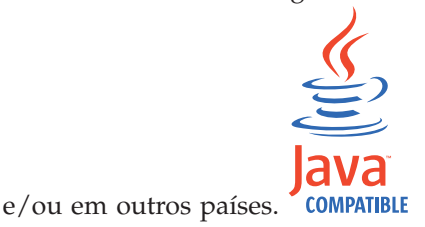

Outros nomes de empresas, produtos e serviços podem ser marcas comerciais ou marcas de serviço de terceiros.

#### **Considerações sobre Política de Privacidade**

Os produtos de Software IBM, incluindo soluções de software como serviço, ("Ofertas de Software") podem usar cookies ou outras tecnologias para coletar informações sobre o uso do produto, para ajudar a melhorar a experiência do usuário final, ajustar as interações com o usuário final ou para outros propósitos. Em muitas casos, nenhuma informação pessoalmente identificável é coletada pelas Ofertas de Software. Algumas de nossas Ofertas de Software podem ajudar a permitir que você colete informações pessoalmente identificáveis. Se esta Oferta de Software usar cookies para coletar informações pessoais identificáveis, informações específicas sobre o uso de cookies desta oferta serão estabelecidas a seguir.

Dependendo das configurações implementadas, essa Oferta de Software poderá usar cookies de sessão que coletam o ID da sessão de cada usuário para fins de gerenciamento de sessões e autenticação. Estes cookies podem ser desativados, mas desativá-los também eliminará a funcionalidade que eles ativam.

Se as configurações implementadas para esta Oferta de Software fornecerem a capacidade de coletar, como cliente, informações pessoalmente identificáveis dos usuários finais por meio de cookies e outras tecnologias, deve-se consultar seu próprio conselho jurídico a respeito das leis aplicáveis  $\Delta a$  essa coleta de dados, incluindo quaisquer requisitos de aviso e consentimento.

Para obter mais informações sobre o uso de várias tecnologias, incluindo cookies, para esses propósitos, consulte a Política de privacidade da IBM em <http://www.ibm.com/privacy> e a Declaração de privacidade online da IBM em [http://www.ibm.com/privacy/details,](http://www.ibm.com/privacy/details/us/en/) a seção intitulada "Cookies, web beacons e outras tecnologias" e a "Declaração de privacidade de software como serviço e de produtos de software IBM" em [http://www.ibm.com/software/info/product](http://www.ibm.com/software/info/product-privacy)[privacy.](http://www.ibm.com/software/info/product-privacy)

# **Índice Remissivo**

### **A**

[administrador de rede v](#page-4-0) Arquivo CVS [requisitos 26](#page-31-0)

# **C**

categoria CRE [descrição 47](#page-52-0) evento de regra customizada *Veja* [CRE](#page-52-0) categoria de acesso [descrição 39](#page-44-0) categoria de auditoria [descrição 62](#page-67-0) categoria de auditoria Risk Manager [descrição 63](#page-68-0) categoria de autenticação [descrição 36](#page-41-0) categoria de descoberta de host VIS [descrição 50](#page-55-0) categoria de exploração potencial [descrição 48](#page-53-0) categoria de malware [descrição 41](#page-46-0) categoria de política [descrição 46](#page-51-0) categoria de risco [descrição 62](#page-67-0) Categoria desconhecida [descrição 47](#page-52-0) categoria do aplicativo [descrição 50](#page-55-0) categoria do sistema [descrição 44](#page-49-0) Categoria DoS [descrição 34](#page-39-0) categoria recon [descrição 34](#page-39-0) categoria suspeita [descrição 42](#page-47-0) Categoria Usuário definido [descrição 48](#page-53-0) categorias de alto nível [descrição 33](#page-38-0) categorias de eventos [descrição 33](#page-38-0) coleção de dados de referência [criando 26](#page-31-0) [visão geral 25](#page-30-0) Comandos [descrição 27](#page-32-0) [conjuntos de referência 19](#page-24-0) [editando 20](#page-25-0) [excluindo 20](#page-25-0) [excluindo elementos 22](#page-27-0) [exportando elementos 23](#page-28-0) [importando elementos 22](#page-27-0) [incluindo 19](#page-24-0) [incluindo elementos 22](#page-27-0)

[conjuntos de referência](#page-24-0) *(continuação)* [visualizando 19](#page-24-0) [visualizando conteúdo 21](#page-26-0) correlação da categoria de evento [auditoria de eventos de categoria](#page-55-0) [SIM 50](#page-55-0) [categoria CRE 47](#page-52-0) [categoria de acesso 39](#page-44-0) [categoria de auditoria 62](#page-67-0) [categoria de auditoria Risk](#page-68-0) [Manager 63](#page-68-0) [categoria de autenticação 36](#page-41-0) [categoria de descoberta de host](#page-55-0) [VIS 50](#page-55-0) [categoria de exploração potencial 48](#page-53-0) [categoria de malware 41](#page-46-0) [categoria de política 46](#page-51-0) [categoria de risco 62](#page-67-0) [Categoria desconhecida 47](#page-52-0) [categoria do aplicativo 50](#page-55-0) [categoria do sistema 44](#page-49-0) [Categoria DoS 34](#page-39-0) [categoria recon 34](#page-39-0) [categoria suspeita 42](#page-47-0) [Categoria Usuário definido 48](#page-53-0) [categorias de alto nível 33](#page-38-0) explorar categoria [descrição 40](#page-45-0)

### **D**

[depósitos de retenção 10](#page-15-0) [descobrindo servidores 31](#page-36-0)

### **E**

[explorar categoria 40](#page-45-0)

### **F**

[funções 1](#page-6-0)

# **G**

[Gerenciamento de função de usuário 1](#page-6-0) [gerenciamento do usuário 3](#page-8-0) [gerenciando 1](#page-6-0)

### **H**

[hierarquia de rede 8](#page-13-0) [criando 5](#page-10-0) hosts gerenciados [suporte a IPv6 8](#page-13-0)

#### **I**

[introdução v](#page-4-0)

IPv6 [suporte e limitações 8](#page-13-0)

#### **J**

[janela Detalhes do Usuário 3](#page-8-0) [janela parâmetros de gerenciamento do](#page-8-0) [usuário 3](#page-8-0)

### **M**

mapa de referência [descrição 25](#page-30-0) mapa de referência de conjuntos [descrição 25](#page-30-0) mapa de referência de mapas [descrição 25](#page-30-0)

### **O**

[Ofensas de motivos de fechamento 14](#page-19-0)

### **P**

Parâmetros de Monitoramento [descrição 27](#page-32-0) [Parâmetros de perfil de segurança 3](#page-8-0) propriedades do recurso, customizado [configurando 15](#page-20-0)

# **R**

regras [sobre 19](#page-24-0) retenção de evento [ativando e desativando 13](#page-18-0) [configurando 11](#page-16-0) [definindo a sequência 12](#page-17-0) [editando 13](#page-18-0) [excluindo 14](#page-19-0) [gerenciando 12](#page-17-0)

#### **S**

servidores [descobrindo 31](#page-36-0) [SIM categoria Auditoria 50](#page-55-0) [sobre 1](#page-6-0)

#### **T**

tabela de referência [descrição 25](#page-30-0)

#### **U**

[usuários 1](#page-6-0)

### **V**

visualizações de dados agregados [ativando 16](#page-21-0)

visualizações de dados agregados *(continuação)* [desativando 16](#page-21-0) [excluindo 16](#page-21-0)

visualizações de dados agregados *(continuação)* [gerenciando 16](#page-21-0)